## *ΑΝΩΤΑΤΟ ΤΕΧΝΟΛΟΓΙΚΟ ΕΚΠΑΙ∆ΕΥΤΙΚΟ Ι∆ΡΥΜΑ ΚΡΗΤΗΣ*

**Σχολή Τεχνολογικών Εφαρµογών Τµήµα Εφαρµοσµένης Πληροφορικής & Πολυµέσων**

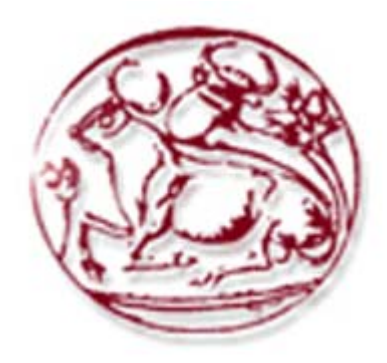

# **Πτυχιακή Εργασία**

## **"∆ιατερµατική ποιότητα υπηρεσίας σε ένα δίκτυο DVB-T"**

## ΟΝΟΜΑΤΕΠΩΝΥΜΟ: **ΤΣΟΓΚΟΣ ΣΩΤΗΡΙΟΣ** ΗΜΕΡΟΜΗΝΙΑ: **06/07/2007**

ΕΙΣΗΓΗΤΉΣ: ΣΙ∆ΕΡΗΣ ΑΝΑΡΓΥΡΟΣ

Στην οικογένεια µου, µε ιδιαίτερη εκτίµηση και αγάπη

## **Ευχαριστίες**

Με την ολοκλήρωση της πτυχιακής µου εργασίας, η οποία υλοποιήθηκε στο Εργαστήριο Τηλεπικοινωνιών και ∆ικτύων (ΠΑΣΙΦΑΗ) του Α.Τ.Ε.Ι Κρήτης, θα ήθελα να ευχαριστήσω τους ανθρώπους οι οποίοι βοήθησαν στην περάτωση αυτής της εργασίας.

Κατά κύριο λόγο, οφείλω να ευχαριστήσω τον επιβλέποντά µου από το Α.Τ.Ε.Ι Κρήτης κ. Σιδέρη Ανάργυρο ο οποίος µε υποστήριξε καθ'όλη τη διάρκεια της πτυχιακής εργασίας. Αισθάνοµαι όσο λίγοι, ευνοηµένος που στο διάστηµα αυτό ένιωθα πάντα τη σιγουριά ότι σε κάθε βήµα είχα την υλική αλλά και ηθική βοήθεια που χρειαζόµουν για να προχωρήσω στην ολοκλήρωση αυτής της εργασίας. Ευγνωµοσύνη οφείλω και στους Ερευνητές καθηγητές του Α.Τ.Ε.Ι Κρήτης ∆ρ. Ζαχαρόπουλο Βασίλειο, ∆ρ. Πάλλη Ευάγγελο, Μαστοράκη Γεώργιο, Μαρκάκη Ευάγγελο και Ξυλούρη Γεώργιο.

Τέλος, ευχαριστώ όλους εκείνους που ήταν δίπλα µου σε όλη αυτή την προσπάθεια παρέχοντας απεριόριστη ψυχολογική υποστήριξη και κατανόηση.

Ηράκλειο, Ιούλιος 2007 Τσόγκος Σωτήριος

# Περιεχόμενα

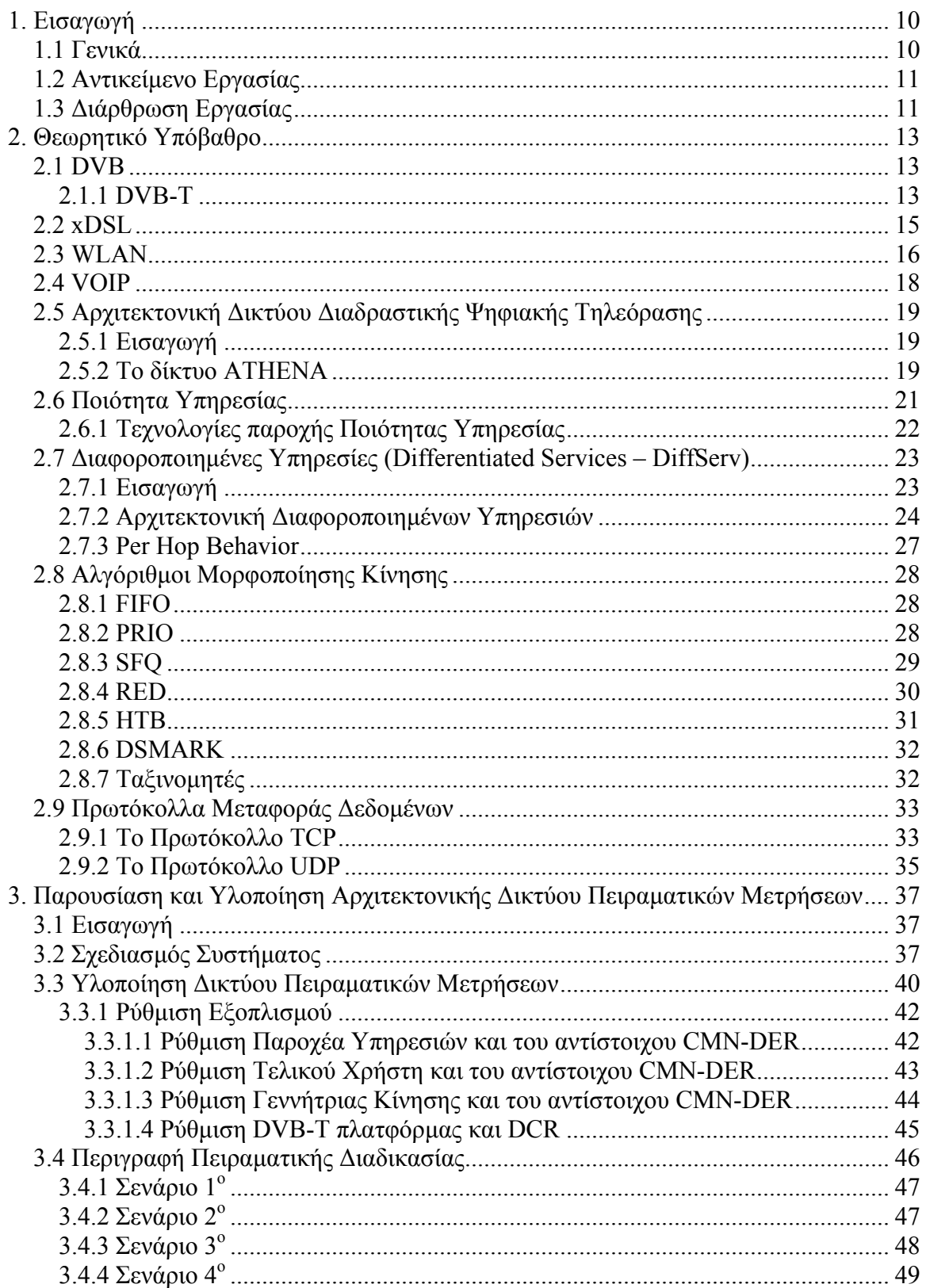

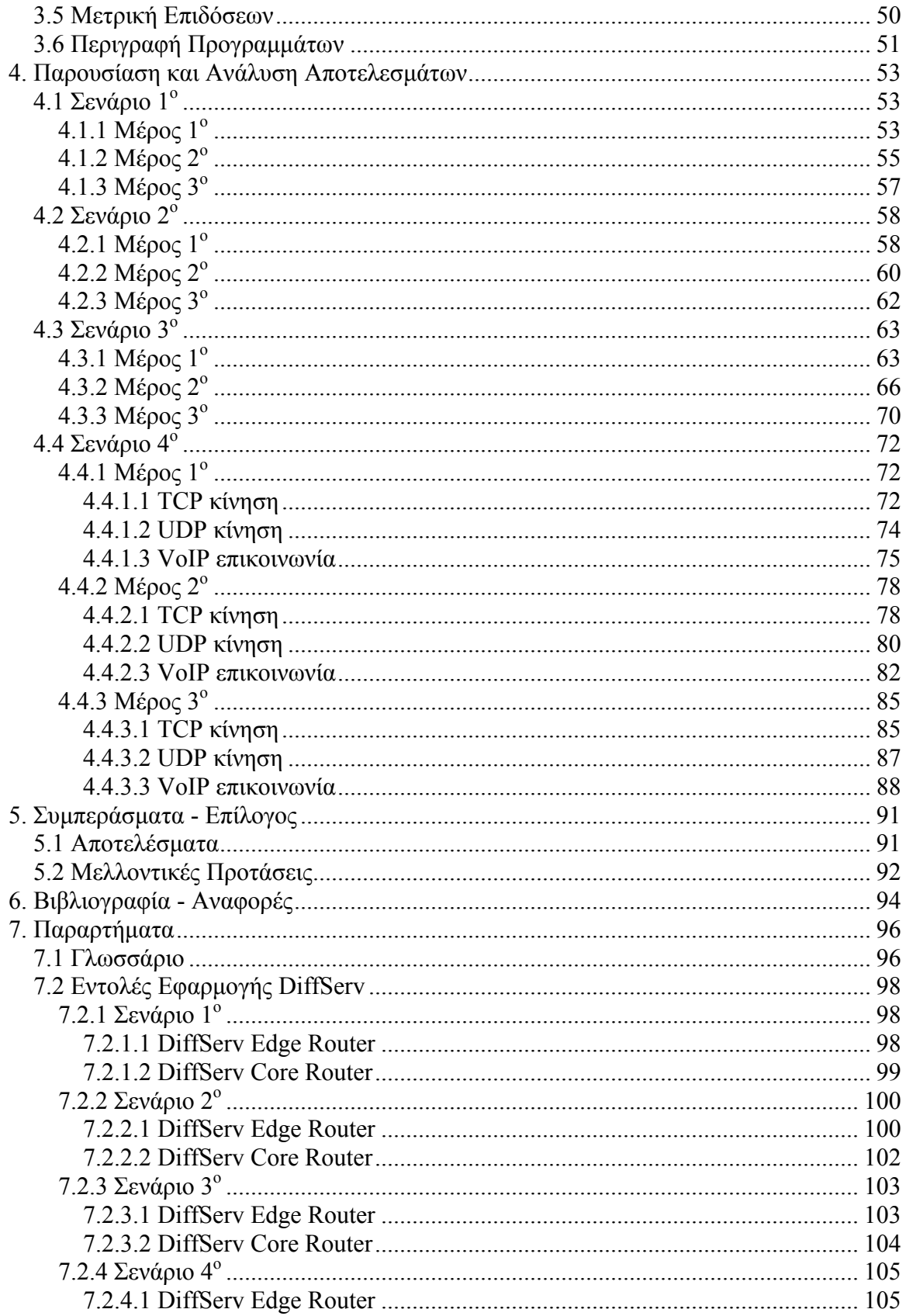

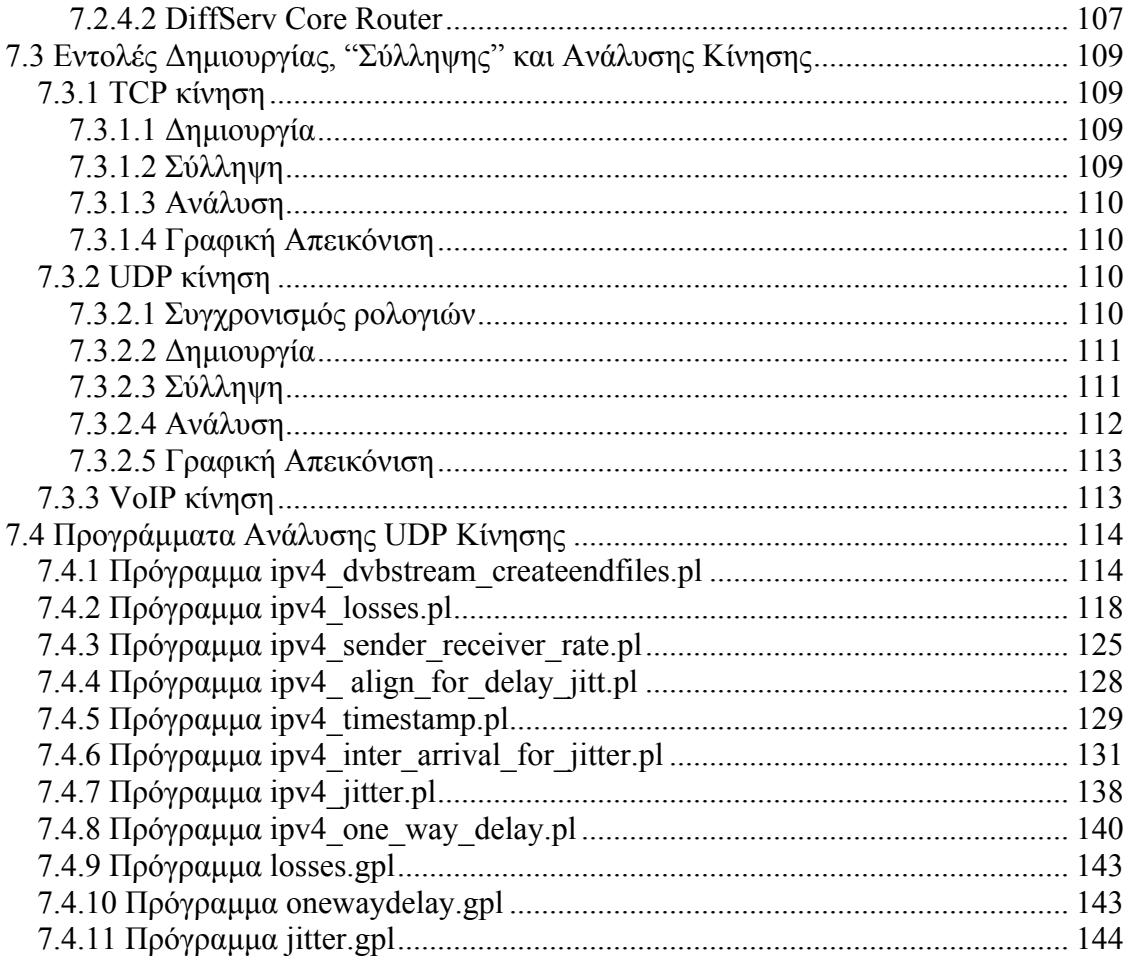

# Λίστα Σχηµάτων

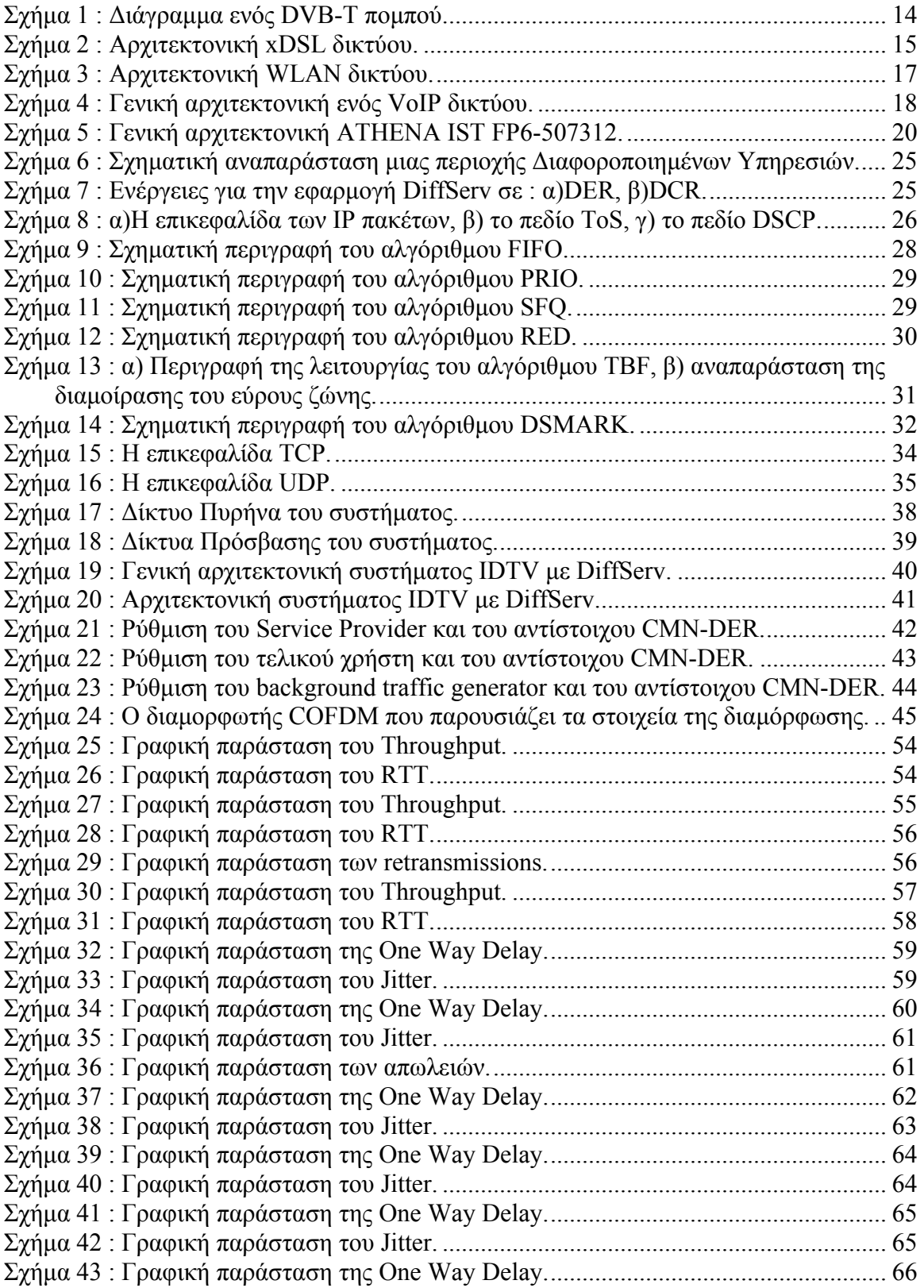

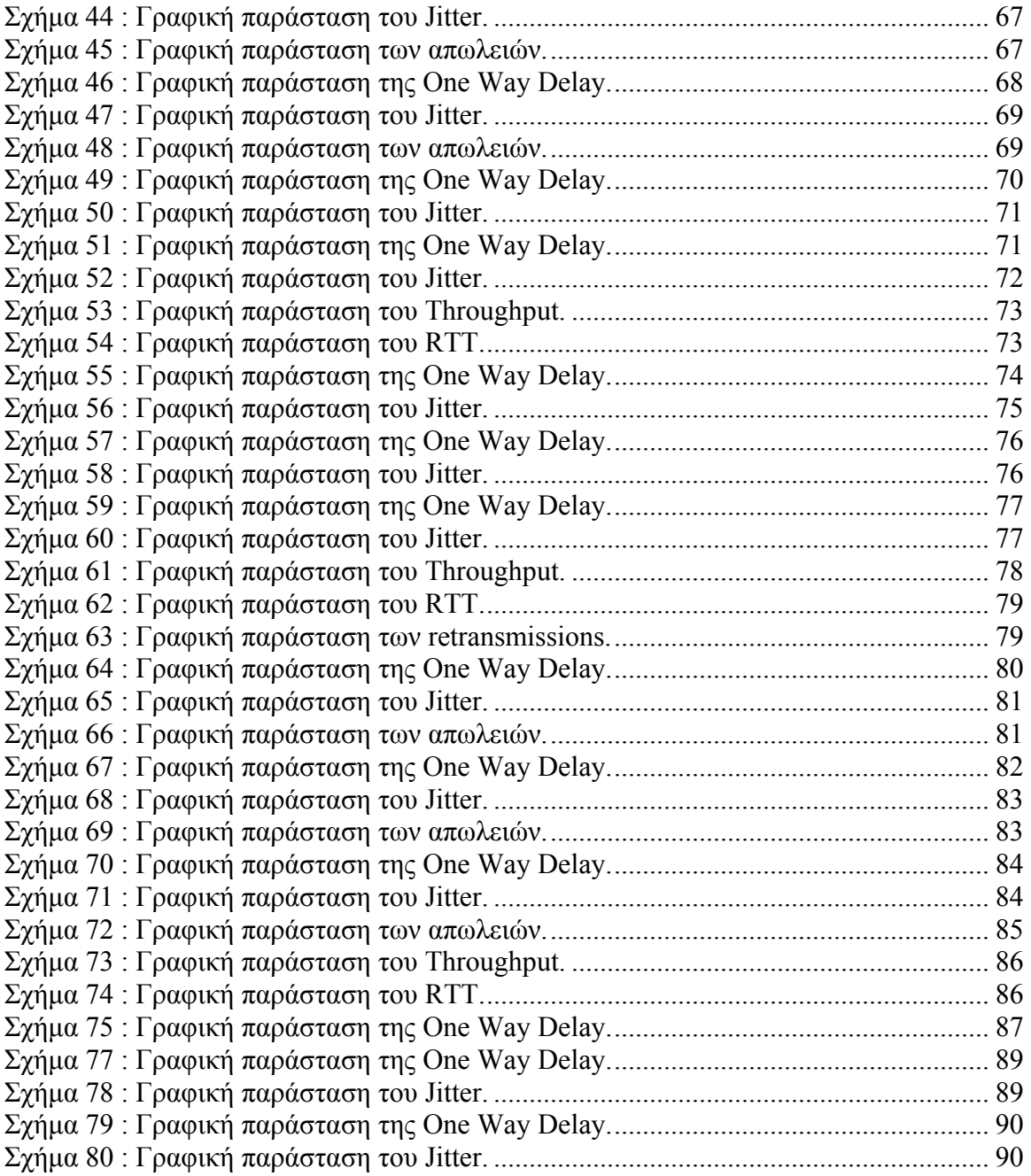

## Λίστα Πινάκων

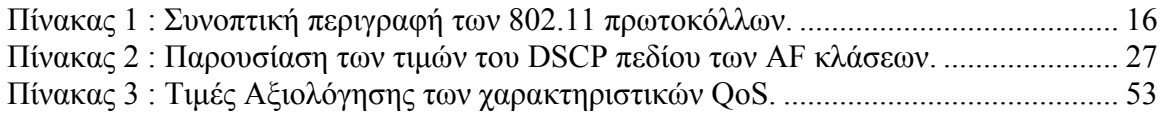

## <span id="page-9-0"></span>**1. Εισαγωγή**

## **1.1 Γενικά**

Η εξέλιξη των τεχνολογιών ψηφιακής τηλεοπτικής µετάδοσης και η σύγκλιση αυτών µε τις υπάρχουσες τηλεπικοινωνιακές τεχνολογίες οδήγησε στην ανάπτυξη καινοτόµων συστηµάτων, που χρησιµοποιούν ένα κοινό κανάλι µεταφοράς για την παροχή ετερογενών υπηρεσιών. Τα παραπάνω συστήµατα απαρτίζουν ένα περιβάλλον  $\Delta$ ιαδραστικής Ψηφιακής Τηλεόρασης (Interactive Digital Television – IDTV), μέσα από το οποίο οι τελικοί χρήστες έχουν την δυνατότητα πρόσβασης όχι µόνο σε ψηφιακά τηλεοπτικά προγράµµατα, αλλά και σε διαδραστικές δικτυακές εφαρµογές, όπως Internet, IP-TV και VoIP. Η διαδραστικότητα αυτή επιτυγχάνεται με την χρήση "καναλιών επιστροφής" που µεταφέρουν τις αιτήσεις των χρηστών στους φορείς παροχής των υπηρεσιών, ενώ οι ζητούµενες υπηρεσίες µεταδίδονται προς τους χρήστες µέσω ενός UHF καναλιού. Στην Ευρώπη, για την επίγεια εκποµπή τόσο ψηφιακών τηλεοπτικών υπηρεσιών όσο και υπηρεσιών IP χρησιμοποιείται το πρότυπο DVB- $T^{[1]}$ , που προσφέρει υψηλούς ρυθµούς µετάδοσης και ευρεία γεωγραφική κάλυψη, ενώ για την υλοποίηση του καναλιού επιστροφής µπορεί να χρησιµοποιηθεί µια από τις σημερινές τεχνολογίες, όπως xDSL, ISDN, PSTN, WLAN, UMTS και  $\text{GSM}^{[2]}$ . Με τον τρόπο αυτό επιτυγχάνεται η ενοποίηση των τεχνολογιών µετάδοσης ψηφιακού τηλεοπτικού σήµατος µε τις τεχνολογίες των τηλεπικοινωνιών.

Ωστόσο, σε ένα τόσο περίπλοκο περιβάλλον, όπως αυτό της διαδραστικής ψηφιακής τηλεόρασης, όπου η πλατφόρµα DVB-T λειτουργεί σαν υποδοµή για την παροχή δικτυακών υπηρεσιών, η χρονικά µεταβαλλόµενη κίνηση που δηµιουργείται από κάθε χρήστη επηρεάζει την λειτουργία του δικτύου. Επίσης, ένας από τους σηµαντικότερους παράγοντες που πρέπει να ληφθεί υπόψη είναι η "ευαισθησία" των παρεχόµενων υπηρεσιών, τόσο σε ποσοτικά όσο και ποιοτικά χαρακτηριστικά, όπως είναι η καθυστέρηση και η διακύμανση της. Το πρωτόκολλο  $IP^{[3]}$ , που χρησιμοποιείται σήµερα διαβιβάζει τα πακέτα βασιζόµενο στο "παραδοσιακό" µοντέλο Βέλτιστης Προσπάθειας (Best Effort), που χρησιµοποιείται και στο ∆ιαδίκτυο. Σύµφωνα µε αυτό, η εξυπηρέτηση της κίνησης γίνεται το συντοµότερο δυνατό, χωρίς όµως να παρέχεται

<span id="page-10-0"></span>καµιά εγγύηση τόσο για το χρόνο παράδοσής της όσο και για την ίδια την παράδοση. Ορισµένες, όµως, εφαρµογές απαιτούν να λάβουν εξυπηρέτηση στην διαβίβαση των πακέτων τους που να ικανοποιεί κάποιες προϋποθέσεις, όπως χαµηλή καθυστέρηση. Συνεπώς, κρίνεται αναγκαία η ενσωµάτωση στο δίκτυο κατάλληλων µηχανισµών παροχής Ποιότητας Υπηρεσιών (Quality of Service - QoS) µε σκοπό την διασφάλισης της σε ικανοποιητικά επίπεδα. Μία από τις πιο διαδεδοµένες τεχνικές παροχής QoS, η οποία προσφέρει κατηγοριοποίηση της δικτυακής κίνησης και διαφοροποίηση στον τρόπο εξυπηρέτησης αυτής είναι ο µηχανισµός των ∆ιαφοροποιηµένων Υπηρεσιών (Differentiated Services – DiffServ)<sup>[4]</sup>.

## **1.2 Αντικείµενο Εργασίας**

Σκοπός της πτυχιακής εργασίας είναι ο σχεδιασµός και η υλοποίηση ενός δικτύου επίγειας ψηφιακής τηλεόρασης για την παροχή αµφίδροµων διαδραστικών υπηρεσιών. Στην συνέχεια, ακολουθεί η µελέτη του µηχανισµού λειτουργίας της τεχνολογίας DiffServ και ο τρόπος µε τον οποίο µπορεί αυτή να ενσωµατωθεί στην αρχιτεκτονική ενός διαδραστικού DVB-T δικτύου για την βελτιστοποίηση της απόδοσης και της ποιότητας των παρεχόµενων υπηρεσιών. Τέλος, µέσω µιας σειράς πειραµάτων που θα γίνουν καλύπτοντας διαφορετικά πιθανά σενάρια, θα πραγµατοποιηθεί ανάλυση των µετρήσεων που θα προκύψουν και θα εκτιµηθούν τα αποτελέσµατα της παρουσίας της τεχνολογίας DiffServ στα χαρακτηριστικά του δικτύου.

## **1.3 ∆ιάρθρωση Εργασίας**

Ακολουθώντας την εισαγωγή, στο δεύτερο κεφάλαιο παρατίθενται οι απαραίτητες θεωρητικές πληροφορίες που απαιτούνται ώστε ο αναγνώστης να εξοικειωθεί και να κατανοήσει την λειτουργία των τεχνολογιών που χρησιµοποιούνται για την επίτευξη αυτής της πτυχιακής εργασίας. Στο τρίτο κεφάλαιο παρουσιάζεται η αρχιτεκτονική του δικτύου παροχής διαδραστικής ψηφιακής τηλεόρασης και υπηρεσιών IP που θα χρησιµοποιηθεί και περιγράφεται η υλοποίηση του. Στην συνέχεια, στο

τέταρτο κεφάλαιο ακολουθεί η ανάλυση, η µελέτη και η παρουσίαση των αποτελεσµάτων που προκύπτουν από τις πειραµατικές µετρήσεις που πραγµατοποιήθηκαν. Τέλος, στο πέµπτο κεφάλαιο διατυπώνονται τα συµπεράσµατα της εργασίας και παρατίθενται κάποιες προτάσεις για µελλοντικές µελέτες.

## <span id="page-12-0"></span>**2. Θεωρητικό Υπόβαθρο**

#### **2.1 DVB**

Το DVB, ακρωνύµιο για το Digital Video Broadcasting, είναι µια οικογένεια προτύπων που ορίζει τις προδιαγραφές για την ψηφιακή µετάδοση οπτικοακουστικών σηµάτων και δεδοµένων, χρησιµοποιώντας δορυφορικά, καλωδιακά και επίγεια µέσα μετάδοσης. Αναπτύχθηκε από το DVB Project<sup>[5]</sup> και εγκρίθηκε από το Ευρωπαϊκό Ίδρυµα Προτύπων Τηλεπικοινωνιών (ETSI)[6]. Τα πιο γνωστά µέλη της οικογένειας προτύπων DVB είναι τα : DVB-S και DVB-S2 (δορυφορικά), DVB-C (καλωδιακό), DVB-T (επίγειο) και DVB-H (επίγειο για κινητό χρήστη).

#### **2.1.1 DVB-T**

Ένα από τα πιο διαδεδοµένα πρότυπα επίγειας ψηφιακής µετάδοσης τηλεοπτικού σήµατος είναι το πρότυπο DVB-T. Σε ένα σύστηµα DVB-T το οπτικοακουστικό σήµα µεταδίδεται συµπιεσµένο, χρησιµοποιώντας διαµόρφωση πολλαπλών φερόντων στο σχήµα της πολυπλεξίας µε ορθογώνια διαίρεση συχνότητας και κωδικοποίηση καναλιού (COFDM – Coded Orthogonal Frequency Division Multiplexing). Η µέθοδος κωδικοποίησης πηγής που χρησιμοποιείται είναι το πρότυπο MPEG-2<sup>[7]</sup>, ενώ πρόσφατα υιοθετήθηκε και το Η.264. Στα DVB-T συστήµατα η µετάδοση επιτυγχάνεται εκπέµποντας σε ένα από τα κανάλια 21-69 της µπάντας των UHF, όπως και τα "παραδοσιακά" συστήµατα αναλογικής µετάδοσης, έχοντας διαθέσιµο εύρος ζώνης 8 MHZ.

<span id="page-13-0"></span>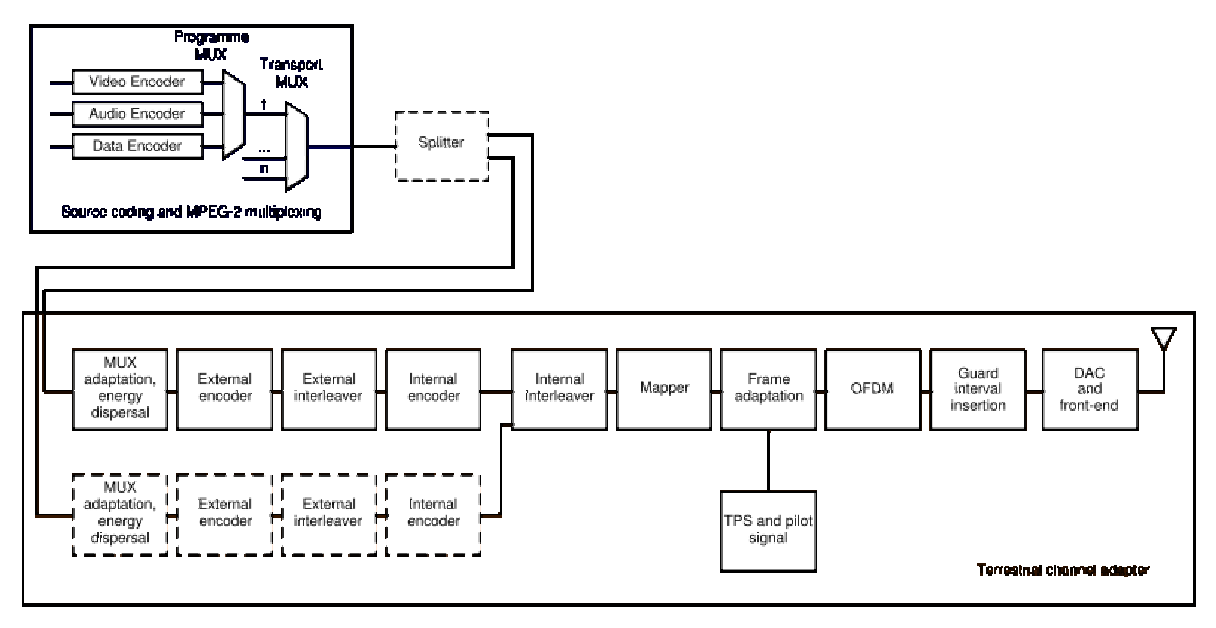

*Σχήµα 1 : ∆ιάγραµµα ενός DVB-T ποµπού.* 

Το πρότυπο DVB-T προσδιορίζει ένα µονόδροµο σύστηµα εκποµπής κατάλληλο για την µετάδοση υπηρεσιών, όπως IP-TV και IP-Radio, χωρίς να παρέχει διαδραστικότητα. Για την επίτευξη διαδραστικότητας και αµφίδροµης επικοινωνίας απαιτείται η επέκταση του συστήµατος προσθέτοντας ένα κανάλι επιστροφής DVB-RCT (Return Channel Terrestrial), ώστε να είναι δυνατή η επικοινωνία και η μεταφορά δεδοµένων από τον χρήστη προς τον παροχέα υπηρεσιών. Για την υλοποίηση του καναλιού επιστροφής µπορούν να χρησιµοποιηθούν διάφορες από τις σηµερινές διαθέσιµες τεχνολογίες, όπως xDSL, ISDN, PSTN, WLAN, GPRS, UMTS. Η ύπαρξη του καναλιού επιστροφής ανοίγει τον δρόµο στην παροχή περισσοτέρων υπηρεσιών, όπως VoIP, Internet, Email και κατ' απαίτηση οπτικοακουστικού υλικού, κάνοντας χρήση του DVB-T καναλιού επικοινωνίας.

#### <span id="page-14-0"></span>**2.2 xDSL**

Ο όρος xDSL (Ψηφιακή Συνδροµητική Γραµµή - Digital Subscriber Line) περιγράφει µια οικογένεια τεχνολογιών που παρέχουν ψηφιακή µετάδοση δεδοµένων πάνω από το παραδοσιακό τηλεφωνικό δίκτυο, πετυχαίνοντας υψηλούς ρυθµούς µετάδοσης. Ο λόγος που συµβαίνει αυτό είναι ότι χρησιµοποιούνται οι υψηλές συχνότητες του χάλκινου καλωδίου, που µένουν ανεκµετάλλευτες από την κλασσική τηλεφωνία. ∆υστυχώς, οι συχνότητες αυτές εξασθενούν σύντοµα, µε αποτέλεσµα η συγκεκριµένη τεχνολογία να µπορεί να λειτουργήσει σε αποστάσεις έως 5 χµ. από το τηλεφωνικό κέντρο. Η πιο δηµοφιλής τεχνολογία DSL είναι η ADSL (Asymmetric DSL). Χαρακτηριστικό του ADSL είναι το ότι οι ταχύτητες λήψης και αποστολής δεδοµένων διαφέρουν - σε αυτό οφείλει και τη λέξη "ασύµµετρη" στο όνοµά του. Για παράδειγµα, µια τυπική ταχύτητα για ADSL στην Ελλάδα είναι η 1024/256 Kbps. Εξελιγµένες εκδόσεις του ADSL είναι το ADSL2 και το ADSL2+, οι οποίες παρέχουν µεγαλύτερες ταχύτητες αξιοποιώντας ακόµα περισσότερες συχνότητες του καλωδίου. Η µέγιστη ταχύτητα που µπορεί να επιτύχει το ADSL2+ είναι τα 24/1 Mbps (ή τα 24/3,5 Mbps σε περίπτωση που υλοποιεί το πρότυπο ITU G.992.5 Annex M).

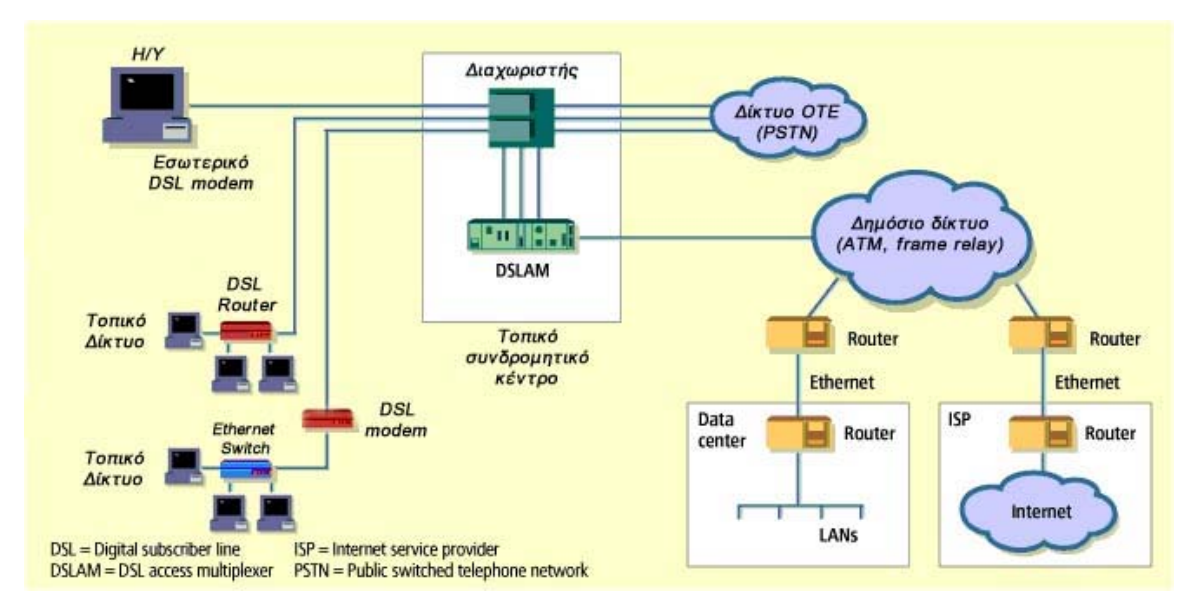

*Σχήµα 2 : Αρχιτεκτονική xDSL δικτύου.* 

### <span id="page-15-0"></span>**2.3 WLAN**

Η τεχνολογία των ασύρµατων τοπικών δικτύων (Wireless Local Area Network - WLAN) είναι ένα είδος τοπικού δικτύου που χρησιμοποιεί ραδιοκύματα υψηλής συχνότητας αντί καλωδίων για την σύνδεση και επικοινωνία δύο ή περισσοτέρων υπολογιστών. Κάνει χρήση των τεχνολογιών διαµόρφωσης της φασµατικής εξάπλωσης (spread spectrum) ή της ορθογωνικής πολύπλεξης διαίρεσης συχνότητας (Orthogonal Frequency Division Multiplex – OFDM). Η ομάδας εργασίας του IEEE<sup>[8]</sup>, που έχει αναλάβει την ανάπτυξη των πρωτοκόλλων που σχετίζονται µε τα ασύρµατα δίκτυα έχει ορίσει ένα σύνολο πρωτοκόλλων µε την ονοµασία ΙΕΕΕ 802.11x.

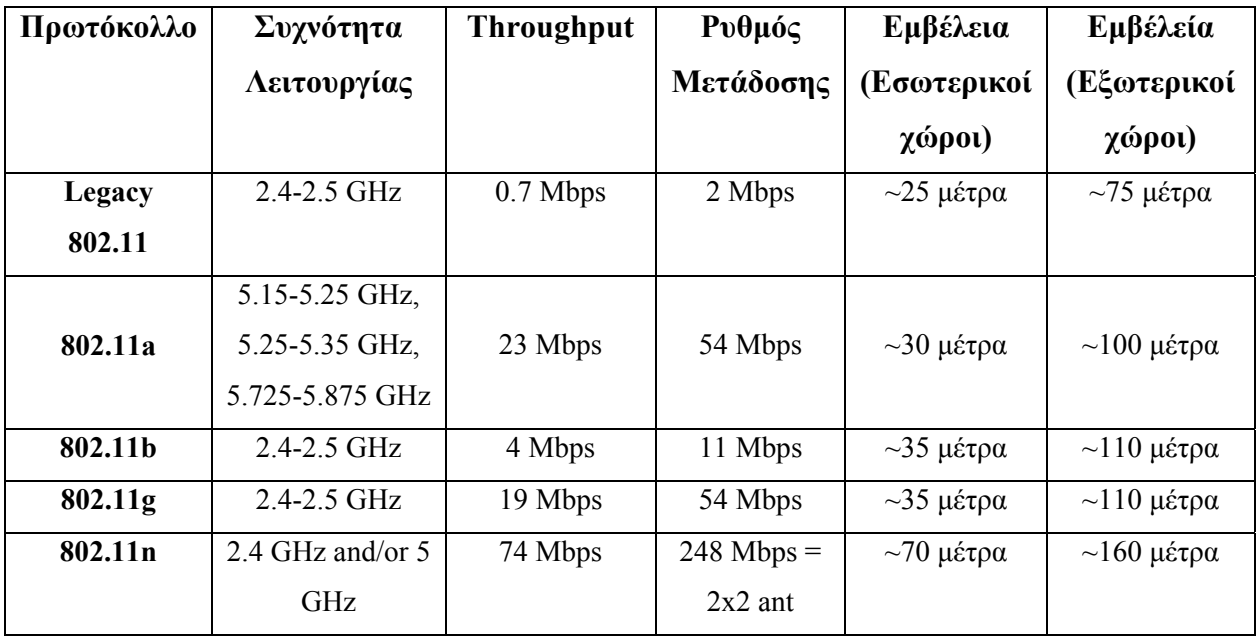

#### *Πίνακας 1 : Συνοπτική περιγραφή των 802.11 πρωτοκόλλων.*

Το ΙΕΕΕ 802.11 υποστηρίζει ρυθµούς µετάδοσης έως 2Μbps, ενώ η έκδοση IEEΕ 802.11b (γνωστή ως 802.11 High Rate ή Wi-Fi) υποστηρίζει ρυθµούς µέχρι και 11Mbps. Στην οικογένεια των προτύπων IEEE 802.11x ανήκουν δύο ακόµα πρότυπα τα IEEE 802.11a και IEEE 802.11g (54Μbps). Τµήµα του 802.11b αποτελεί το WEP (Wired Equivalent Privacy, µυστικότητα αντίστοιχη µε τα καλωδιωµένα δίκτυα), το οποίο κάνει χρήση του αλγορίθµου RC4 προσφέροντας δυνατότητα εξουσιοδότησης

<span id="page-16-0"></span>κάθε κόµβου και κρυπτογράφησης των δεδοµένων. Οι προδιαγραφές για τη ραδιοµετάδοση καθορίζουν λειτουργία µέσα στη ζώνη συχνοτήτων 2.4 GHz ISM (Industrial, Scientific, Medical). Τόσο το IEEE 802.11 όσο και το IEEE 802.11b χρησιµοποιούν ραδιοκυµατικές τεχνικές ευρέως φάσµατος (spread spectrum), οι οποίες αυξάνουν την αξιοπιστία του συστήµατος, προωθούν το ρυθµό απόδοσης του δικτύου και περιορίζουν τις παρεµβολές. Το τρίτο πρότυπο που αναπτύχθηκε είναι το 802.11g, το οποίο χρησιµοποιεί την OFDM διαµόρφωση και έχει συµβατότητα µε το 802.11b λειτουργώντας όµως καλύτερα λόγω τον οµοιοτήτων του µε το 802.11a. Τέλος, αναµένεται µέσα στο 2008 η επίσηµη κυκλοφορία του 802.11n, το οποίο θα προσφέρει υψηλότερους ρυθµούς µετάδοσης από τα παλαιότερα πρωτόκολλα φτάνοντας στα 248 Mbps. Η χρήση του προτύπου 802.11b ή του 802.11g για την υλοποίηση µιας αµφίδροµης επικοινωνίας καθιστά το χρήστη ικανό να έχει ευρυζωνική πρόσβαση στις διαδραστικές υπηρεσίες που επιθυµεί, ακόµα και όταν βρίσκεται σε κίνηση. Επιπροσθέτως, τα χαρακτηριστικά (υψηλοί ρυθµοί µετάδοσης και χρήση τεχνικών spread spectrum και OFDM) των προτύπων 802.11b και 802.11g δηµιουργούν ένα δίκτυο στο οποίο το κανάλι επιστροφής έχει συγκρίσιµη απόδοση µε το ευρυζωνικό κανάλι προώθησης.

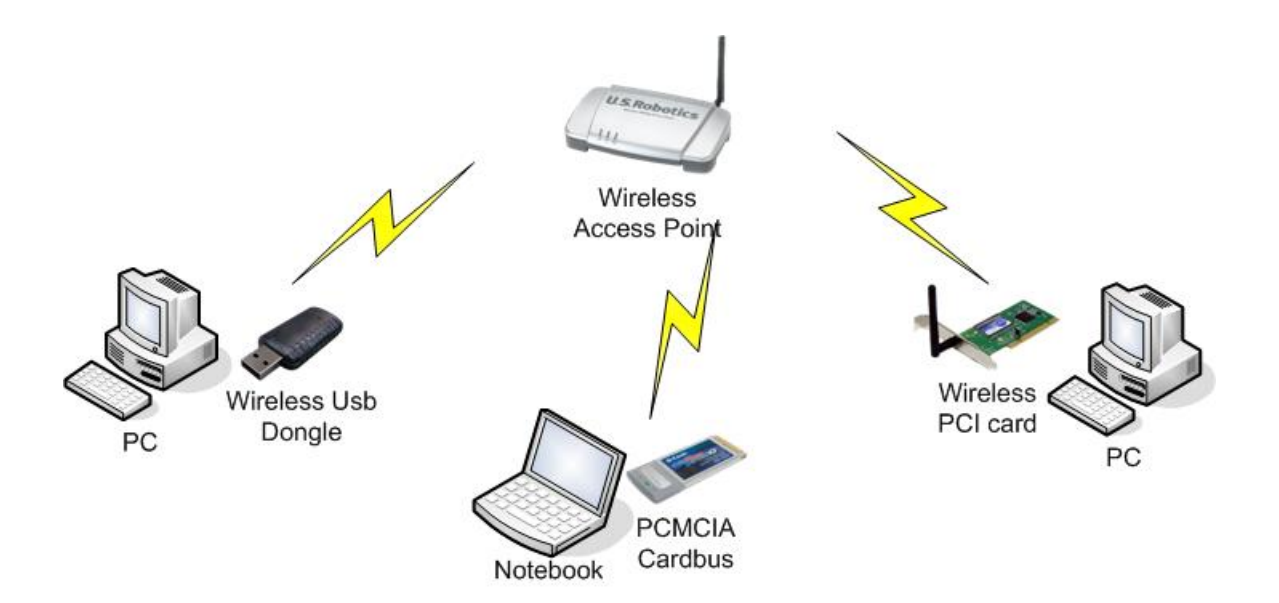

*Σχήµα 3 : Αρχιτεκτονική WLAN δικτύου.*

#### <span id="page-17-0"></span>**2.4 VOIP**

Η τεχνολογία VoIP (Voice over IP) είναι η µετάδοση της φωνής κάνοντας χρήση των IP δικτύων και του ∆ιαδικτύου, αντί των "παραδοσιακών" τηλεφωνικών δικτύων. Βασίζεται στη µετατροπή της αναλογικής φωνής σε ψηφιακή µορφή (Analog to Digital Conversion - ADC) και στο κατακερµατισµό του ψηφιακού σήµατος της φωνής σε πακέτα κατάλληλου µεγέθους. Τα πακέτα αυτά στη συνέχεια µεταδίδονται µέσω του ∆ιαδικτύου µε τη χρήση ειδικού πρωτοκόλλου για τη µετάδοση δεδοµένων πραγµατικού χρόνου (Real Time Protocol - RTP) µαζί µε την απαραίτητη σηµατοδοσία. Στον αποδέκτη µε µια αντίστροφη διαδικασία επαναδηµιουργείται το αναλογικό σήµα (Digital to Analog Conversion - DAC) καταληπτό από το ανθρώπινο αυτί. Το µεγαλύτερο πλεονέκτηµα του VoIP είναι το µειωµένο κόστος. Οι υπηρεσίες VoIP είναι πολύ φθηνότερες από τις παραδοσιακές επίγειες υπηρεσίες και, σε ορισµένες περιπτώσεις, ακόµα και δωρεάν. Άλλο µεγάλο πλεονέκτηµα του VoIP είναι η φορητότητα του, καθώς χρησιµοποιεί το παγκόσµιο δίκτυο του ∆ιαδικτύου και έτσι οι χρήστες δεν δεσµεύονται µε κάποια συγκεκριµένη τοποθεσία. Αρκεί κάποιος να έχει υπολογιστή, ευρυζωνική σύνδεση και, σε ορισµένες περιπτώσεις, έναν προσαρµογέα τηλεφώνου, για να µπορεί να κάνει κλήσεις χρησιµοποιώντας το λογαριασµό VoIP. Η σύνδεση σε ένα VoIP δίκτυο επιτυγχάνεται µε την χρήση ενός ηλεκτρονικού υπολογιστή που διαθέτει µικρόφωνο και ηχεία, µε την χρήση ειδικής τηλεφωνικής συσκευής (VoIP phones) ή χρησιµοποιώντας ένα κοινό τηλέφωνο που συνδέεται µε ένα VoIP προσαρµογέα.

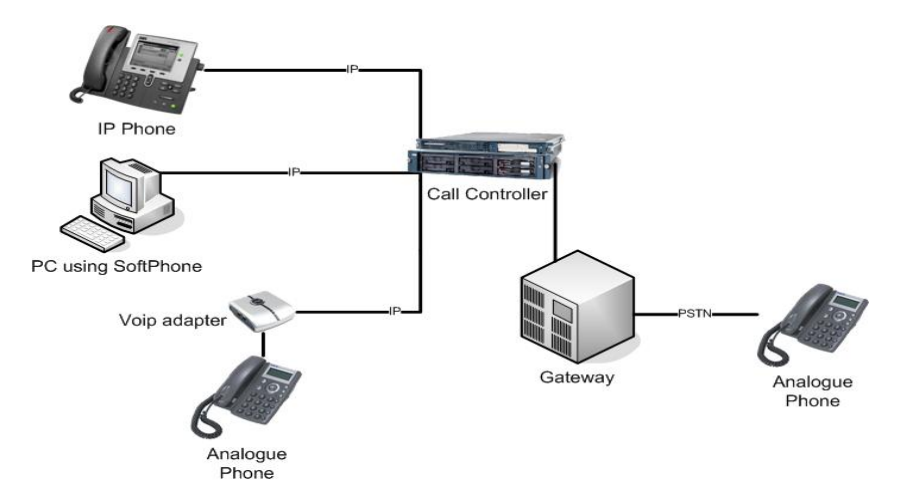

*Σχήµα 4 : Γενική αρχιτεκτονική ενός VoIP δικτύου.*

## <span id="page-18-0"></span>**2.5 Αρχιτεκτονική ∆ικτύου ∆ιαδραστικής Ψηφιακής Τηλεόρασης**

## **2.5.1 Εισαγωγή**

Μια πλατφόρµα επίγειας ψηφιακής τηλεόρασης είναι δυνατόν να παρέχει εκτός από ψηφιακά τηλεοπτικά προγράµµατα MPEG-2 και υπηρεσίες IP. Το ενδογενές αυτό χαρακτηριστικό σε συνδυασµό µε την ύπαρξη καναλιών επιστροφής (Return Channels), επιτρέπει την υλοποίηση ευρυζωνικών υποδοµών για την παροχή αµφίδροµων διαδραστικών υπηρεσιών. Μερικές από τις υπηρεσίες που παρέχονται από ένα σύστηµα DVB-T είναι :

- Ψηφιακά τηλεοπτικά προγράµµατα MPEG-2.
- Υπηρεσίες IP-TV και IP-Radio.
- Πρόσβαση στο ∆ιαδίκτυο.
- Υπηρεσίες Video On Demand και Audio On Demand.
- VoIP (Voice over IP) τηλεφωνία.

#### **2.5.2 Το δίκτυο ATHENA**

Λαµβάνοντας υπ' όψιν την τοπική και δικτυακή διάσταση της νέας επίγειας ψηφιακής τηλεόρασης (DVB-T), το Ευρωπαϊκό ερευνητικό έργο ATHENA IST FP6-  $507312^{[9]}$  (www.ist-athena.org) προτείνει την υιοθέτηση της ψηφιακής μετάβασης στα UHF αξιοποιώντας τη ροή του DVB-T σε αναγεννητικούς σχηµατισµούς για την υλοποίηση µίας ευρυζωνικής υποδοµής πρόσβασης και τη δηµιουργία ενός κοινού καναλιού µεταφοράς κίνησης IP διαθέσιµο σε όλη την περιοχή ευρυεκποµπής. Η συνολική αρχιτεκτονική αποτελείται από δύο υποσυστήµατα :

- 1. Από ένα Κεντρικό Σηµείο Ευρυεκποµπής (πλατφόρµα DVB-T).
- 2. Από ένα σύνολο Ενδιάµεσων Κόµβων ∆ιανοµής (Cell Main Nodes CMN's).

<span id="page-19-0"></span>Η DVB-T περιοχή κάλυψης διαιρείται σε κυψέλες, κάθε µία εκ' των οποίων εξυπηρετείται από ένα CMN, ο οποίος µε την σειρά του εξυπηρετεί κάποιον αριθµό χρηστών, παρέχοντας συνδεσιµότητα µε χρήση διάφορων τεχνολογιών. Η αµφίδροµή επικοινωνία µεταξύ κάθε CMN και του κεντρικού σηµείου ευρυεκποµπής επιτυγχάνεται µε τη χρήση δύο ξεχωριστών µονόδροµων καναλιών επικοινωνίας.

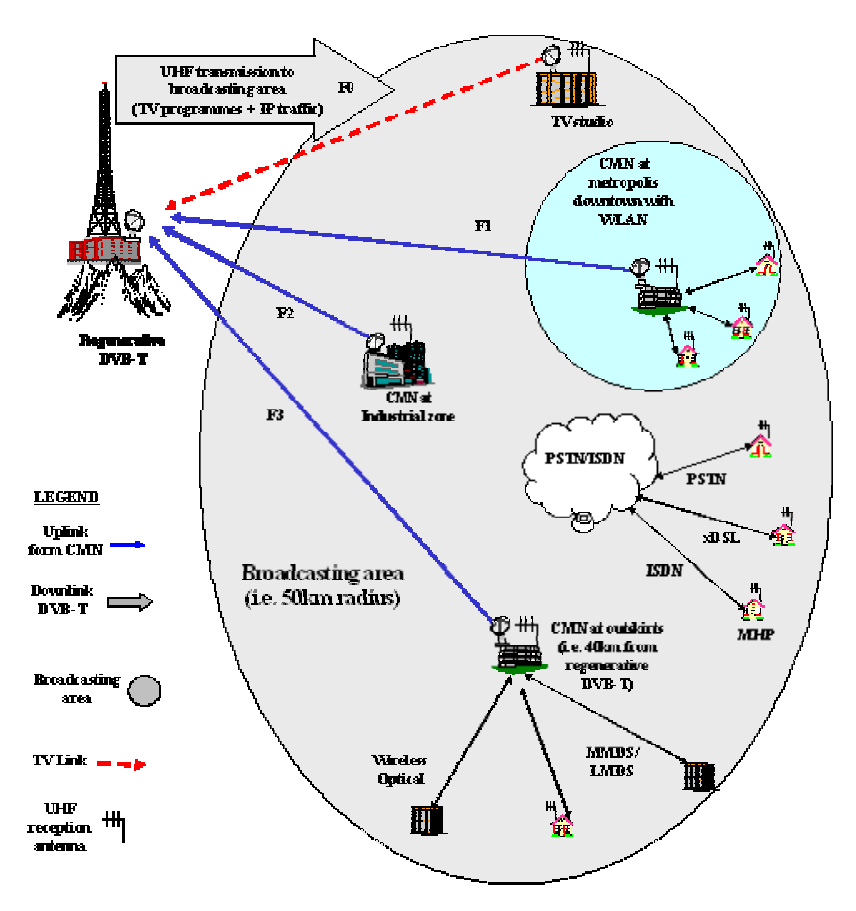

*Σχήµα 5 : Γενική αρχιτεκτονική ATHENA IST FP6-507312.* 

Η IP κίνηση ενθυλακώνεται στο ρεύµα µεταφοράς DVB-T MPEG-2 χρησιµοποιώντας την τεχνική Ενθυλάκωσης Πολλαπλών Πρωτοκόλλων (Multi Protocol Encapsulation – MPE) παρέχοντας έτσι ένα ιδεατό δίκτυο κορµού ETHERNET για τις IP υπηρεσίες. Ακολουθεί η πολυπλεξία της IP κίνησης και των τηλεοπτικών προγραµµάτων σε µια ροή DVB-T, η οποία µε την σειρά της διαµορφώνεται χρησιµοποιώντας Κωδικοποιηµένη Ορθογώνική Πολύπλεξη Συχνότητας (COFDM) και εκπέµπεται µέσω ενός καναλιού UHF .

## <span id="page-20-0"></span>**2.6 Ποιότητα Υπηρεσίας**

Ο όρος Ποιότητα Υπηρεσίας (Quality of Service -  $\cos$ )<sup>[10]</sup> αναφέρεται στο τρόπο µε τον οποίο ένα δίκτυο παρέχει εγγυήσεις στην εξυπηρέτηση µιας δικτυακής κίνησης, κάνοντας αποδοτική χρήση των διαθέσιµων δικτυακών πόρων. Η Ποιότητα Υπηρεσίας επιτυγχάνεται µε την χρήση διάφορων µηχανισµών που ρυθµίζουν την κίνηση ενός καναλιού µετάδοσης, δεσµεύουν το κατάλληλο εύρος ζώνης και διαχειρίζονται τους πόρους του δικτύου ανάλογα µε τις απαιτήσεις των διαφόρων χρηστών ή ροών δεδοµένων, έτσι ώστε τα χαρακτηριστικά που επηρεάζουν την ποιότητα να διατηρούνται σε αποδεκτές τιµές.

Η Ποιότητα Υπηρεσίας έχει ιδιαίτερο ενδιαφέρον για την αδιάλειπτη µετάδοση βίντεο, φωνής και πολυµεσικής πληροφορίας. Είναι δεδοµένα που απαιτούν µεγάλο εύρος ζώνης και είναι δύσκολη η µετάδοσή τους µε τη χρήση "best effort" πρωτοκόλλων, όπως το κλασσικό IP. Για παράδειγµα µια ροή οπτικοακουστικής πληροφορίας θα πρέπει να µεταδοθεί δεσµεύοντας µεγαλύτερο εύρος ζώνης και έχοντας υψηλή προτεραιότητα σε αντίθεση µε µια ροή δεδοµένων που δεν έχει ιδιαίτερες απαιτήσεις στην µετάδοση της.

Τα χαρακτηριστικά ενός δικτύου που επηρεάζουν την ποιότητα των υπηρεσιών είναι:

- H καθυστέρηση (delay latency), ο χρόνος µετάβασης ενός πακέτου από τον αποστολέα στον παραλήπτη.
- H διακύµανση (jitter) στην καθυστέρηση.
- Οι απώλειες (losses).
- Το διαθέσιμο εύρος ζώνης (bandwidth).

## <span id="page-21-0"></span>**2.6.1 Τεχνολογίες παροχής Ποιότητας Υπηρεσίας**

Τα σηµερινά IP δίκτυα αναβαθµίζονται από το "best effort" µοντέλο µετάδοσης σε κάποιο µοντέλο που θα µπορεί να παρέχει διαφορετικά επίπεδα υπηρεσίας για συγκεκριµένες απαιτήσεις Ποιότητας Υπηρεσίας. Στο "best effort" µοντέλο η κίνηση µεταδίδεται όσο πιο γρήγορα επιτρέπει το δίκτυο και όλες οι ροές αντιµετωπίζονται κατά τον ίδιο τρόπο από αυτό, αλλά δεν παρέχεται καµία εγγύηση για την Ποιότητα Υπηρεσίας. Για να καταστεί εφαρμόσιμη η Ποιότητας Υπηρεσίας, ο οργανισμός Internet Engineering Task Force  $\text{(IETF)}^{[11]}$  ανέπτυξε τρεις μηχανισμούς και αρχιτεκτονικές που παρέχουν διαφοροποίηση υπηρεσιών και αναλαµβάνουν να επιληφθούν των ζητηµάτων της δέσµευσης πόρων και της βελτιστοποίησης της απόδοσης ενός δικτύου. Οι μηγανισμοί αυτοί είναι : οι Διαφοροποιημένες Υπηρεσίες<sup>[4]</sup> (Differentiated Services – DiffServ - *RFC 2475, 2474*), οι Ενοποιημένες Υπηρεσίες<sup>[12]</sup> (Integrated Services – IntServ - *RFC 1633*) σε συνδυασμό με το Πρωτόκολλο Δέσμευσης Πόρων<sup>[13]</sup> (Resource ReserVation Protocol – RSVP – *RFC 2205*) και η Μεταγωγή Επισηµάτων Πολλών Πρωτοκόλλων[14] (Multi-Protocol Label Switching – MPLS – *RFC 3031*).

Η τεχνολογία των Ενοποιηµένων Υπηρεσιών είναι αρκετά πολύπλοκη και σύνθετη σε σύγκριση µε τις άλλες δύο τεχνολογίες . Παρέχει απόλυτες εγγυήσεις όσον αφορά το εύρος ζώνης και τις καθυστερήσεις για µεµονωµένες ροές, καθώς το Πρωτόκολλο ∆έσµευσης Πόρων αναλαµβάνει την αξιόπιστη µετάδοση µέσα από το κανάλι επικοινωνίας.

Αντίθετα µε τις Ενοποιηµένες Υπηρεσίες, ο µηχανισµός των ∆ιαφοροποιηµένων Υπηρεσιών είναι πιο απλός, προσφέρει επεκτασιµότητα και δεν απαιτεί εκ΄ των προτέρων δέσµευση πόρων ή κάποιο ειδικό εξοπλισµό. Εγγυείται για την παρεχόµενη υπηρεσία στην κρίσιµη δικτυακή κίνηση, όπως την ροή οπτικοακουστικής πληροφορίας και συγχρόνως παρέχει "best effort" µετάδοση σε υπηρεσίες χωρίς ιδιαίτερες απαιτήσεις.

Τέλος η τεχνολογία της Μεταγωγής Επισηµάτων Πολλών Πρωτοκόλλων προσβλέπει στον αποδοτικό προσδιορισµό, δροµολόγηση, προώθηση και µεταγωγή της ροής της κίνησης µέσα στο δίκτυο, συνδυάζοντας την µεταγωγή µε ετικέτα (label) και την παραδοσιακή δροµολόγηση του IP. Η λειτουργία της στηρίζεται στην δηµιουργία κυκλωµάτων µεταγωγής µε προκαθορισµένα χαρακτηριστικά, όπως εύρος ζώνης. Το

<span id="page-22-0"></span>µειονέκτηµα της συγκεκριµένης τεχνολογίας έγκειται στο γεγονός ότι για την υλοποίηση της απαιτεί µεγάλες δαπάνες στην απόκτηση ειδικού εξοπλισµού.

## **2.7 ∆ιαφοροποιηµένες Υπηρεσίες (Differentiated Services – DiffServ)**

#### **2.7.1 Εισαγωγή**

Τα σύγχρονα δίκτυα δεδοµένων µεταφέρουν πολλούς και διαφορετικούς τύπους υπηρεσιών, συµπεριλαµβανοµένης της φωνής, του βίντεο, την σε πραγµατικό χρόνο µετάδοση ροών πολυµεσικής πληροφορίας, του ηλεκτρονικού ταχυδροµείου και την µεταφορά αρχείων. Πολλοί από τους προτεινόµενους µηχανισµούς Ποιότητας Υπηρεσίας, που επέτρεψαν σε αυτές τις υπηρεσίες να συνυπάρξουν, ήταν πολύπλοκοι και απέτυχαν να αντεπεξέλθουν στις απαιτήσεις του ∆ιαδικτύου. Το 1998, ο IETF δηµοσίευσε το RFC 2475 µε τίτλο "Αρχιτεκτονική για τις ∆ιαφοροποιηµένες Υπηρεσίες", όπου ορίζει ένα νέο µηχανισµό παροχής Ποιότητας Υπηρεσίας. Σήµερα, οι ∆ιαφοροποιηµένες Υπηρεσίες έχουν αντικαταστήσει κατά ένα µεγάλο µέρος άλλους µηχανισµούς παροχής Ποιότητας Υπηρεσίας, όπως τις Ενοποιηµένες Υπηρεσίες, ως το κυριότερο µέσο για την διασφάλιση της Ποιότητας Υπηρεσίας στα δίκτυα υπολογιστών. Οι ∆ιαφοροποιηµένες Υπηρεσίες είναι µια τεχνολογία δικτύωσης υπολογιστικών συστηµάτων που στοχεύει στην διαφοροποίηση, ρύθµιση και διαχείριση της δικτυακής κίνησης και στην παροχή και διασφάλιση της Ποιότητας Υπηρεσιών στα µοντέρνα IP δίκτυα. Λειτουργεί βασιζόµενη στην αρχή της Ταξινόµησης Κίνησης*,* κατά την οποία η δικτυακή κίνηση κατηγοριοποιείται σε ένα συγκεκριµένο αριθµό συνόλων, που ονοµάζονται σύνολα συµπεριφοράς. Κάθε σύνολο συµπεριφοράς µπορεί να αποτελείται από διάφορες και µεταξύ τους ανεξάρτητες ροές που απαιτούν όµως την ίδια ποιότητα στην παροχή υπηρεσιών από το δίκτυο. Οι προϋποθέσεις που πρέπει να πληροί µια ροή για να ταξινοµηθεί προσδιορίζονται σε µια συµφωνία µεταξύ του παροχέα της υπηρεσίας και του πελάτη – χρήστη, την Συµφωνία Στάθµης (παρεχόµενης) Υπηρεσίας (Service Level Agreement - SLA). Η συµφωνία αυτή µπορεί να περιέχει και λεπτοµερείς κανόνες <span id="page-23-0"></span>ρύθµισης της κίνησης, οι οποίοι µε την σειρά τους συντάσσουν ένα Συµφωνητικό Ρύθµισης Κίνησης (Traffic Conditioning Agreement – TCA). Το Συµφωνητικό Ρύθµισης Κίνησης προσδιορίζει πότε η κίνηση είναι εντός των συνθηκών (in profile), πότε εκτός συνθηκών (out-of-profile) και τι ενέργειες πρέπει να ληφθούν ώστε να ταξινοµηθεί και να ρυθµιστεί αναλόγως.

## **2.7.2 Αρχιτεκτονική ∆ιαφοροποιηµένων Υπηρεσιών**

Η αρχιτεκτονική των ∆ιαφοροποιηµένων Υπηρεσιών είναι βασισµένη σε ένα απλό µοντέλο όπου η κίνηση που εισέρχεται σε ένα δίκτυο που υλοποιεί διαφοροποίηση υπηρεσιών (DiffServ Domain), κατηγοριοποιείται, ρυθµίζεται και ταξινοµείται στα διάφορα σύνολα συµπεριφοράς (Behavior Aggregates – BA). Οι ενέργειες αυτές πραγµατοποιούνται στα όρια του δικτύου από τους ∆ροµολογητές Παρυφής (DiffServ Edge Routers - DER). Πιο αναλυτικά, οι λειτουργίες που εκτελεί ένας Δρομολογητής Παρυφής είναι :

- 1. Ταξινόµηση της δικτυακής κίνησης : Η ταξινόµηση επιτυγχάνεται µαρκάροντας κατάλληλα το Κωδικοσηµείο ∆ιαφοροποιηµένων Υπηρεσιών (Differentiated Services CodePoint – DSCP) κάθε IP πακέτου. Τα IP πακέτα που φέρουν την ίδια τιµή στο Κωδικοσηµείο ανήκουν στο ίδιο σύνολο συµπεριφοράς.
- 2. Μέτρηση, αστυνόµευση και διαµόρφωση της εισερχόµενης κίνησης µε τέτοιο τρόπο ώστε να παρέχεται εγγυηµένη Ποιότητα Υπηρεσίας στα σύνολα ροών.

<span id="page-24-0"></span>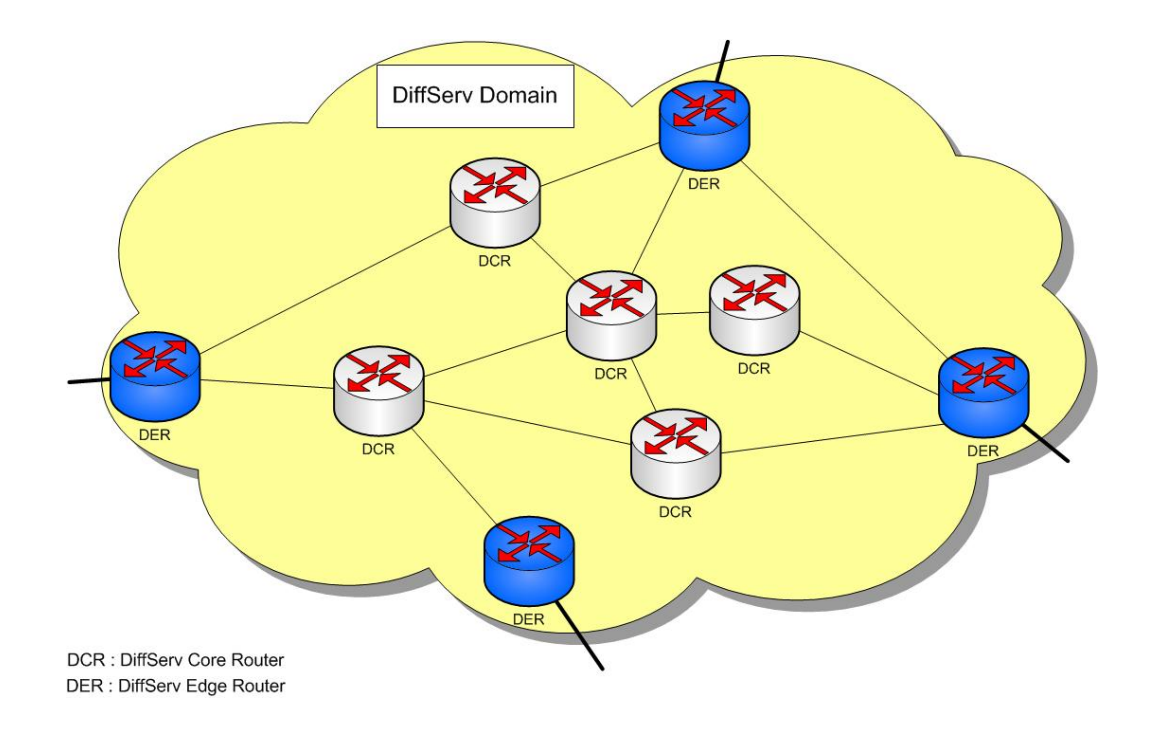

*Σχήµα 6 : Σχηµατική αναπαράσταση µιας περιοχής ∆ιαφοροποιηµένων Υπηρεσιών.* 

Μέσα στο δίκτυο τα πακέτα διαβιβάζονται στον προορισµό τους από τους ∆ροµολογητές Πυρήνα (DiffServ Core Routers - DCR), οι οποίοι ελέγχουν την τιµή του DSCP κάθε πακέτου και το προωθούν σύμφωνα με τους κανόνες που διέπουν το σύνολο συµπεριφοράς στο οποίο ανήκουν (Per-Hop Behavior - PHB)[15]. Για να επιτευχθεί το επιθυµητό επίπεδο ποιότητας εφαρµόζονται διάφορες µέθοδοι διαχείρισης ουρών (Queuing Disciplines), πιθανό επαναπροσδιορισµό (remarking) της τιµής του DSCP και συντονισµό (scheduling) της κίνησης.

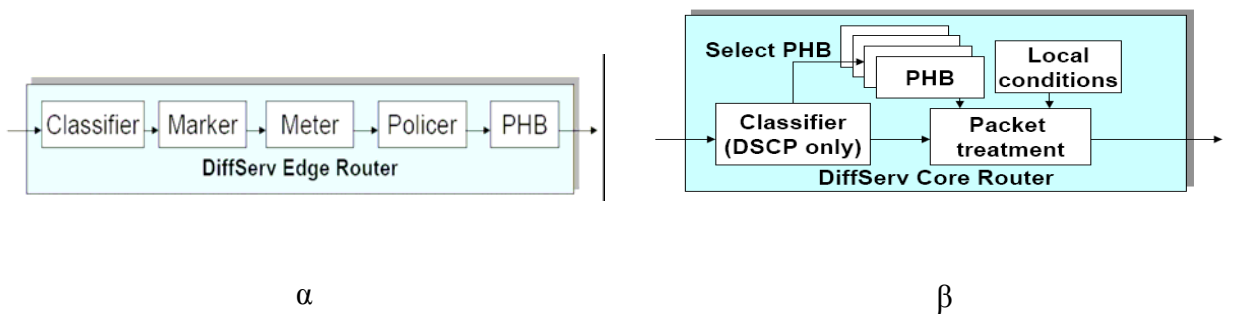

*Σχήµα 7 : Ενέργειες για την εφαρµογή DiffServ σε : α)DER, β)DCR.* 

<span id="page-25-0"></span>Κάθε σύνολο συµπεριφοράς προσδιορίζεται από την τιµή ενός πεδίου των 8 bits, που υπάρχει µέσα στην επικεφαλίδα των IP πακέτων (IP header). Οι σχεδιαστές των ∆ιαφοροποιηµένων Υπηρεσιών αποφάσισαν να χρησιµοποιήσουν την δεύτερη οκτάδα bits της IP επικεφαλίδας µετονοµάζοντας την από πεδίο ToS (Type of Service Field) σε DS πεδίο (Differentiated Services Field) <sup>[16]</sup>. Για την διαφοροποίηση των υπηρεσιών γίνεται χρήση µόνο των 6 πρώτων bits (από αριστερά) από τα διαθέσιµα 8 του πεδίου, που ονοµάζονται Κωδικοσηµείο ∆ιαφοροποιηµένων Υπηρεσιών (Differentiated Services CodePoint – DSCP), αφήνοντας τα δύο τελευταία ανεκµετάλλευτα. Θεωρητικά, ένα δίκτυο θα μπορούσε να έχει μέχρι 64 (2<sup>6</sup>) διαφορετικά σύνολα συμπεριφοράς χρησιµοποιώντας όλες τις δυνατές τιµές που µπορεί να πάρει το DSCP. Η δοµή της IP επικεφαλίδας και των πεδίων DS και ToS φαίνεται στο παρακάτω σχήµα :

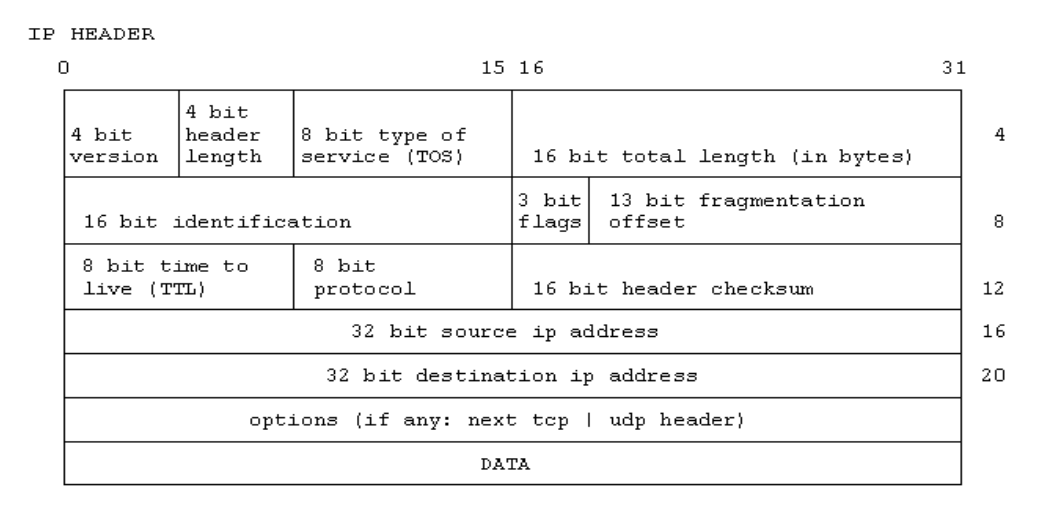

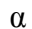

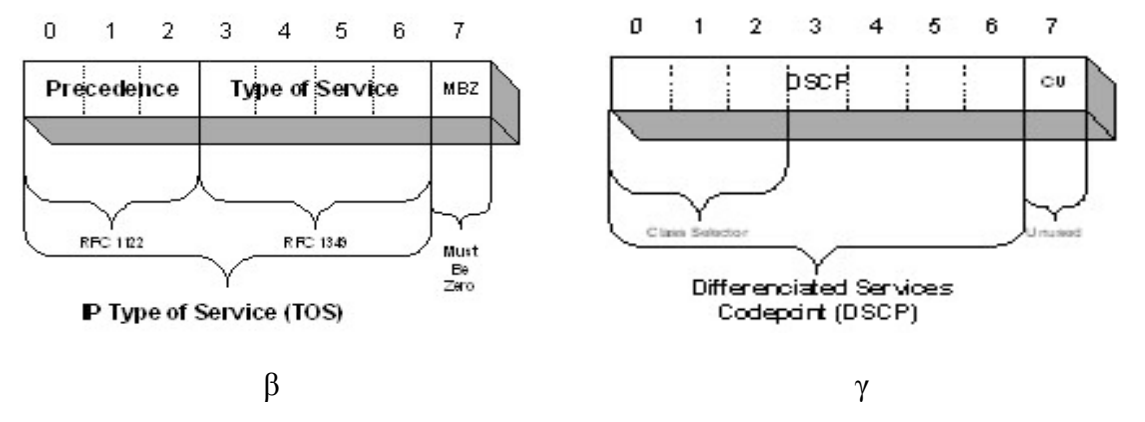

 $\Sigma$ γήμα 8 : α)Η επικεφαλίδα των IP πακέτων, β) το πεδίο ToS, γ) το πεδίο DSCP.

#### <span id="page-26-0"></span>**2.7.3 Per Hop Behavior**

Όπως αναφέρθηκε παραπάνω, η Per Hop Behavior (PHB) καθορίζεται από την τιµή που φέρει το DSCP του κάθε πακέτου και υποδεικνύει τον τρόπο µε τον οποίο αυτό θα προωθηθεί από τους δροµολογητές πυρήνα του δικτύου. Ο οργανισµός IETF έχεί τυποποιήσει και προτείνει τρεις κατηγορίες PHB :

- 1. Την Εσπευσµένη Προώθηση (Expedited Forwarding EF *RFC 3246*) [17] που παρέχει υψηλή ποιότητα µετάδοσης, προωθώντας τα πακέτα µε µικρή καθυστέρηση, χαµηλό jitter, ελάχιστες απώλειες και εξασφαλισµένο εύρος ζώνης. Η τιµή του DSCP της EF κατηγορίας είναι : 101110
- 2. Την Εξασφαλισµένη Προώθηση (Assured Forwarding AF *RFC 2597*) [18], η οποία προσφέρει την δυνατότητα ταξινόµησης των υπηρεσιών σε τέσσερις υποκατηγορίες (κλάσεις) µε διαφορετική προτεραιότητα διαβίβασης. Στις τρεις πρώτες κλάσεις εφαρµόζεται το "Ολυµπιακό" πρότυπο για τον διαχωρισµό των υπηρεσιών σε : χρυσή, ασηµένια και χάλκινη, παραχωρώντας την ανάλογη προτεραιότητα. Επιπρόσθετα κάθε κλάση ορίζεται από τρία ιεραρχικά επίπεδα απόρριψης πακέτων (drop precedence). Οι προτεινόµενες τιµές του DSCP των AF κλάσεων φαίνονται στον πίνακα :

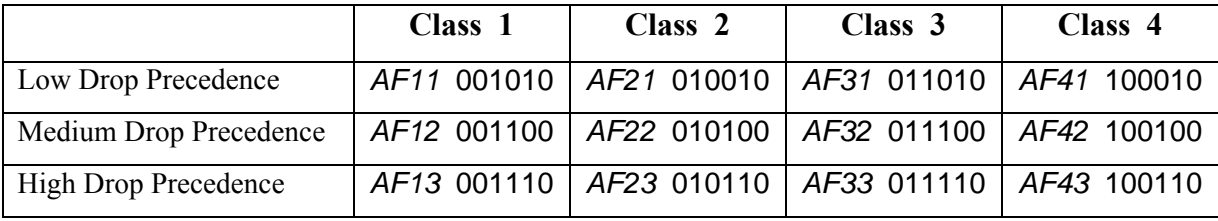

#### *Πίνακας 2 : Παρουσίαση των τιµών του DSCP πεδίου των AF κλάσεων.*

3. Την Προκαθορισµένη PHB (Default), που χρησιµοποιείται για την κίνηση βέλτιστης προσπάθειας (Best Effort – BE), η οποία δεν παρέχει εγγυήσεις για την ποιότητα της υπηρεσίας. Η τιµή του DSCP είναι : 000000.

## <span id="page-27-0"></span>**2.8 Αλγόριθµοι Μορφοποίησης Κίνησης**

#### **2.8.1 FIFO**

Ο αλγόριθµος FIFO (First In – First Out) είναι ο πιο απλός απ' όσους µπορούν να εφαρµοστούν για την διαχείριση της κίνησης σε µια διεπαφή δικτύου. Η λειτουργία του είναι ιδιαίτερα απλή. Τα εισερχόµενα πακέτα τοποθετούνται κατά την άφιξη τους σε µια ουρά αναµονής συγκεκριµένου µεγέθους. Η εξυπηρέτηση των πακέτων γίνεται ακριβώς µε την ίδια σειρά που τα πακέτα τοποθετήθηκαν στην ουρά, δηλαδή το πακέτο που έφτασε πρώτο θα προωθηθεί και πρώτο. Όταν η ουρά γεµίσει, τα πακέτα που καταφθάνουν θα απορρίπτονται (tail – drop).

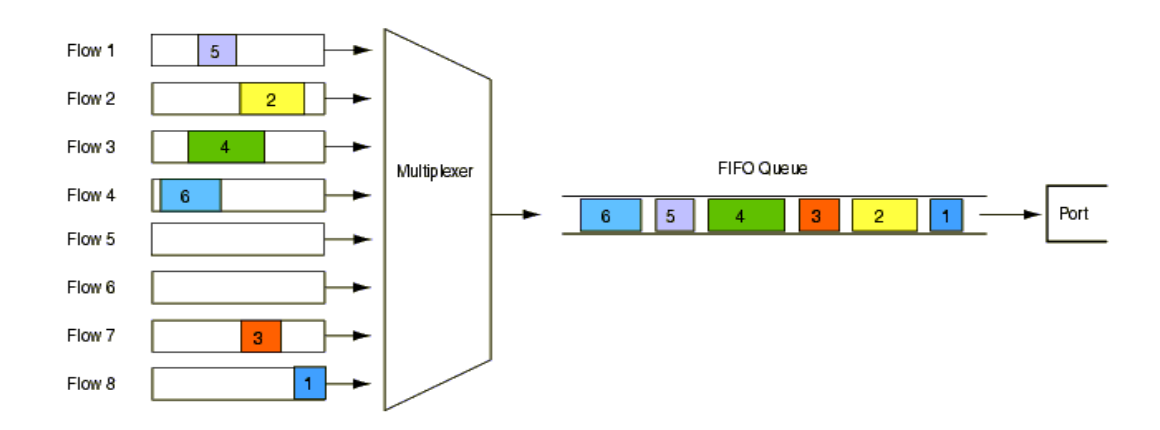

*Σχήµα 9 : Σχηµατική περιγραφή του αλγόριθµου FIFO.* 

#### **2.8.2 PRIO**

Μια απλή µέθοδος που υποστηρίζει διαφοροποίηση υπηρεσιών είναι ο αλγόριθµος PRIO (Priority Queuing). Σύµφωνα µε τον αλγόριθµο τα πακέτα που καταφθάνουν ταξινοµούνται από το σύστηµα και τοποθετούνται σε ουρές διαφορετικής προτεραιότητας, σε κάθε µια από τις οποίες εφαρµόζεται ο αλγόριθµος FIFO. Για να εξυπηρετηθεί ένα πακέτο µια ουράς πρέπει όλες οι ουρές υψηλότερης προτεραιότητας να είναι κενές.

<span id="page-28-0"></span>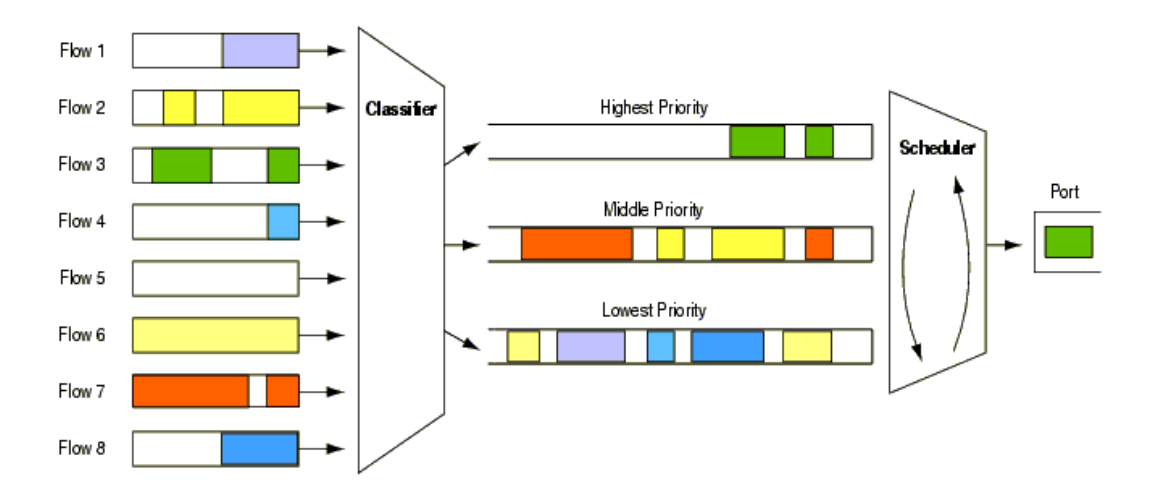

*Σχήµα 10 : Σχηµατική περιγραφή του αλγόριθµου PRIO.* 

#### **2.8.3 SFQ**

Ο αλγόριθµος SFQ (Stochastic Fair Queuing) είναι σχεδιασµένος µε τέτοιο τρόπο ώστε να εξασφαλίζει κάθε ροή να έχει επαρκή πρόσβαση στους πόρους του δικτύου και παράλληλα να αποτρέπει µια καταιγιστική ροή από την κατανάλωση περισσότερου εύρους ζώνης από αυτό που της αντιστοιχεί. Τα πακέτα αρχικά ταξινοµούνται από το σύστηµα σε ροές και στην συνέχεια εξυπηρετείται ένα πακέτο την φορά από κάθε ουρά µε κυκλική σειρά, παραλείποντας τις κενές ουρές.

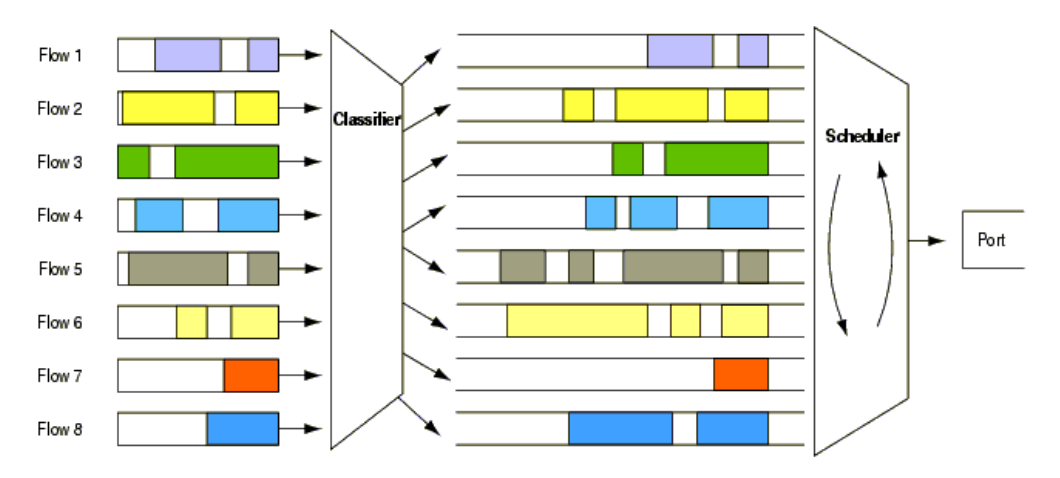

*Σχήµα 11 : Σχηµατική περιγραφή του αλγόριθµου SFQ.*

#### <span id="page-29-0"></span>**2.8.4 RED**

Μια εναλλακτική αντιµετώπιση της τεχνικής drop tail που εφαρµόζεται στην FIFO ουρά είναι ο αλγόριθμος RED (Random Early Detection). Σκοπός του είναι να μην αφήνει την FIFO ουρά να γεµίσει, απορρίπτοντας επιλεκτικά πακέτα όταν χρειάζεται. Με αυτό τον τρόπο αντιµετωπίζεται η συµφόρηση του δικτύου και το TCP πρωτόκολλο καταφέρνει να αποκτήσει γρηγορότερα τον κατάλληλο ρυθµό αποστολής δεδοµένων. Μια πιο εξελιγµένη µορφή του RED είναι ο αλγόριθµος GRED (Generalized RED) που υποστηρίζει πολλαπλές προτεραιότητες απόρριψης, καθιστώντας τον κατάλληλο για εφαρµογή στις ∆ιαφοροποιηµένες Υπηρεσίες.

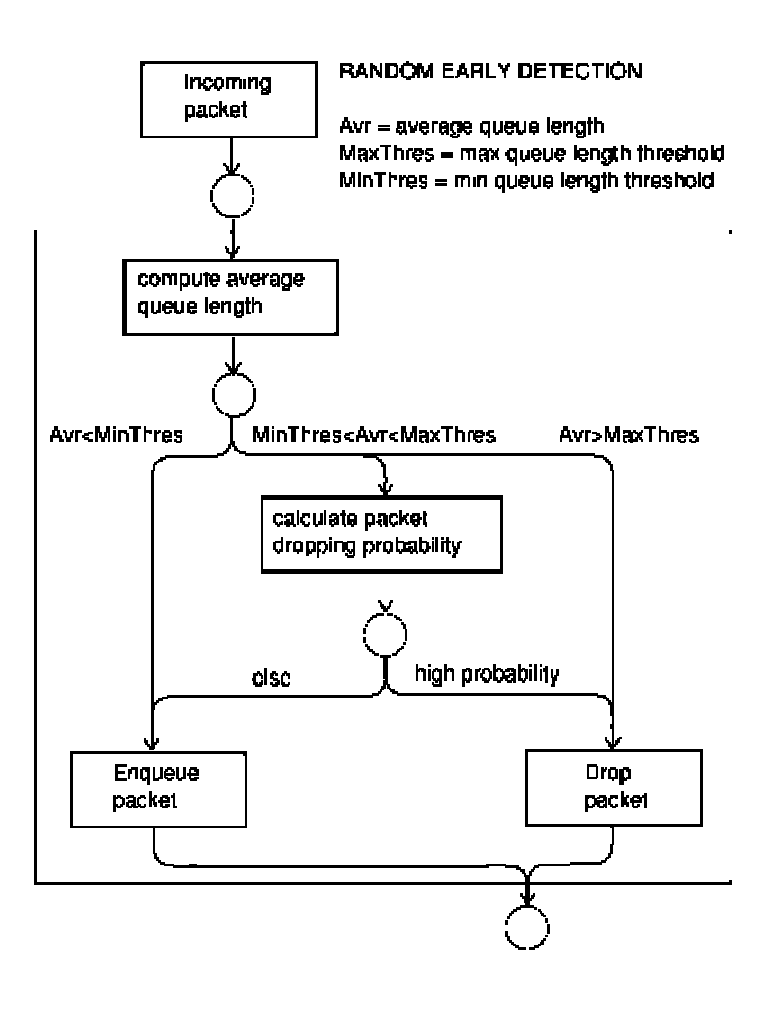

*Σχήµα 12 : Σχηµατική περιγραφή του αλγόριθµου RED.* 

#### <span id="page-30-0"></span>**2.8.5 ΗΤΒ**

Ο αλγόριθµός HTB είναι µια εξελιγµένη µορφή του αλγόριθµου κάδου µε σκυτάλη (Token Bucket algorithm). Χρησιµοποιείται, κυρίως, για την µορφοποίηση της δικτυακής κίνησης και τον περιορισµό του ρυθµού µετάδοσης δεδοµένων επιβάλλοντας ένα µέσο ρυθµό αποστολής, επιτρέποντας όµως ελεγχόµενους καταιγισµούς (bursts). Ο τρόπος λειτουργίας του αλγόριθµου κάδου µε σκυτάλη µπορεί να περιγραφεί µε την ύπαρξή ενός κάδου συγκεκριµένου µεγέθους, µέσα στον οποίο δηµιουργούνται ανά τακτά χρονικά διαστήµατα κάποιες "άδειες" (tokens), που αντιπροσωπεύουν το δικαίωµα αποστολής του πακέτου. Ένα πακέτο, για να µεταδοθεί, πρέπει να πάρει µια άδεια. Υπάρχουν ,όµως, παραλλαγές του αλγόριθµου που επιτρέπουν περισσότερα από ένα πακέτα να αποσταλούν µε µία άδεια. Τα πακέτα µεταδίδονται µέχρι να τελειώσουν οι άδειες που υπάρχουν µέσα στον κάδο. Η έννοια της ιεραρχίας του HTB εισέρχεται µε την δυνατότητα του να λειτουργήσει ως εργαλείο καταµέρισης του εύρους ζώνης µιας ζεύξης, καθιστώντας δυνατή την διαφοροποίηση υπηρεσιών.

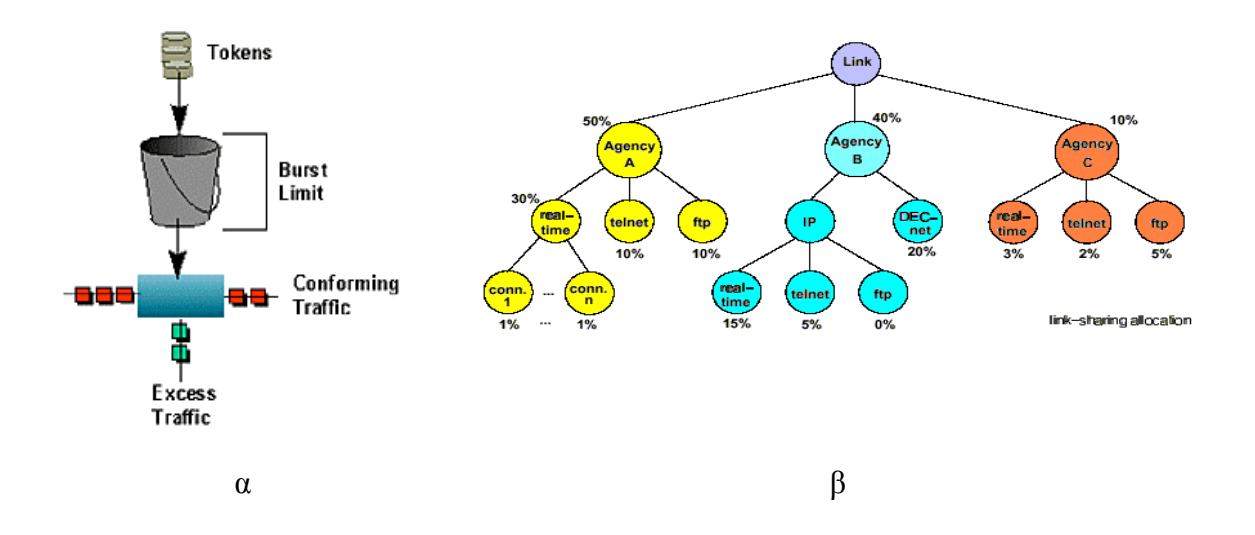

*Σχήµα 13 : α) Περιγραφή της λειτουργίας του αλγόριθµου TBF, β) αναπαράσταση της διαµοίρασης του εύρους ζώνης.* 

#### <span id="page-31-0"></span>**2.8.6 DSMARK**

Το DSMARK είναι ένας µηχανισµός που αναπτύχθηκε για να ολοκληρώσει τις απαιτήσεις της τεχνολογίας των ∆ιαφοροποιηµένων Υπηρεσιών. Αντίθετα µε τους παραπάνω αλγόριθµους, το DSMARK δεν ελέγχει, αστυνοµεύει ή µορφοποιεί την δικτυακή κίνηση. ∆εν καθορίζει προτεραιότητες, δεν εισάγει καθυστερήσεις και δεν απορρίπτει πακέτα. Η µοναδική του λειτουργία είναι να µαρκάρει τα πακέτα, κάνοντας χρήση του πεδίου DS της επικεφαλίδας IP που αναφέρθηκε παραπάνω. Στο ακόλουθο σχεδιάγραµµα φαίνεται η θέση του DSMARK στην διαδικασία της υλοποίηση των ∆ιαφοροποιηµένων Υπηρεσιών.

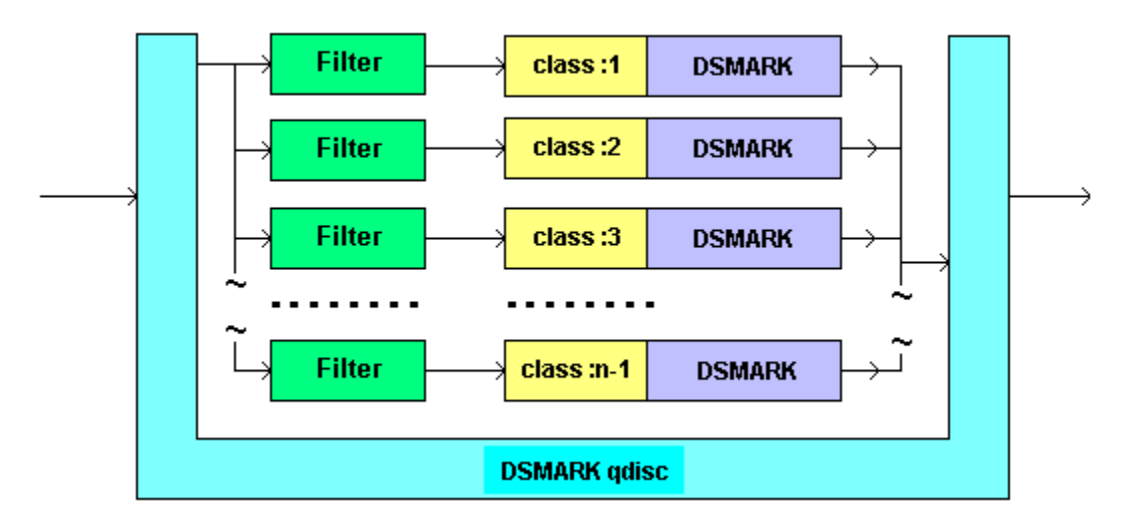

*Σχήµα 14 : Σχηµατική περιγραφή του αλγόριθµου DSMARK.* 

#### **2.8.7 Ταξινοµητές**

Τέλος, ένας σηµαντικός παράγοντας για την αστυνόµευση και την κατηγοριοποίηση των πακέτων είναι οι ταξινοµητές (classifiers). Η αστυνόµευση προϋποθέτει µέτρηση της δικτυακής κίνησης, ώστε να µπορεί να γίνει έλεγχός αν συµφωνεί µε τους όρους που αναφέρονται στο συµβόλαιο για την παρεχόµενη ποιότητα υπηρεσίας. Μια από τις θεµελιώδης αρχές της αρχιτεκτονικής των ∆ιαφοροποιηµένων Υπηρεσιών είναι να µην επιτρέπεται περισσότερη κίνηση από αυτή για την οποία

<span id="page-32-0"></span>σχεδιάστηκε το δίκτυο, για να µην υπερφορτώνονται οι ουρές αναµονής. Οι ταξινοµητές επιλέγουν, ελέγχουν και κάνουν κατηγοριοποίηση των ροών κίνησης µε βάση τα κριτήρια που καθορίζονται από τις παραµέτρους τους. Μέσα στις αρµοδιότητες τους έγκειται και να αποφασίζουν για τις ενέργειες που θα ληφθούν όταν µια ροή δεν πληροί ή αντίθετα, πληροί τους κανόνες που προ-συµφωνήθηκαν. Κάποιοι από τους ταξινοµητές που χρησιµοποιούνται είναι : ο fw, ο u32, ο route και ο tcindex.

## **2.9 Πρωτόκολλα Μεταφοράς ∆εδοµένων**

### **2.9.1 Το Πρωτόκολλο TCP**

Tο πρωτόκολλο μεταφοράς TCP (Transmission Control Protocol)<sup>[19]</sup> είναι σήμερα το πιο δηµοφιλές ίσως πρότυπο στις επικοινωνίες δεδοµένων µέσω του Internet και όχι µόνο. Σχεδιάστηκε για πρώτη φορά το 1981 για χρήση στο αµερικανικό DARPA για να εξασφαλίσει αξιόπιστη επικοινωνία µεταξύ δύο τερµατικών. Από τότε, έχει γίνει αντικείµενο πάµπολλων ερευνητικών προσπαθειών και έχει υποστεί πολλές προσθήκες και βελτιώσεις. Πολλές από τις βελτιώσεις αυτές θα υιοθετηθούν στα πλαίσια αυτής της πτυχιακής για να µεγιστοποιηθεί η επίδοση του TCP σε ασύµµετρα δίκτυα DVB-T.

Το TCP παρέχει υπηρεσίες µεταφοράς δεδοµένων µε σύνδεση (connectionoriented) και έλεγχο ροής (flow control) χρησιµοποιώντας το IP ως επίπεδο δικτύου. Οργανώνει τα δεδοµένα σε τµήµατα (segments) µε επικεφαλίδα, της οποίας τα πεδία διευκολύνουν τις λειτουργίες ελέγχου ροής και αποφυγής λαθών, όπως φαίνεται και από το σχήµα που ακολουθεί.

<span id="page-33-0"></span>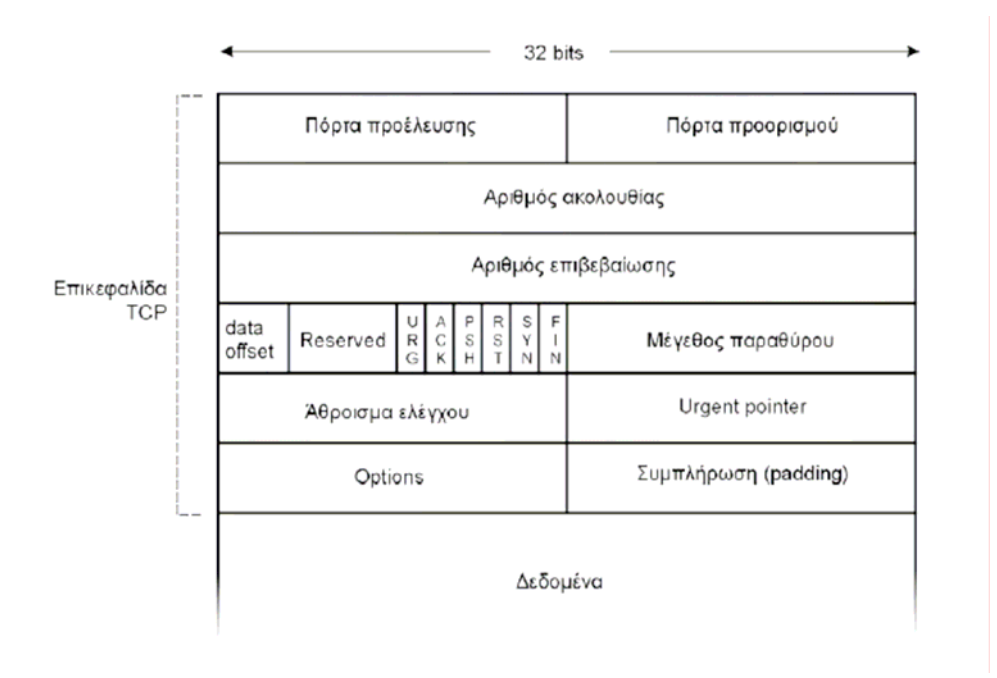

*Σχήµα 15 : Η επικεφαλίδα TCP.* 

Πολλές νοητές παράλληλες συνδέσεις µπορούν να εγκατασταθούν στην ίδια φυσική διαδροµή IP χάρη στις νοητές «πόρτες» (ports) των οποίων οι αριθµοί δηλώνονται στην αρχή της κεφαλίδας. Για ανίχνευση χαµένων πακέτων, το κάθε τµήµα αριθµείται µε έναν συγκεκριµένο αριθµό ακολουθίας (sequence number) τον οποίο κάθε φορά ο αποστολέας αυξάνει κατά τον αριθµό των bytes που έχουν ως τώρα σταλεί επιτυχώς. Ο παραλήπτης απαντά δηλώνοντας στο πεδίο του αριθµού επιβεβαίωσης (acknowledgment number) τον αριθµό ακολουθίας του επόµενου τµήµατος που αναµένει. Τµήµατα για τα οποία η επιβεβαίωση καθυστερεί περισσότερο από ένα χρονικό διάστηµα RTO (Retransmission TimeOut) επανεκπέµπονται.

Προκειµένου να µην καθυστερείται η ανταλλαγή δεδοµένων από τη φυσική καθυστέρηση του καναλιού, το TCP επιχειρεί να στείλει έναν συγκεκριµένο όγκο δεδοµένων χωρίς να περιµένει την επιβεβαίωση για το πρώτο τµήµα. Ο όγκος αυτός των δεδοµένων που ανά πάσα στιγµή βρίσκονται ανεπιβεβαίωτα στο δίκτυο λέγεται παράθυρο (TCP window) ή παράθυρο συµφόρησης (congestion window). Το παράθυρο συµφόρησης αρχίζει µε την τιµή του ενός τµήµατος και αυξάνεται µε κάθε επιτυχή επιβεβαίωση, αυξάνοντας έτσι και την ταχύτητα µετάδοσης. Η αύξηση είναι αρχικά εκθετική (διαδικασία αργής εκκίνησης - «slow start») και αργότερα γραµµική

<span id="page-34-0"></span>(διαδικασία αποφυγής συµφόρησης - «congestion avoidance»). Το παράθυρο που χρησιµοποιεί ο αποστολέας δεν µπορεί να υπερβεί την ονοµαστική τιµή (receiver advertised window) που δηλώνει ο παραλήπτης σε κάθε επιβεβαίωση χρησιµοποιώντας το αντίστοιχο πεδίο της επικεφαλίδας. Σε περίπτωση απώλειας πακέτου, ο αποστολέας µειώνει το παράθυρο συµφόρησης στο ήµισυ της προηγούµενης τιµής του, µε αποτέλεσµα να µειώνεται αντίστοιχα και η ταχύτητα αποστολής.

Είναι γεγονός ότι το TCP είναι το πιο διαδεδοµένο πρωτόκολλο στις διαδικτυακές συνδέσεις. Είναι χαρακτηριστικό ότι το 95% των bytes, το 90% των πακέτων και το 75% των συνδέσεων στο Internet σήµερα χρησιµοποιούν το TCP.

#### **2.9.2 Το Πρωτόκολλο UDP**

Η στοίβα πρωτοκόλλων του Internet υποστηρίζει επίσης ένα πρωτόκολλο µεταφοράς πληροφοριών χωρίς σύνδεση, το Πρωτόκολλο ∆εδοµενογραφηµάτων Χρήστη UDP **(**User Datagram Protocol**)** [19]. Το UDP προσφέρει έναν τρόπο για να στέλνουν οι εφαρµογές ενθυλακωµένα ακατέργαστα δεδοµενογραφήµατα IP χωρίς να πρέπει να εγκαταστήσουν µια σύνδεση. Πολλές εφαρµογές πελάτη-εξυπηρετητή, που έχουν µία αίτηση και µία απόκριση, προτιµούν να χρησιµοποιήσουν το UDP παρά να µπουν στον κόπο να εγκαταστήσουν και κατόπιν να απολύσουν µια σύνδεση.

| $22 \text{ hits}$ |                      |
|-------------------|----------------------|
| Θύρα Πηγής        | Θύρα Προορισμού      |
| Μήκος UDP         | Άθροισμα ελέγχου UDP |

*Σχήµα 16 : Η επικεφαλίδα UDP.* 

Ένα τεµάχιο UDP αποτελείται από µια επικεφαλίδα των 8 byte (64 bit), ακολουθούµενη από δεδοµένα. Η επικεφαλίδα φαίνεται στο παραπάνω σχήµα. Οι δύο θύρες εξυπηρετούν την ίδια λειτουργία όπως και στο TCP: την αναγνώριση των ακραίων σηµείων στα µηχανήµατα πηγής και προορισµού. Το πεδίο Μήκος UDP (UDP length)

αφορά στην επικεφαλίδα 8 byte και στα δεδοµένα. Το πεδίο Άθροισµα ελέγχου UDP (UDP checksum) περιλαµβάνει την ίδια ψευδό-επικεφαλίδα µε το TCP, την επικεφαλίδα UDP και τα δεδοµένα UDP, συµπληρωµένα ώστε να σχηµατίζουν έναν άρτιο αριθµό, αν χρειασθεί. Το Άθροισµα ελέγχου UDP είναι προαιρετικό και καταχωρείται ως 0 όταν δεν υπολογίζεται. (Το πραγµατικά υπολογισµένο 0 καταχωρείται µε όλα τα bit ίσα µε 1, που είναι το ίδιο σε συµπλήρωµα ως προς 1). Το να µην χρησιµοποιηθεί είναι ανόητο, εκτός εάν η ποιότητα των δεδοµένων δεν έχει µεγάλη σηµασία (π.χ. η ψηφιοποιηµένη φωνή).

Το UDP είναι ένα µη αξιόπιστο πρωτόκολλο, για εφαρµογές που δεν θέλουν τον έλεγχο της ακολουθίας ή της ροής του TCP και επιθυµούν να χρησιµοποιήσουν δικό τους. Επίσης χρησιµοποιείται ευρέως σε γρήγορες εφαρµογές και ερωταποκρίσεις, τύπου πελάτη-εξυπηρετητή, όπου η άµεση παράδοση είναι σπουδαιότερη από τη σωστή παράδοση, όπως π.χ. είναι η µετάδοση φωνής ή βίντεο.
# **3. Παρουσίαση και Υλοποίηση Αρχιτεκτονικής ∆ικτύου Πειραµατικών Μετρήσεων**

### **3.1 Εισαγωγή**

Στην παράγραφο 2.4 έγινε µια γενική περιγραφή ενός συστήµατος παροχής υπηρεσιών διαδραστικής ψηφιακής τηλεόρασης καθώς επίσης και υπηρεσιών IP. ∆όθηκε µια επιγραµµατική αναφορά σε αυτές τις υπηρεσίες και παράλληλα παρουσιάστηκε η γενική αρχιτεκτονική ενός τέτοιου συστήµατος. Στο κεφάλαιο αυτό θα περιγραφεί λεπτοµερειακά το περιβάλλον IDTV αναλύοντας εις βάθος τα στοιχεία από τα οποία αποτελείται και τον τρόπο υλοποίησης του. Η προτεινόµενη αρχιτεκτονική που θα περιγραφεί σχεδιάστηκε µε σκοπό να επιτευχθεί η εφαρµογή της Ποιότητας Υπηρεσίας ακολουθώντας το µοντέλο των ∆ιαφοροποιηµένων Υπηρεσιών.

### **3.2 Σχεδιασµός Συστήµατος**

Όπως έχει ήδη αναφερθεί, ένα σύστηµα IDTV αποτελείται από το κεντρικό σηµείο ευρυεκποµπής, ένα αριθµό CMN's και τους τελικούς χρήστες. Το µοντέλο που θα ακολουθηθεί είναι το DVB-RCT (DVB Terrestrial Return Channel). Σύµφωνα µε το µοντέλο αυτό η αµφίδροµή επικοινωνία µεταξύ ενός CMN και του σηµείου ευρυεκποµπής απαιτεί την παρουσία δύο ζεύξεων, της κατερχόµενης ζεύξης (downlink) για την µετάδοση από το σηµείο εκποµπής προς τους CMN's και της ανερχόµενης (uplink) για την επικοινωνία των CMN's µε την πλατφόρµα DVB-T. Ως κατερχόµενη ζεύξη χρησιµοποιείται το κανάλι DVB-T, ενώ η τεχνολογία WLAN θα χρησιµοποιηθεί για την δηµιουργία της ανερχόµενης ζεύξης ή αλλιώς για το κανάλι επιστροφής. Το δίκτυο που ορίζουν αυτά τα δύο κανάλια επικοινωνίας αποτελεί το ∆ίκτυο Πυρήνα (Core Network) του συστήµατος.

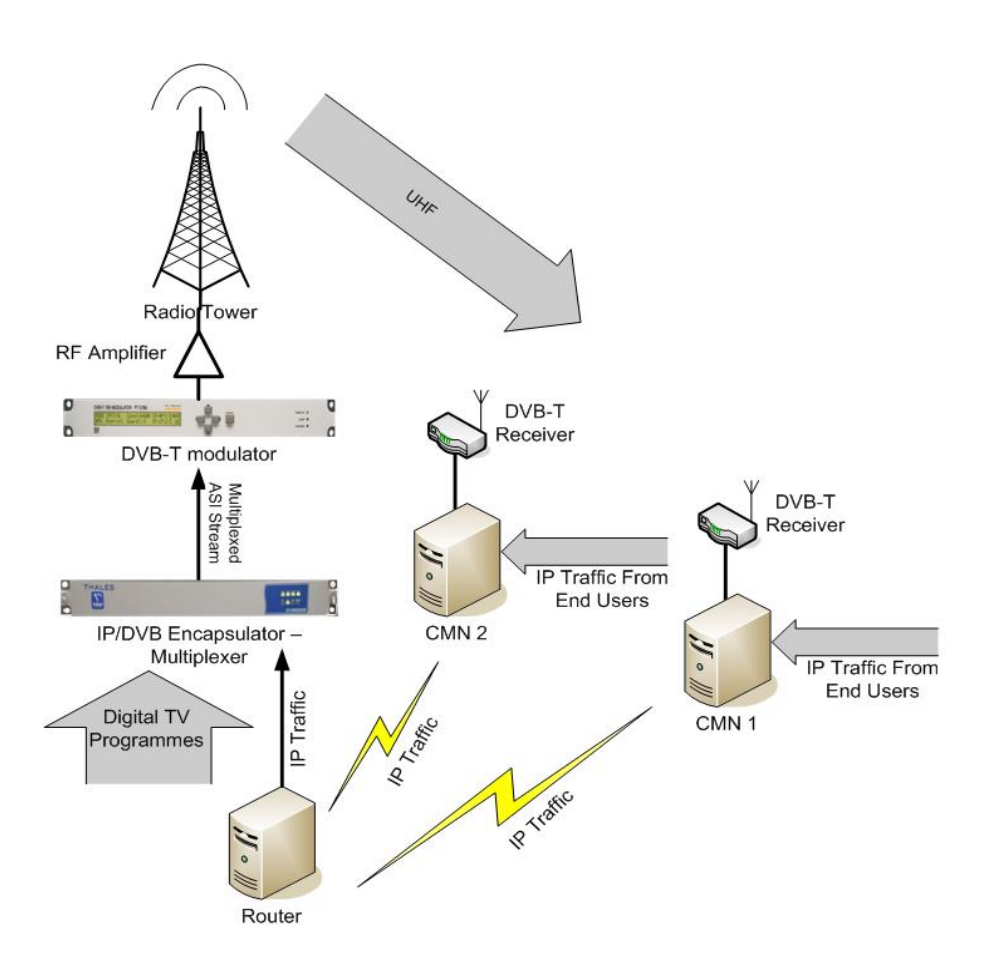

*Σχήµα 17 : ∆ίκτυο Πυρήνα του συστήµατος.* 

Η πρόσβαση στο δίκτυο πυρήνα επιτυγχάνεται µε χρήση κάποιας από τις διαθέσιµες τεχνολογίες πρόσβασης. Οι τελικοί χρήστες µπορούν να επιλέξουν µεταξύ των τεχνολογιών WLAN, xDSL, PSTN και άλλων, για να συνδεθούν σε έναν CMN και αποκτήσουν επικοινωνία µε το υπόλοιπο δίκτυο. Στη συγκεκριµένη αρχιτεκτονική θα χρησιµοποιηθούν οι τεχνολογίες WLAN και ΑDSL. Αυτή η διασύνδεση των χρηστών µε κάποιον CMN ορίζει το ∆ίκτυο Πρόσβασης (Access Network).

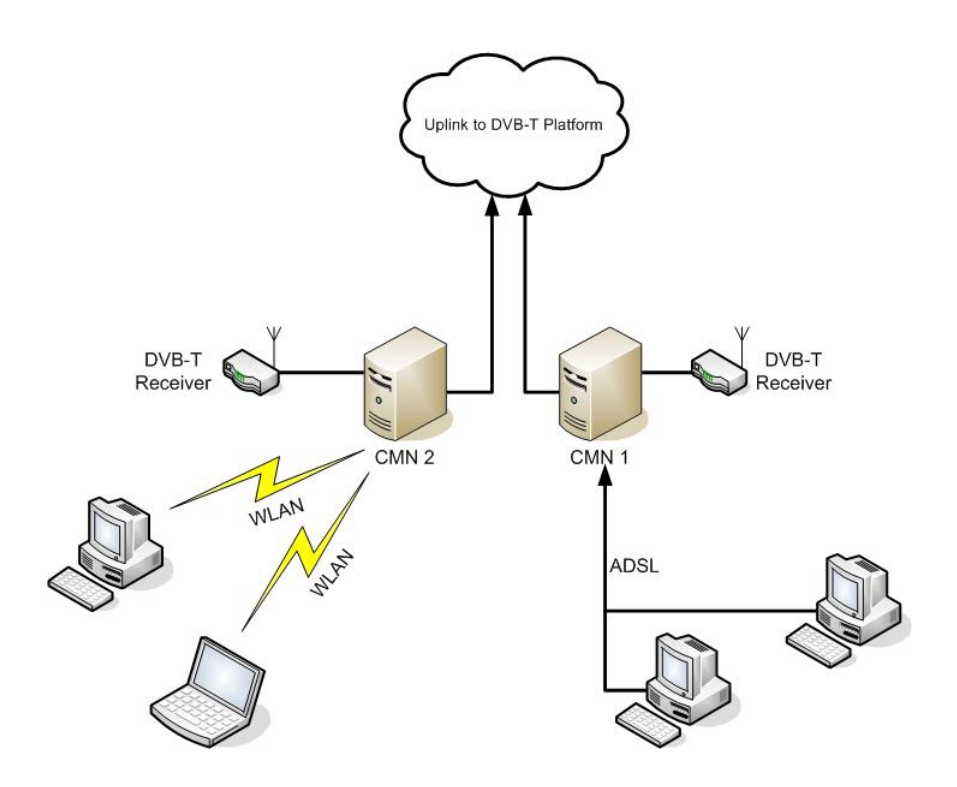

*Σχήµα 18 : ∆ίκτυα Πρόσβασης του συστήµατος.* 

Η αρχιτεκτονική ενός δικτύου που υποστηρίζει τον µηχανισµό των ∆ιαφοροποιηµένων Υπηρεσιών παρουσιάζει κάποια αναλογία µε την αρχιτεκτονική ενός IDTV σύστηµα, βοηθώντας έτσι την ενσωµάτωση της πρώτης στην δεύτερη. Προσθέτοντας στις λειτουργίες κάθε CMN την λειτουργικότητα ενός DER και στους δροµολογητές, που προωθούν την IP κίνηση των CMN's στην DVB-T πλατφόρµα, τις εργασίες που εκτελεί ένας DCR επιτυγχάνεται η συνύπαρξη των δύο αρχιτεκτονικών. Στο ολοκληρωµένο δίκτυο που προκύπτει κάθε CMN, εκτός από την επικοινωνία των τελικών χρηστών, αναλαµβάνει και την ταξινόµηση, αστυνόµευση και διαµόρφωση της εισερχόµενης δικτυακής κίνησης. Οι δροµολογητές του δικτύου πυρήνα, πλέον, θα διαχειρίζονται την κίνηση εξασφαλίζοντας την τήρηση των PHB's και την διασφάλιση της ποιότητας στις προσφερόµενες υπηρεσίες.

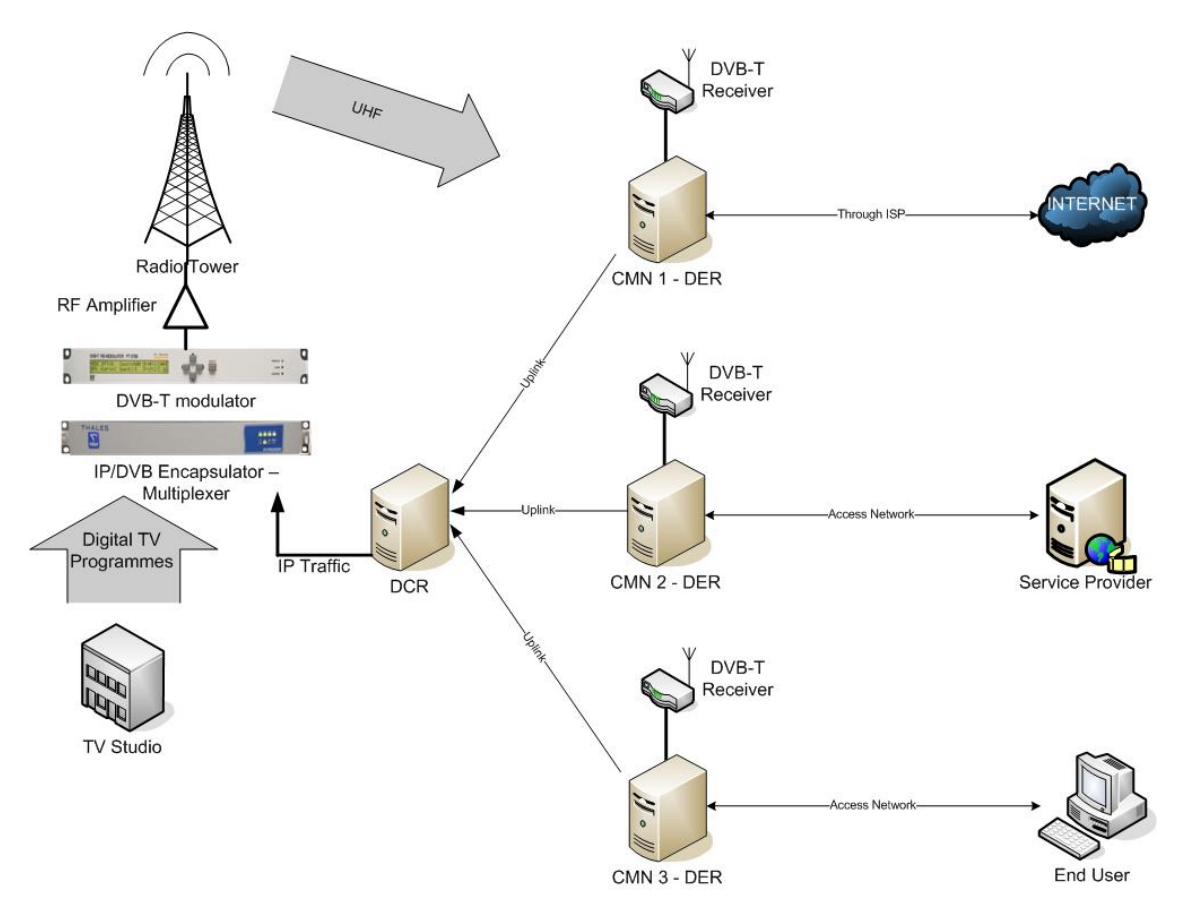

*Σχήµα 19 : Γενική αρχιτεκτονική συστήµατος IDTV µε DiffServ.* 

# **3.3 Υλοποίηση ∆ικτύου Πειραµατικών Μετρήσεων**

Για να µελετηθεί η συµπεριφορά του δικτύου και να εξεταστούν τα οφέλη της ενσωµάτωσης του µηχανισµού παροχής QoS σε ένα περιβάλλον IDTV, θα πραγµατοποιηθεί µια σειρά πειραµατικών µετρήσεων κάτω από πραγµατικές συνθήκες, κάνοντας χρήση του εργαστηριακού εξοπλισµού του εργαστηρίου Έρευνας και Ανάπτυξής Τηλεπικοινωνιακών Συστηµάτων [\(Pasiphae](http://www.pasiphae.teicrete.gr/)) του Ανώτατου Τεχνολογικού Ιδρύµατος Κρήτης. Η πειραµατική προσέγγιση θα καλύψει έναν αριθµό πιθανών σεναρίων, ώστε να µπορεί να πραγµατοποιηθεί αξιολόγηση του δικτύου.

Η ολοκληρωµένη αρχιτεκτονική στην οποία θα βασιστεί το πειραµατικό σκέλος της πτυχιακής εργασίας φαίνεται στο σχεδιάγραµµα που ακολουθεί.

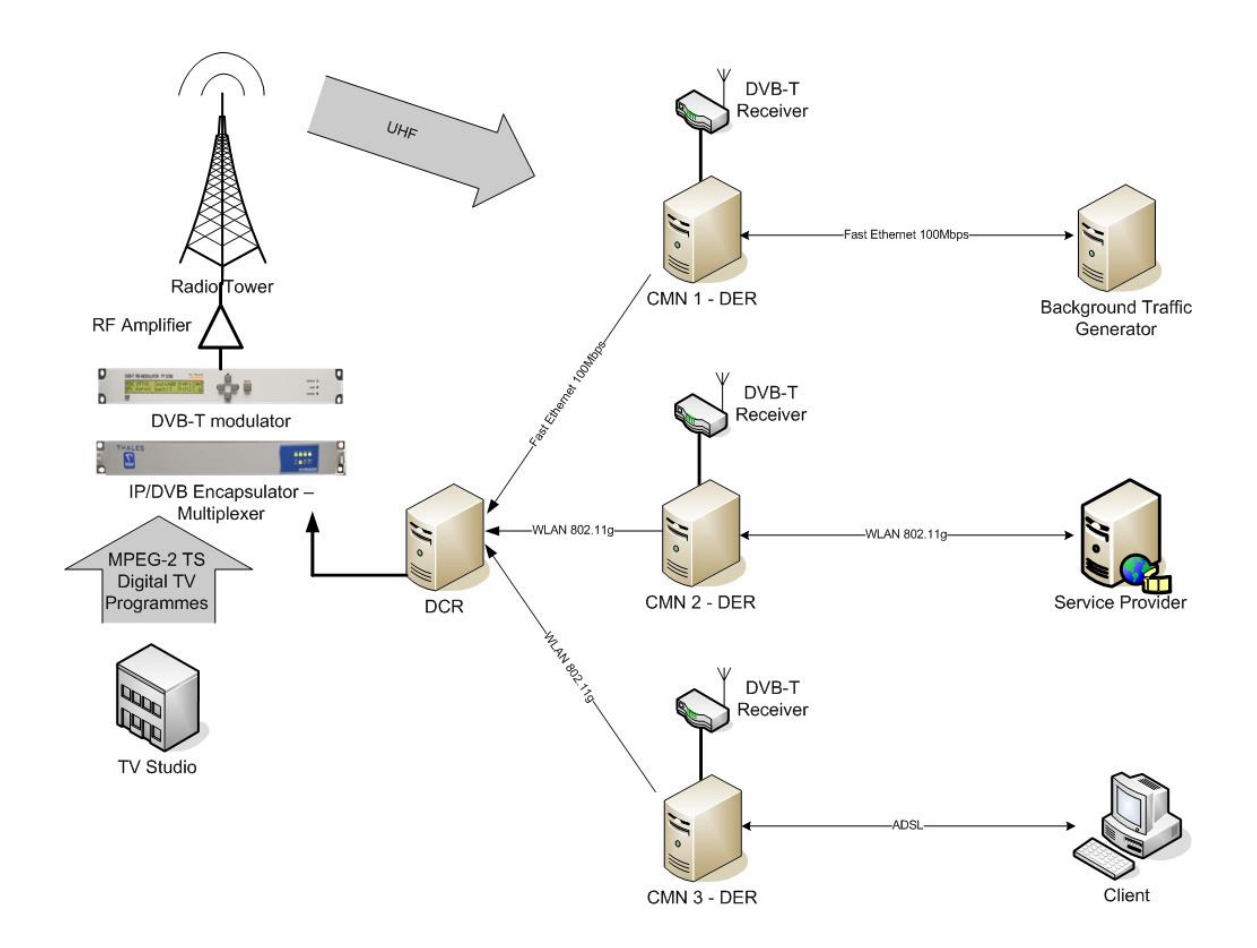

*Σχήµα 20 : Αρχιτεκτονική συστήµατος IDTV µε DiffServ.* 

Οι οντότητες από τις οποίες θα αποτελείται το παραπάνω σύστηµα είναι οι εξής :

- 1. Ένας Παροχέας Υπηρεσιών (Service Provider SP) που θα προσφέρει τις διαδραστικές υπηρεσίες στον τελικό χρήστη.
- 2. Ένας υπολογιστής που θα δηµιουργεί κίνηση Best Effort (Background Traffic Generator) στο δίκτυο κορµού.
- 3. Τον τελικό χρήστη.
- 4. Τρεις DiffServ Edge Routers, οι οποίοι θα αναλάβουν την σήµανση και ρύθµιση της δικτυακής κίνησης που παράγεται από τον SP, τον Background Traffic Generator και τον τελικό χρήστη.
- 5. Τον DiffServ Core Router, ο οποίος θα προωθεί την κίνηση που λαµβάνει από τους DER's στην DVB-T πλατφόρµα σύµφωνα µε τις PHB's.
- 6. Ένα παροχέα MPEG-2 ψηφιακών τηλεοπτικών προγραµµάτων.

#### **3.3.1 Ρύθµιση Εξοπλισµού**

Για την υλοποίηση της αρχιτεκτονικής που φαίνεται στο σχήµα θα χρησιµοποιηθεί ένας αριθµός υπολογιστών, οι οποίοι πρέπει να ρυθµιστούν αναλόγως µε τις λειτουργίες που θα εκτελεί έκαστος.

#### **3.3.1.1 Ρύθµιση Παροχέα Υπηρεσιών και του αντίστοιχου CMN-DER**

Για την υλοποίηση του παροχέα διαδραστικών υπηρεσιών θα γίνει χρήση ενός υπολογιστή στον οποίο έχει εγκατασταθεί το ελεύθερο λειτουργικό σύστηµα Linux (Ubuntu Distribution) και επικοινωνεί µε τον CMN – DER µέσω µιας ασύρµατης δικτυακής κάρτας PCI. Από την πλευρά του CMN – DER χρησιµοποιείται ένας υπολογιστή µε εγκατεστηµένο το λειτουργικό σύστηµα Linux (Debian Distribution), δύο ασύρµατες δικτυακές διεπαφές για την επικοινωνία µε τον Service Provider και την DVB-T πλατφόρµα και ένα δέκτη DVB-T σήµατος.

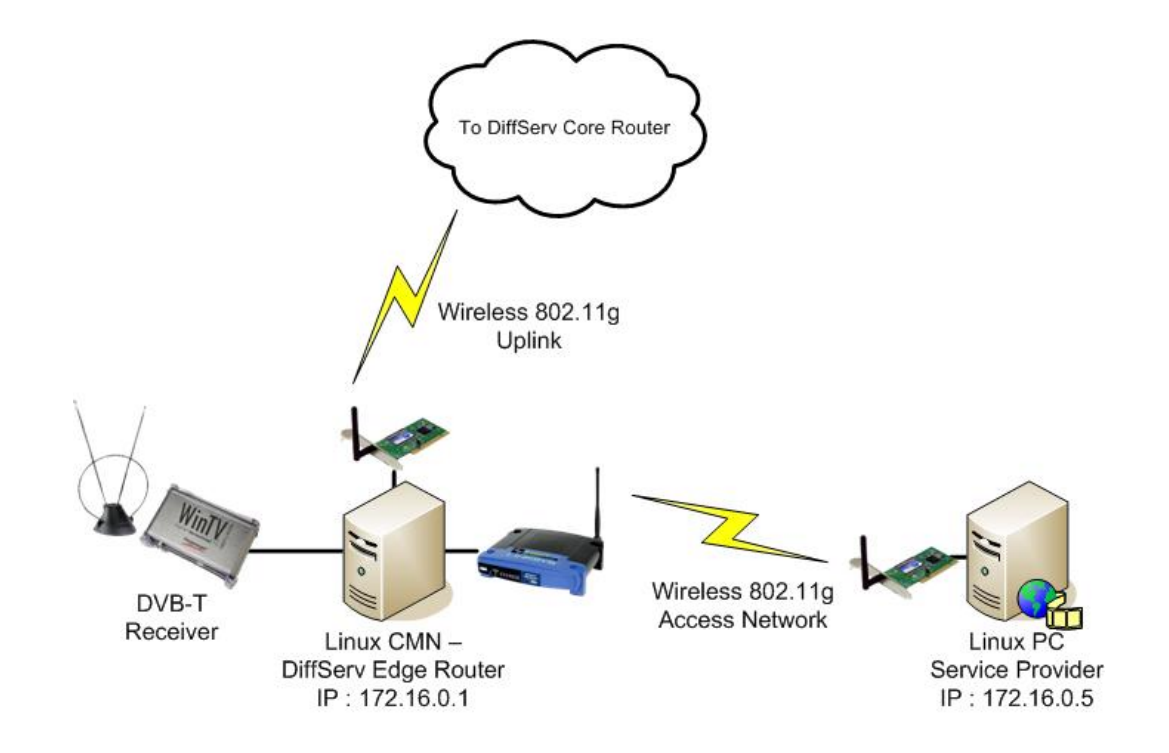

*Σχήµα 21 : Ρύθµιση του Service Provider και του αντίστοιχου CMN-DER.* 

#### **3.3.1.2 Ρύθµιση Τελικού Χρήστη και του αντίστοιχου CMN-DER**

Για την υλοποίηση του τελικού χρήστη θα γίνει χρήση ενός υπολογιστή στον οποίο έχει εγκατασταθεί το ελεύθερο λειτουργικό σύστηµα Linux (Debian Distribution) και επικοινωνεί µε τον CMN – DER µέσω ενός ADSL router, ο οποίος συνδέεται µε µια συσκευή DSLAM για την δηµιουργία µιας γραµµής ADSL (8Mbps/512Kbps). Από την πλευρά του CMN – DER χρησιµοποιείται ένας υπολογιστή µε εγκατεστηµένο το λειτουργικό σύστηµα Linux (Ubuntu Distribution), µια κάρτα δικτύου Fast Ethernet για την επικοινωνία µε το DSLAM, µια ασύρµατη κάρτα δικτύου για την επικοινωνία µε την DVB-T πλατφόρµα και ένα δέκτη DVB-T σήµατος.

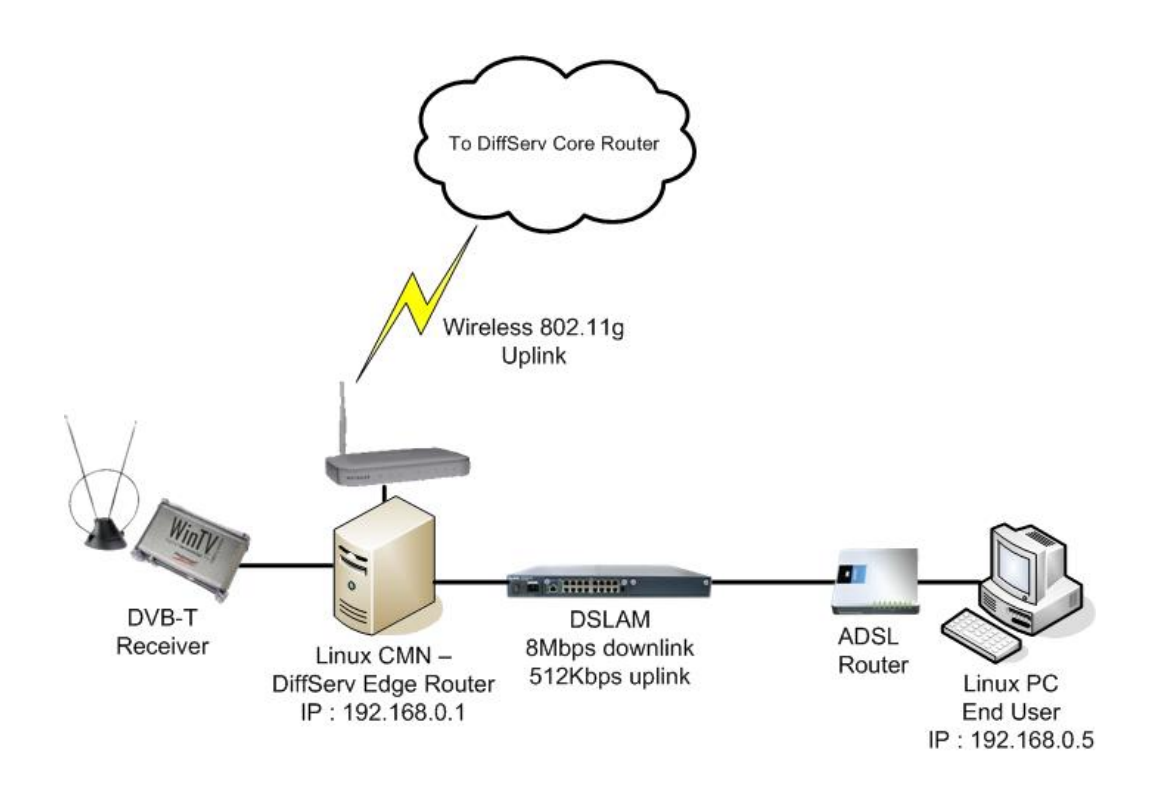

*Σχήµα 22 : Ρύθµιση του τελικού χρήστη και του αντίστοιχου CMN-DER.*

#### **3.3.1.3 Ρύθµιση Γεννήτριας Κίνησης και του αντίστοιχου CMN-DER**

Για την υλοποίηση του Background Traffic Generator θα γίνει χρήση ενός υπολογιστή στον οποίο έχει εγκατασταθεί το ελεύθερο λειτουργικό σύστηµα Linux (Debian Distribution) και επικοινωνεί µε τον CMN – DER µέσω µιας κάρτας δικτύου Fast Ethernet. Από την πλευρά του CMN – DER χρησιμοποιείται ένας υπολογιστή με εγκατεστηµένο το λειτουργικό σύστηµα Linux (Debian Distribution), µια κάρτα δικτύου Fast Ethernet για την επικοινωνία με τον Background Traffic Generator, μια κάρτα δικτύου Fast Ethernet για την επικοινωνία µε την DVB-T πλατφόρµα και ένα δέκτη DVB-T σήµατος.

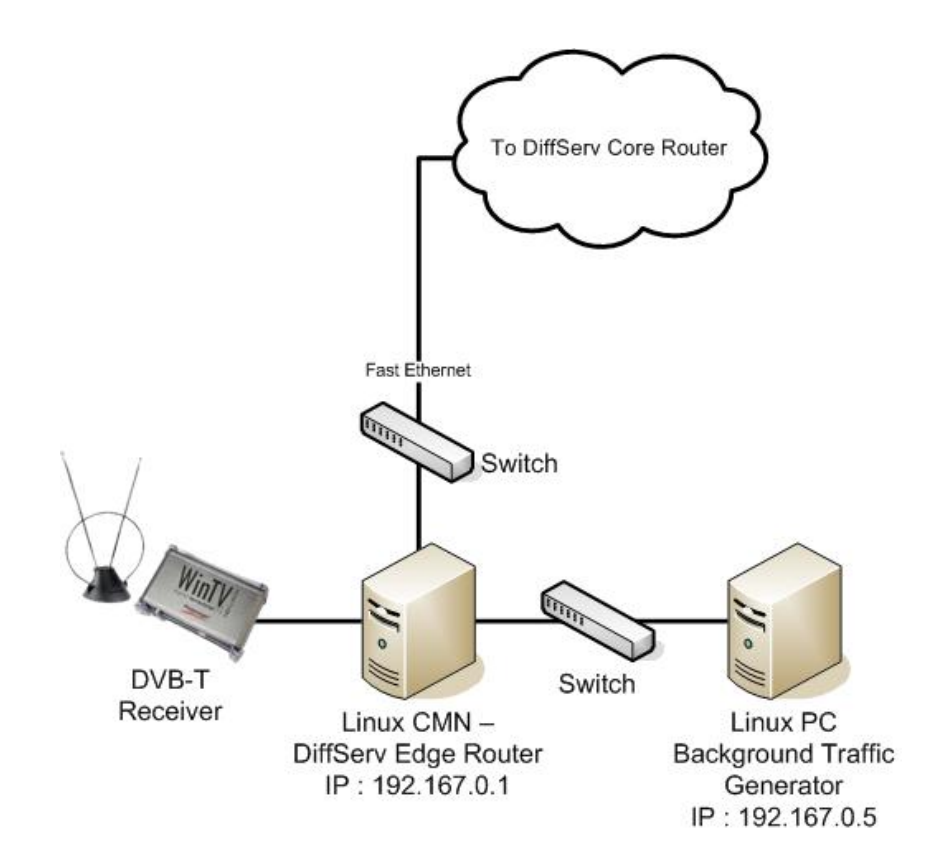

*Σχήµα 23 : Ρύθµιση του background traffic generator και του αντίστοιχου CMN-DER.* 

#### **3.3.1.4 Ρύθµιση DVB-T πλατφόρµας και DCR**

Για την υλοποίηση του DiffServ Core Router θα γίνει χρήση ενός υπολογιστή στον οποίο έχει εγκατασταθεί το ελεύθερο λειτουργικό σύστηµα Linux (Debian Distribution) και προωθεί την κίνηση που λαμβάνει από τους CMN's/DER's μέσω μιας κάρτας δικτύου Fast Ethernet στην µονάδα του IP ενθυλακωτή/πολυπλέκτη, σύµφωνα µε τα εκάστοτε PHB's.

Ένας MPEG 2 TS Server παρέχει 3 ψηφιακά τηλεοπτικά προγράµµατα χρησιµοποιώντας ένα ASI interface για την επικοινωνία µε τον IP ενθυλακωτή.

Στην DVB-T πλατφόρµα, η µονάδα του IP ενθυλακωτή/πολυπλέκτη, που πολυπλέκει τα λαµβανόµενα ψηφιακά τηλεοπτικά προγράµµατα και την δικτυακή κίνηση σε ένα ρεύµα µεταφοράς, ρυθµίστηκε να δεσµεύει για τις IP υπηρεσίες 8 Mbps, ενώ για τα ψηφιακά τηλεοπτικά προγράµµατα 13 Mbps.

Ο ποµπός DVB-T (COFDM) ρυθµίστηκε σε διαµόρφωση 16QAM, ρυθµό κώδικα 7/8 και διάστηµα φύλαξης (guard interval) ίσο µε το 1/32 του µήκους συµβόλου. Οι παράµετροι αυτές αντιστοιχούν σε ωφέλιµο ρυθµό δεδοµένων ίσο µε 21.11 Mbps. Επίσης ως φέροντα σήµατα δηλώνονται 8Κ . Η συχνότητα του σήµατος εκποµπής είναι στα 522 MHz (κανάλι 27) µε επίπεδο δύναµης (power level) 1Watt και το συγκεκριµένο κανάλι έχει εύρος 8MHz.

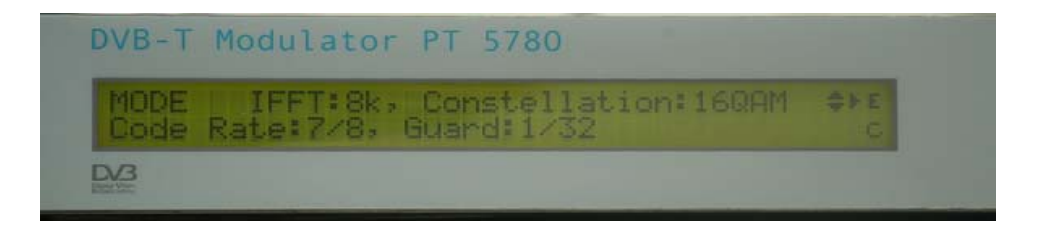

*Σχήµα 24 : Ο διαµορφωτής COFDM που παρουσιάζει τα στοιχεία της διαµόρφωσης.* 

### **3.4 Περιγραφή Πειραµατικής ∆ιαδικασίας**

Στην ενότητα αυτή θα γίνει µια περιγραφή της πειραµατικής διαδικασίας που θα ακολουθηθεί µέσω κάποιων σεναρίων, κάθε ένα από τα οποία θα καλύψει συγκεκριµένες περιπτώσεις δικτυακής κίνησης. Σκοπός είναι να παρατηρηθεί η συµπεριφορά του δικτύου και να αξιολογηθεί η επίδοση του από την µέτρηση κάποιων χαρακτηριστικών που επηρεάζουν την ποιότητα των υπηρεσιών.

Αρχικά, στο πρώτο σενάριο θα µελετηθεί η συµπεριφορά του δικτύου στην παρουσία δικτυακής κίνησης πρωτοκόλλου µεταφοράς TCP, στις εξής περιπτώσεις : α) η κίνηση να είναι η µόνη που χρησιµοποιεί το δίκτυο, β) να προστεθεί UDP background κίνηση και γ) να εφαρµοστεί ο µηχανισµός DiffServ και να επαναληφθεί η β περίπτωση. Στο δεύτερο σενάριο θα πραγµατοποιηθούν οι ίδιες, µε το πρώτο σενάριο, µετρήσεις µε την διαφορά ότι πλέον θα υπάρχει UDP κίνηση για την προσοµοίωση της µετάδοσης video, αντί της TCP. Στο τρίτο σενάριο θα ακολουθηθεί το ίδιο µοτίβο, µε την διαφορά ότι στο δίκτυο την θέση της µετάδοσης video θα πάρει η τηλεφωνική επικοινωνία VoIP. Τέλος, στο τέταρτο σενάριο και στη πρώτη περίπτωση θα µεταδίδονται οι τρεις παραπάνω κινήσεις ταυτόχρονα. Στο δεύτερο µέρος αυτού του σεναρίου θα προστεθεί στις υπάρχουσες κινήσεις και UDP background κίνηση και στο τελευταίο µέρος θα εφαρµοστεί ο µηχανισµός DiffServ επαναλαµβάνοντας την διαδικασία του δεύτερου µέρους. Στα σενάρια κάθε µέτρηση θα διαρκεί 120 δευτερόλεπτα. Για την δηµιουργία της TCP κίνησης θα χρησιµοποιηθεί το εργαλείο iperf, για την UDP και την background κίνηση το εργαλείο Mgen και για την VoIP το εργαλείο D-ITG.

### **3.4.1 Σενάριο 1<sup>ο</sup>**

- Μέρος  $1^{\circ}$ : Θα δημιουργηθεί κίνηση από τον Service Provider προς τον τελικό χρήστη, κάνοντας χρήση του πρωτοκόλλου µεταφοράς TCP και αξιοποιώντας όλο το διαθέσιµο εύρος ζώνης.
- Μέρος  $2^{\circ}$ : Θα δημιουργηθεί κίνηση από τον Service Provider προς τον τελικό χρήστη, κάνοντας χρήση του πρωτοκόλλου µεταφοράς TCP και αξιοποιώντας όλο το διαθέσιµο εύρος ζώνης, ενώ παράλληλα η γεννήτρια παραγωγής background κίνησης (θόρυβος) µεταδίδει µε ρυθµό 7 Mbps.
- Μέρος  $3^{\circ}$ : Με ενεργοποιημένο τον μηχανισμό DiffServ θα δημιουργηθεί κίνηση από τον Service Provider προς τον τελικό χρήστη, κάνοντας χρήση του πρωτοκόλλου µεταφοράς TCP και αξιοποιώντας όλο το διαθέσιµο εύρος ζώνης, ενώ παράλληλα η γεννήτρια παραγωγής background κίνησης (θόρυβος) µεταδίδει µε ρυθµό 7 Mbps. Η TCP κίνηση θα οριστεί σαν EF και θα λάβει 4.7 Mbps από το εύρος ζώνης του καναλιού, ενώ η background κίνηση θα οριστεί σαν Best Effort και θα λάβει το υπόλοιπο διαθέσιµο εύρος ζώνης.

#### **3.4.2 Σενάριο 2<sup>ο</sup>**

- Μέρος  $1^{\circ}$ : Θα δημιουργηθεί κίνηση από τον Service Provider προς τον τελικό χρήστη, κάνοντας χρήση του πρωτοκόλλου µεταφοράς UDP και µεταδίδοντας µε ρυθµό 3 Mbps, για την προσοµοίωση video streaming.
- Μέρος  $2^{\circ}$ : Θα δημιουργηθεί κίνηση από τον Service Provider προς τον τελικό χρήστη, κάνοντας χρήση του πρωτοκόλλου µεταφοράς UDP και µεταδίδοντας µε ρυθµό 3 Mbps, για την προσοµοίωση video streaming, ενώ παράλληλα η γεννήτρια παραγωγής background κίνησης (θόρυβος) µεταδίδει µε ρυθµό 7 Mbps.
- Μέρος  $3^{\circ}$ : Με ενεργοποιημένο τον μηχανισμό DiffServ θα δημιουργηθεί κίνηση από τον Service Provider προς τον τελικό χρήστη, κάνοντας χρήση του

πρωτοκόλλου µεταφοράς UDP και µεταδίδοντας µε ρυθµό 3 Mbps για την προσοµοίωση video streaming, ενώ παράλληλα η γεννήτρια παραγωγής background κίνησης (θόρυβος) µεταδίδει µε ρυθµό 7 Mbps. Η UDP κίνηση θα οριστεί σαν EF και θα λάβει 3.3 Mbps από το εύρος ζώνης του καναλιού, ενώ η background κίνηση θα οριστεί σαν Best Effort και θα λάβει το υπόλοιπο διαθέσιµο εύρος ζώνης.

#### **3.4.3 Σενάριο 3<sup>ο</sup>**

- Μέρος  $1^{\circ}$ : Θα γίνει προσομοίωση αμφίδρομης τηλεφωνικής επικοινωνίας πάνω από IP δίκτυο(VoIP) µεταξύ του Service Provider και του τελικού χρήστη κάνοντας χρήση του πρωτοκόλλου G.729.2.
- Μέρος  $2^{\circ}$ : Θα γίνει προσομοίωση αμφίδρομης VoIP επικοινωνίας μεταξύ του Service Provider και του τελικού χρήστη κάνοντας χρήση του πρωτοκόλλου G.729.2, ενώ παράλληλα η γεννήτρια παραγωγής background κίνησης (θόρυβος) µεταδίδει µε ρυθµό 7 Mbps.
- Μέρος  $3^{\circ}$ : Με ενεργοποιημένο τον μηχανισμό DiffServ θα γίνει προσομοίωση αµφίδροµης VoIP επικοινωνίας µεταξύ του Service Provider και του τελικού χρήστη κάνοντας χρήση του πρωτοκόλλου G.729.2, ενώ παράλληλα η γεννήτρια παραγωγής background κίνησης (θόρυβος) µεταδίδει µε ρυθµό 7 Mbps. Η VoIP κίνηση θα οριστεί σαν EF και θα λάβει 60 Kbps από το εύρος ζώνης του καναλιού, ενώ η background κίνηση θα οριστεί σαν Best Effort και θα λάβει το υπόλοιπο διαθέσιµο εύρος ζώνης.

#### **3.4.4 Σενάριο 4<sup>ο</sup>**

- Μέρος  $1^{\circ}$ : Θα μεταδίδονται ταυτόγρονα από τον Service Provider προς τον τελικό χρήστη κινήσεις TCP αξιοποιώντας το διαθέσιµο εύρος ζώνης και UDP µε ρυθµό µετάδοσης 3 Mbps και παράλληλα θα γίνεται προσοµοίωση αµφίδροµης επικοινωνίας VoIP µεταξύ του Service Provider και του τελικού χρήστη κάνοντας χρήση του πρωτοκόλλου G.729.2.
- Μέρος  $2^{\circ}$ : Θα μεταδίδονται ταυτόχρονα από τον Service Provider προς τον τελικό χρήστη κινήσεις TCP αξιοποιώντας το διαθέσιµο εύρος ζώνης και UDP µε ρυθµό µετάδοσης 3 Mbps και παράλληλα θα γίνεται προσοµοίωση αµφίδροµης επικοινωνίας VoIP µεταξύ του Service Provider και του τελικού χρήστη κάνοντας χρήση του πρωτοκόλλου G.729.2 και η γεννήτρια παραγωγής background κίνησης (θόρυβος) θα µεταδίδει µε ρυθµό 7 Mbps.
- Μέρος  $3^{\circ}$ : Με ενεργοποιημένο τον μηγανισμό DiffServ θα μεταδίδονται ταυτόχρονα από τον Service Provider προς τον τελικό χρήστη κινήσεις TCP αξιοποιώντας το διαθέσιµο εύρος ζώνης και UDP µε ρυθµό µετάδοσης 3 Mbps και παράλληλα θα γίνεται προσοµοίωση αµφίδροµης επικοινωνίας VoIP µεταξύ του Service Provider και του τελικού χρήστη κάνοντας χρήση του πρωτοκόλλου G.729.2 και η γεννήτρια παραγωγής background κίνησης (θόρυβος) θα µεταδίδει µε ρυθµό 7 Mbps. Η VoIP κίνηση θα οριστεί σαν AF11 και θα λάβει 60 Kbps από το εύρος ζώνης του καναλιού, η UDP κίνηση θα οριστεί σαν AF21 και θα λάβει 3.2 Mbps, η TCP κίνηση θα οριστεί σαν AF31 και θα λάβει 3.2 Mbps και τέλος η background κίνηση θα οριστεί σαν Best Effort και θα λάβει το υπόλοιπο διαθέσιµο εύρος ζώνης.

#### **3.5 Μετρική Επιδόσεων**

Η Ποιότητα Υπηρεσίας, όπως έχει προαναφερθεί είναι µια γενική έννοια, και εξαρτάται από τις τιµές ενός συνόλου χαρακτηριστικών µεγεθών, βάση των οποίων µπορεί να γίνει αξιολόγηση και µελέτη ενός δικτύου.

Τα χαρακτηριστικά αυτά είναι :

- Η Ρυθµοαπόδοση (Throughput), το οποίο ορίζεται σαν το πόσο των δεδοµένων που µεταφέρονται από ένα δικτυακό κόµβο σε έναν άλλο ανά µονάδα χρόνου.
- Η Καθυστέρηση (Delay Latency) : α) Στην TCP επικοινωνία είναι γνωστή σαν Καθυστέρηση Κυκλικής ∆ιαδροµής (Round-Trip delay Time – RTT) και αναφέρεται στον χρόνο που διανύθηκε από τη στιγµή που στάλθηκε ένα πακέτο έως την στιγµή που λήφθηκε η επιβεβαίωση του. β) Στην UDP επικοινωνία είναι γνωστή µε τον όρο Μονόδροµη Καθυστέρηση (One Way Delay) και αναφέρεται στον χρόνο που χρειάζεται ένα πακέτο για να µεταδοθεί από ένα δικτυακό κόµβο σε έναν άλλο.
- Το Τρέµουλο (Jitter), που είναι η διακύµανση της καθυστέρησης, δηλαδή του χρόνου µεταφοράς από άκρο σε άκρο.
- Οι Απώλειες (Losses) : α) Στην TCP επικοινωνία σαν απώλειες θεωρείται ο αριθµός των επαναµεταδόσεων πακέτων που χάθηκαν στην διαδροµή. β) Στην UDP κίνηση ορίζεται ως ο λόγος του αριθµού των πακέτων που ελήφθησαν προς τον αριθµό των πακέτων που στάλθηκαν.

Από µελέτες που έχουν γίνει οι τιµές που θεωρούνται καλές για τα παραπάνω χαρακτηριστικά είναι : για την καθυστέρηση 0 - 150 ms, για το jitter 0 – 20 ms και για τις απώλειες 0 – 0.5%. Σαν αποδεκτά όρια τιµών θα είναι : για την καθυστέρηση 150 - 300 ms, για το jitter  $20 - 50$  ms και για τις απώλειες  $0.5 - 1.5$ %. Κακές τιμές θα θεωρηθούν : για την καθυστέρηση µεγαλύτερες από 300 ms, για το jitter µεγαλύτερες από 50 ms και για τις απώλειες μεγαλύτερες από  $1.5\%^{[23]}$ .

#### **3.6 Περιγραφή Προγραµµάτων**

Για την επίτευξη της πτυχιακής εργασίας έγινε χρήση διάφορων λογισµικών εφαρµογών και προγραµµάτων. Τα προγράµµατα αυτά χρησιµοποιήθηκαν κυρίως για την παραγωγή δικτυακής κίνησης, την "σύλληψη", παρουσίαση και ανάλυση των χαρακτηριστικών αυτής και για την υλοποίηση του µηχανισµού των ∆ιαφοροποιηµένων Υπηρεσιών. Παρακάτω γίνεται µια αναφορά στα προγράµµατα που χρησιµοποιήθηκαν.

- [Iperf](http://dast.nlanr.net/Projects/Iperf/)<sup>[14]</sup> : Το Iperf είναι ένα εργαλείο για δημιουργία TCP και UDP κινήσεων, το οποίο λειτουργεί σε όλα τα συστήµατα (Unix, Windows, MacOS κλπ.). Μερικά από τα χαρακτηριστικά του γνωρίσµατα είναι ότι παρέχει χρήσιµες πληροφορίες και αποτελέσµατα για το εύρος ζώνης, τις απώλειες, την διακύµανση της καθυστέρησης και γενικότερα για την απόδοση του δικτύου.
- [MGEN](http://cs.itd.nrl.navy.mil/work/mgen/index.php)<sup>[16]</sup> : Το MGEN (Multi-Generator) είναι ένα λογισμικό ανοιγτού κώδικα και παρέχει τη δυνατότητα να εκτελεσθούν µετρήσεις για την απόδοση δικτύων που παρέχουν IP υπηρεσίες, δηµιουργώντας UDP κίνηση.
- $D$ -ITG<sup>[15]</sup>: Το D-ITG είναι ένα πρόγραμμα ικανό να παράγει δικτυακές κινήσεις στα επίπεδα δικτύου, µεταφοράς και εφαρµογής. Στις πειραµατικές µετρήσεις της συγκεκριµένης πτυχιακής το εργαλείο D-ITG θα χρησιµοποιηθεί για την δηµιουργία της VoIP επικοινωνίας.
- Tcpdump<sup>[21]</sup>: Το Tcpdump είναι ένα εργαλείο "σύλληψης" και παρακολούθησης της δικτυακής κυκλοφορίας, το οποίο σε συνεργασία µε άλλα προγράµµατα βοηθάει στην ανάλυση των διαφόρων χαρακτηριστικών των δικτυακών κινήσεων.
- Tcptrace<sup>[25]</sup> : To Tcptrace είναι ένα εργαλείο που χρησιμοποιείται για την ανάλυση αρχείων που έχουν δηµιουργηθεί από διάφορα προγράµµατα "σύλληψης" δικτυακής κίνησης, όπως είναι το tcpdump και το WinDump. Το tcptrace µπορεί να παράγει αρχεία τα οποία περιέχουν διαφόρους τύπους πληροφοριών για κάθε υπαρκτή κίνηση, όπως επαναµεταδόσεις, καθυστέρηση, ρυθµοαπόδοση και άλλα. Μπορεί επίσης να παράγει γραφικές παραστάσεις για κάθε µια από τις παραπάνω πληροφορίες, για περαιτέρω ανάλυση.
- [Iproute2](http://snafu.freedom.org/linux2.2/iproute-notes.html) και  $tc^{[17]}$ : Το iproute2 είναι μια συλλογή εφαρμογών για την διαχείριση IP δικτυακής κίνησης σε περιβάλλον Linux. Από τα εργαλεία που προσφέρει πιο σηµαντικά θεωρούνται το ip και το tc. Το εργαλείο tc δίνει την δυνατότητα εισαγωγής ουρών, φίλτρων και την διαχείριση του εύρους ζώνης µιας ζεύξης.
- Iptables<sup>[24]</sup> : το εργαλείο iptables χρησιμοποιείται και αυτό για την διαχείριση της δικτυακής κίνησης. Μέσα στις λειτουργίες που παρέχει είναι το φιλτράρισµα πακέτων µε την εισαγωγή κανόνων και η σήµανση των πεδίων ToS και DSCP της επικεφαλίδας των IP πακέτων.
- [Gnuplot](http://www.gnuplot.info/)<sup>[22]</sup> και  $Xplot^{[26]}$  $Xplot^{[26]}$ : τα δύο αυτά προγράμματα χρησιμοποιούνται για την γραφική απεικόνιση συνόλων δεδοµένων.

# **4. Παρουσίαση και Ανάλυση Αποτελεσµάτων**

Στο κεφάλαιο που ακολουθεί θα γίνει µια αναφορά στα αποτελέσµατα των πειραµατικών µετρήσεων που πραγµατοποιήθηκαν, τα οποία θα παρουσιαστούν γραφικά, δίνοντας επεξηγήσεις κατά την ανάλυση τους. Η αξιολόγηση των αποτελεσμάτων θα γίνει με βάση τον παρακάτω πίνακα<sup>[23]</sup>.

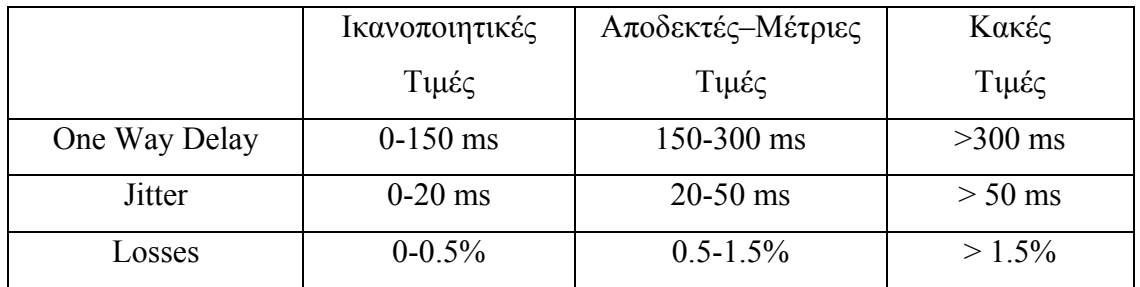

#### *Πίνακας 3 : Τιµές Αξιολόγησης των χαρακτηριστικών QoS.*

### **4.1 Σενάριο 1<sup>ο</sup>**

### **4.1.1 Μέρος 1<sup>ο</sup>**

Κατά την πειραµατική µέτρηση στο δίκτυο µεταδιδόταν µόνο TCP κίνηση κάνοντας χρήση όλου του διαθέσιµου εύρους ζώνης. Αναλύοντας τα αποτελέσµατα προκύπτει ότι η κίνηση έλαβε throughput 6.92 Mbps, µε καµία επαναµετάδοση, που σηµαίνει µηδενικές απώλειες και RTT καθυστέρηση στα 171.8 ms. Η µετάδοση αυτή µε τις τιµές που αναφέρθηκαν θεωρείται καλή, κάνοντας αποδοτική και ποιοτική χρήση του δικτύου. Παρακάτω παρουσιάζονται γραφικές παραστάσεις του throughput και της RTT καθυστέρησης.

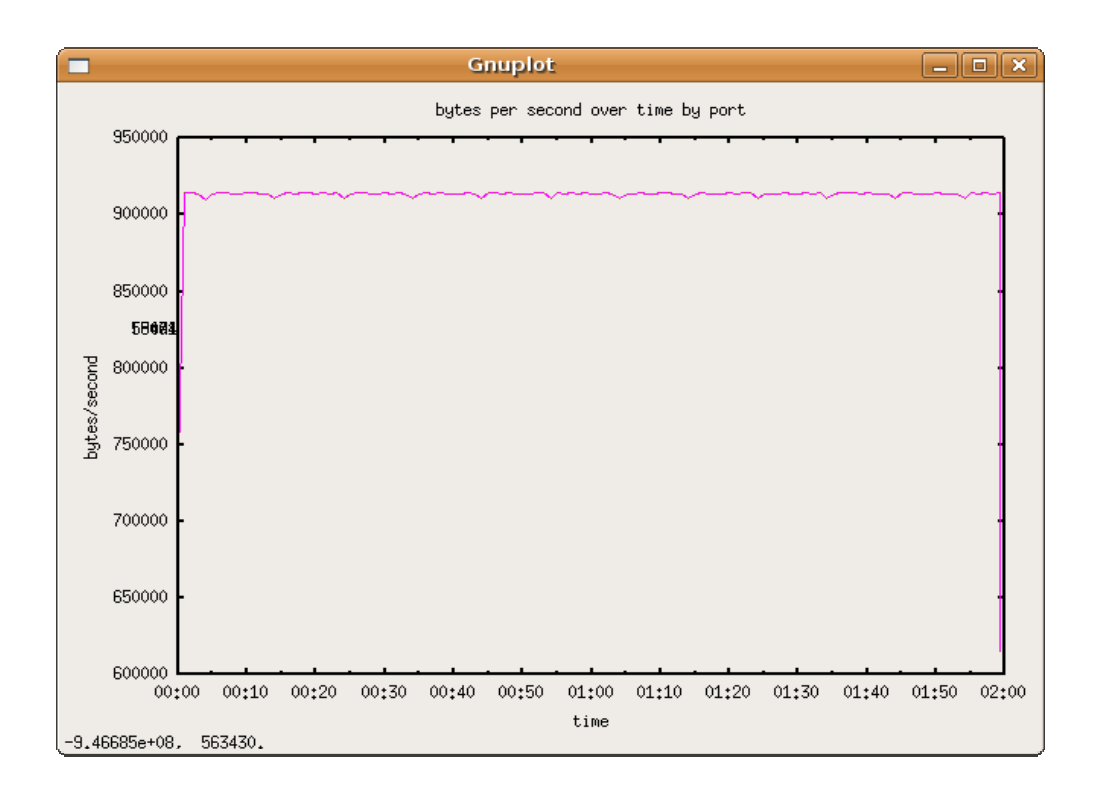

*Σχήµα 25 : Γραφική παράσταση του Throughput.* 

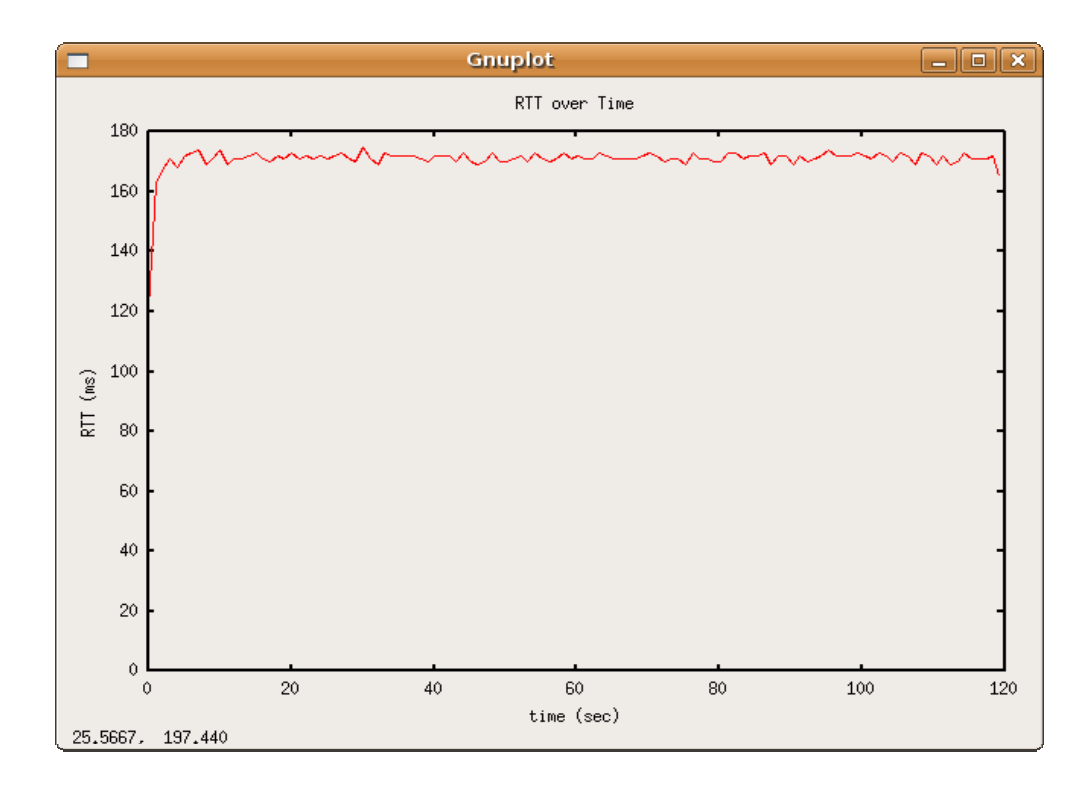

*Σχήµα 26 : Γραφική παράσταση του RTT.* 

#### **4.1.2 Μέρος 2<sup>ο</sup>**

Κατά την πειραµατική µέτρηση στο δίκτυο µεταδιδόταν TCP κίνηση κάνοντας χρήση του διαθέσιµου εύρους ζώνης, παράλληλα µε background κίνηση των 7 Mbps. Στην περίπτωση αυτή η TCP κίνηση άγγιξε τα 530.7 Κbps throughput, µε 147 επαναµετάδοσεις πακέτων και RTT καθυστέρηση στα 371.2 ms. Παρατηρείται, ότι η παρουσία της επιπλέον κίνησης στο κανάλι δηµιούργησε συµφόρηση στο δίκτυο και πολλά προβλήµατα στην µετάδοση της TCP κίνησης µε αποτέλεσµα µεγάλο αριθµό απωλειών και υψηλή καθυστέρηση. Συνεπώς, επιβεβαιώνεται η άποψη για την µη ικανοποιητική παροχή ποιότητας υπηρεσιών στα IP δίκτυα που ακολουθούν το µοντέλο "Best Effort" µετάδοσης. Παρακάτω παρουσιάζονται γραφικές παραστάσεις του throughput, της RTT καθυστέρησης και των επαναµεταδόσεων.

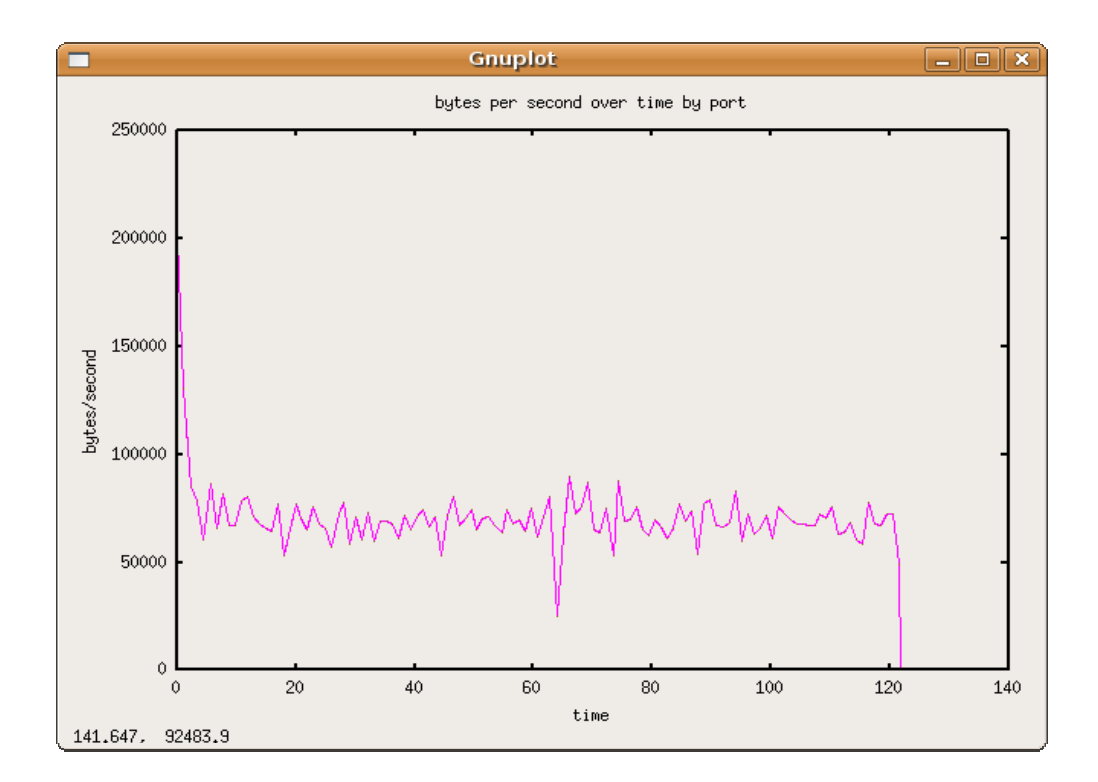

*Σχήµα 27 : Γραφική παράσταση του Throughput.* 

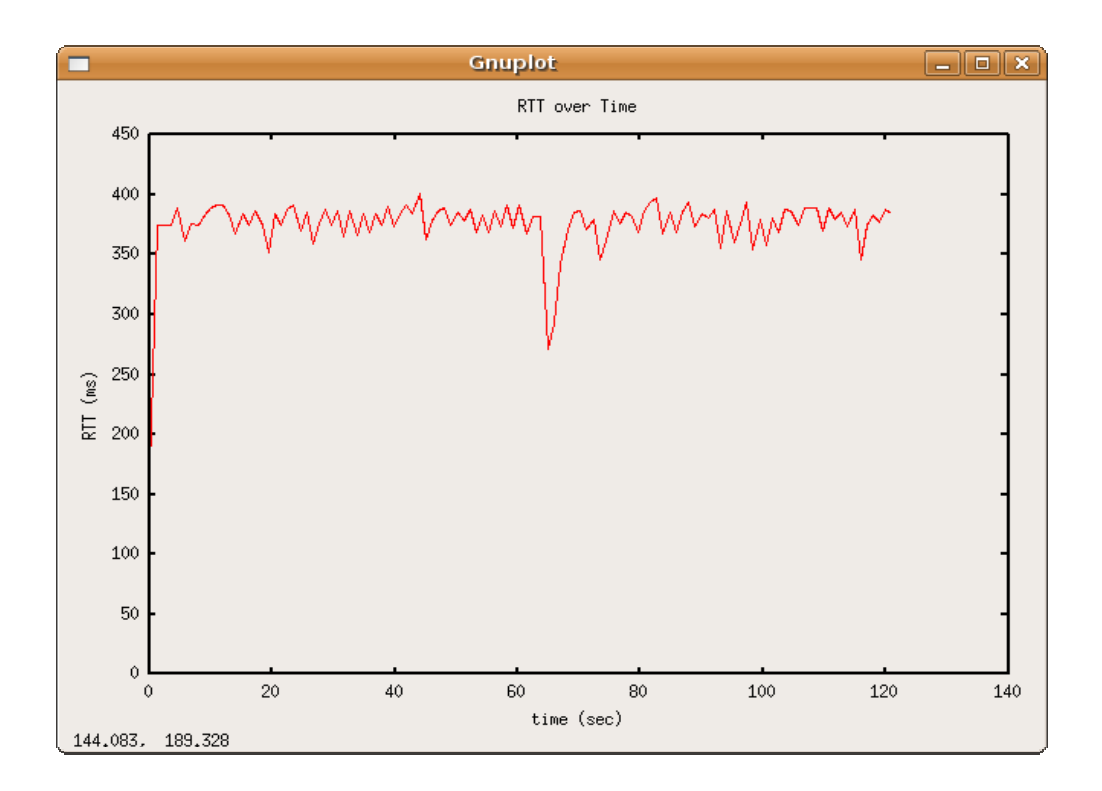

*Σχήµα 28 : Γραφική παράσταση του RTT.* 

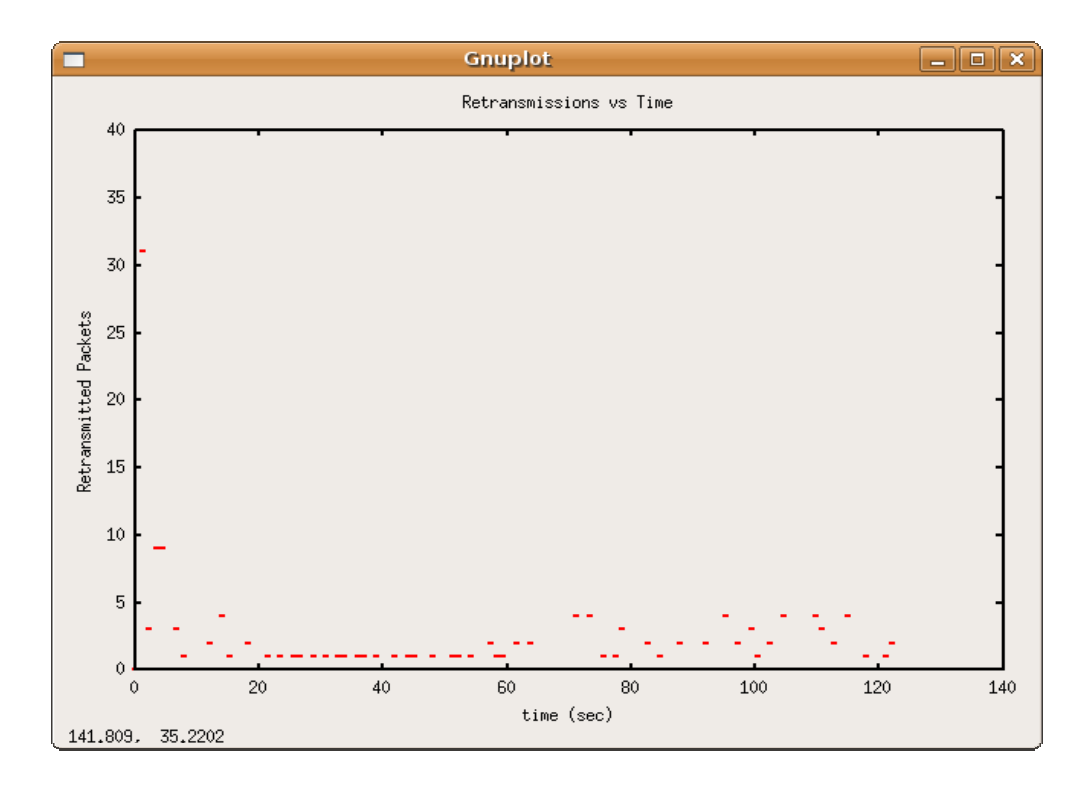

*Σχήµα 29 : Γραφική παράσταση των retransmissions.* 

#### **4.1.3 Μέρος 3<sup>ο</sup>**

Κατά την πειραµατική µέτρηση στο δίκτυο ενεργοποιείται ο µηχανισµός DiffServ, ενώ μεταδιδόταν TCP κίνηση κάνοντας χρήση του διαθέσιμου εύρους ζώνης, παράλληλα µε background κίνηση των 7 Mbps. Στην περίπτωση αυτή η TCP κίνηση άγγιξε τα 4.67 Mbps throughput, µε καµία επαναµετάδοση πακέτων και RTT καθυστέρηση στα 129.3 ms. Παρατηρείται, ότι η παρουσία του µηχανισµού διασφάλισης της Ποιότητας Υπηρεσιών παρείχε εγγυηµένη ποιότητα και έκανε αποδοτική χρήση των δικτυακών πόρων. Η επιπλέον κίνησης στο κανάλι δεν δηµιούργησε συµφόρηση στο δίκτυο αλλά περιορίστηκε στο εύρος ζώνης που της αναλογούσε χωρίς να παρεµποδίσει την µετάδοση της TCP κίνησης. Οι παραπάνω τιµές είναι στα επίπεδα µια καλής µετάδοσης. Παρακάτω παρουσιάζονται γραφικές παραστάσεις του throughput και της RTT καθυστέρησης.

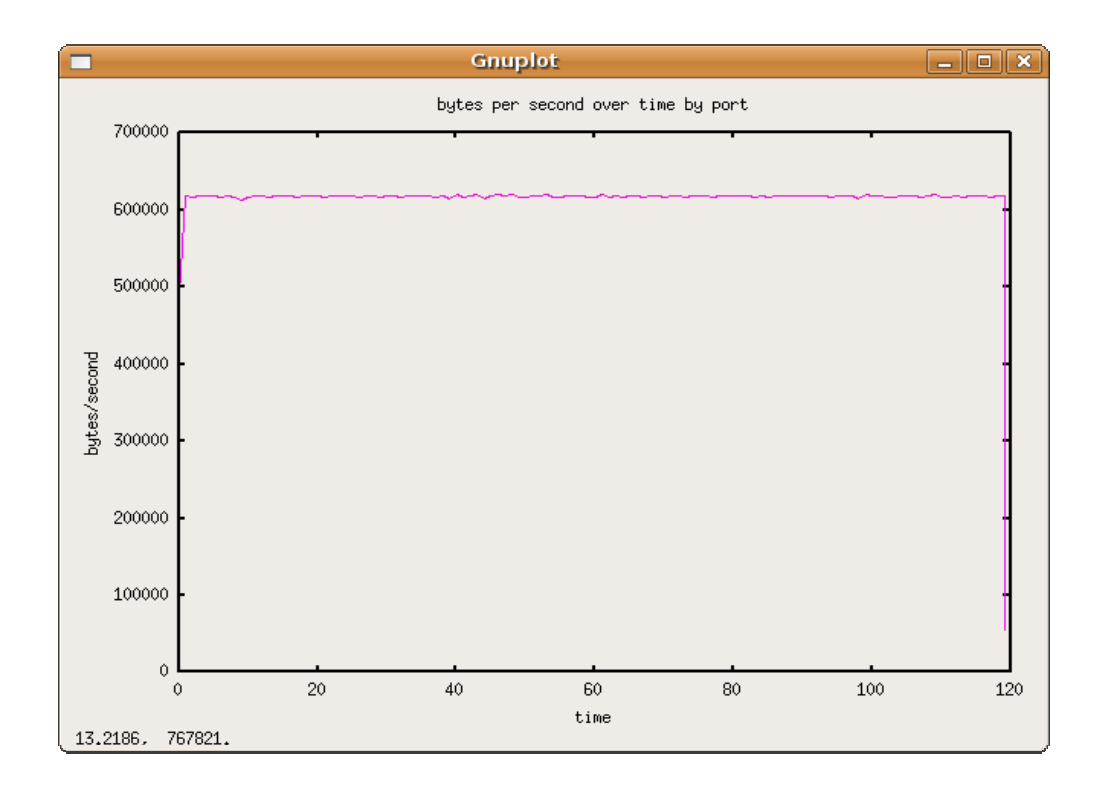

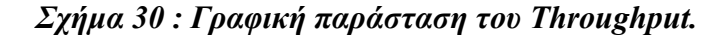

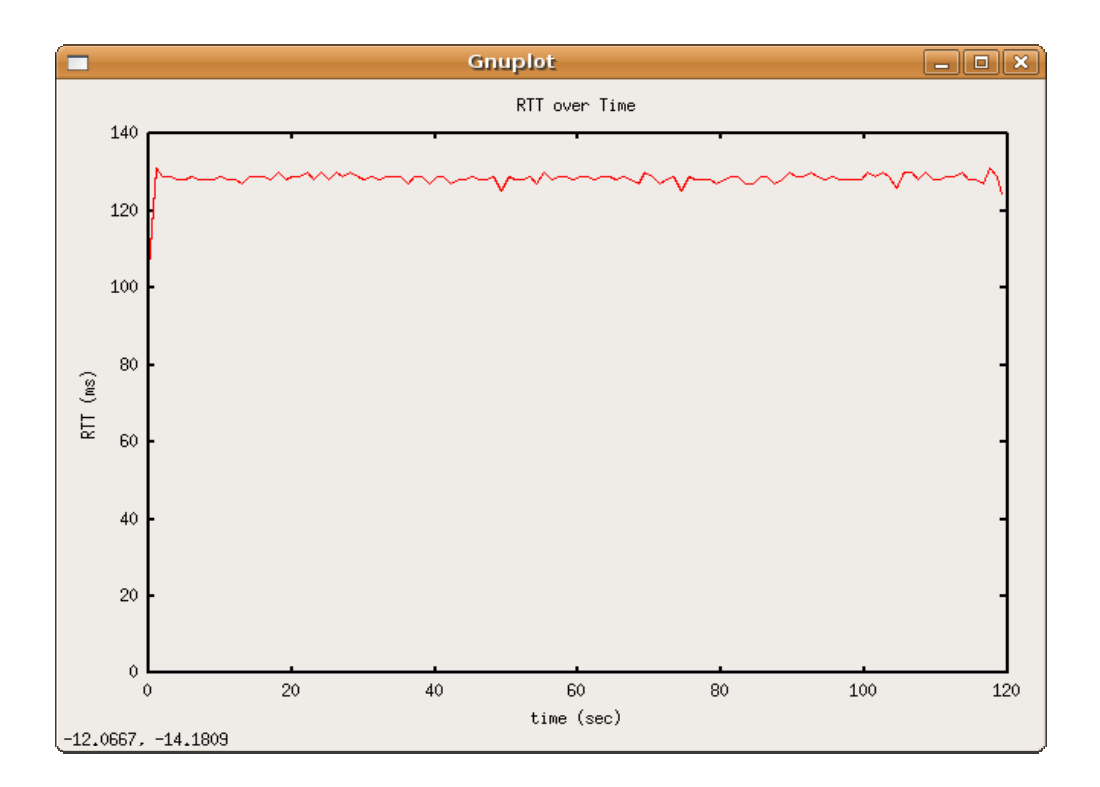

*Σχήµα 31 : Γραφική παράσταση του RTT.* 

# **4.2 Σενάριο 2<sup>ο</sup>**

# **4.2.1 Μέρος 1<sup>ο</sup>**

Κατά την πειραματική μέτρηση στο δίκτυο μεταδιδόταν μόνο UDP κίνηση με ρυθµό µετάδοσης 3 Mbps. Από την ανάλυση των µετρήσεων προκύπτει ότι η προσοµοίωση µετάδοσης video έλαβε 3.08 Mbps throughput, χωρίς απώλειες, µε one way delay στα 20.62 ms και µε την τιµή του jitter στα 1.23 ms. Ακολουθούν οι γραφικές παραστάσεις της one way delay και του jitter.

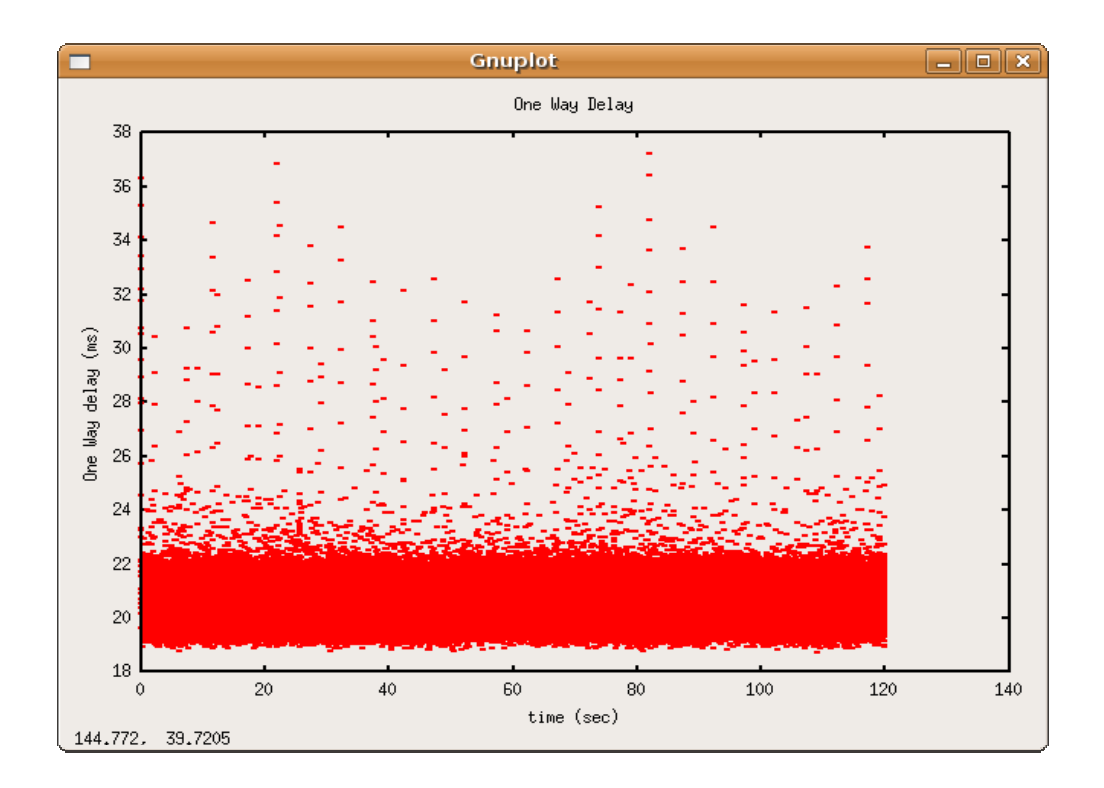

*Σχήµα 32 : Γραφική παράσταση της One Way Delay.* 

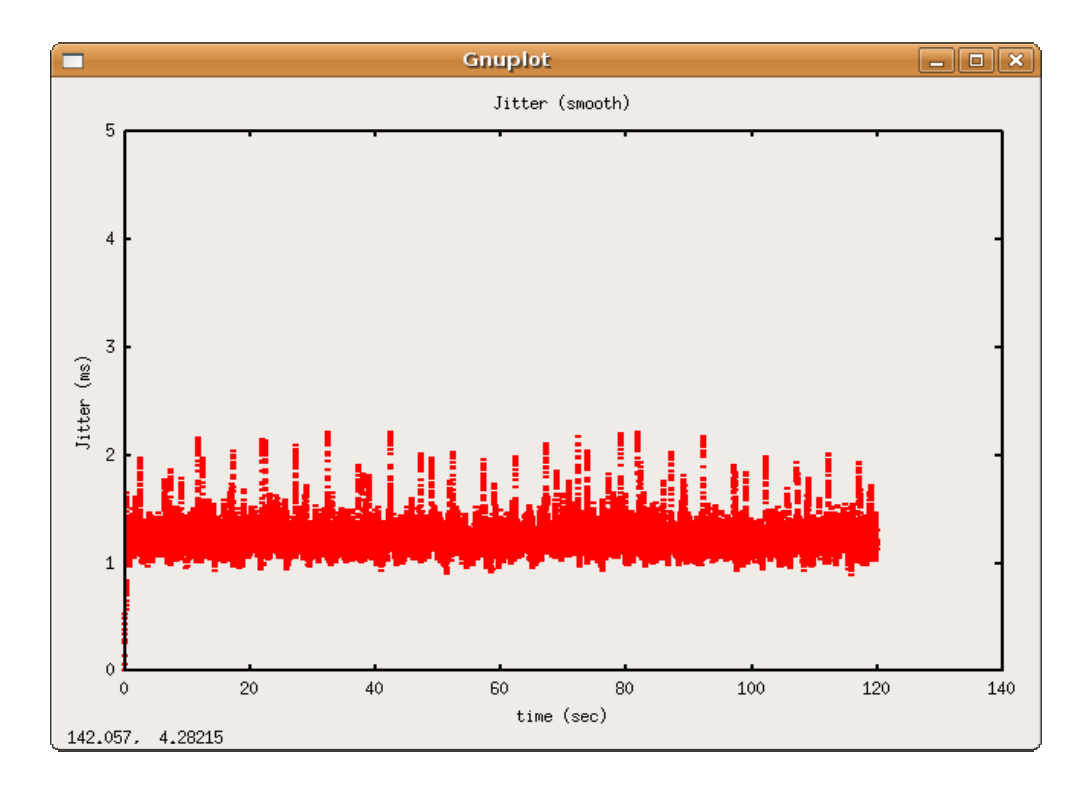

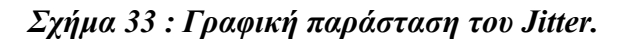

### **4.2.2 Μέρος 2<sup>ο</sup>**

Κατά την πειραµατική µέτρηση στο δίκτυο µεταδιδόταν UDP κίνηση µε ρυθµό µετάδοσης 3 Mbps, παράλληλα µε background κίνηση των 7 Mbps. Από την ανάλυση των µετρήσεων προκύπτει ότι η προσοµοίωση µετάδοσης video έλαβε µόλις 1.58 Mbps throughput, με 48.8% απώλειες, με one way delay στα 194.14 ms και με την τιμή του jitter στα 1.18 ms. Παρατηρώντας τα αποτελέσµατα γίνεται αντιληπτή η κακή ποιότητα στην µετάδοση, η οποία λόγω της συµφόρησης του δικτύου είχε ως επακόλουθο το µεγάλο ποσοστό απωλειών. Συνεπώς, η σωστή µετάδοση video µέσα από ένα τέτοιο δίκτυο δεν είναι δυνατή. Ακολουθούν οι γραφικές παραστάσεις της one way delay, του jitter και των απωλειών.

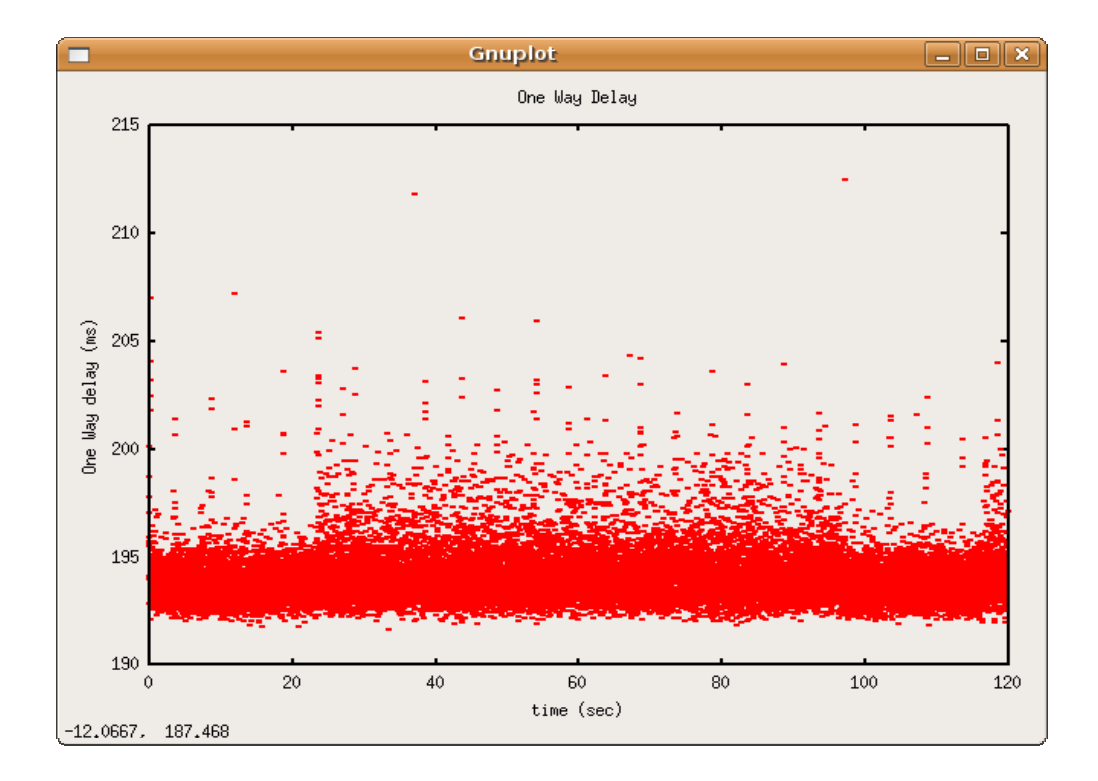

*Σχήµα 34 : Γραφική παράσταση της One Way Delay.* 

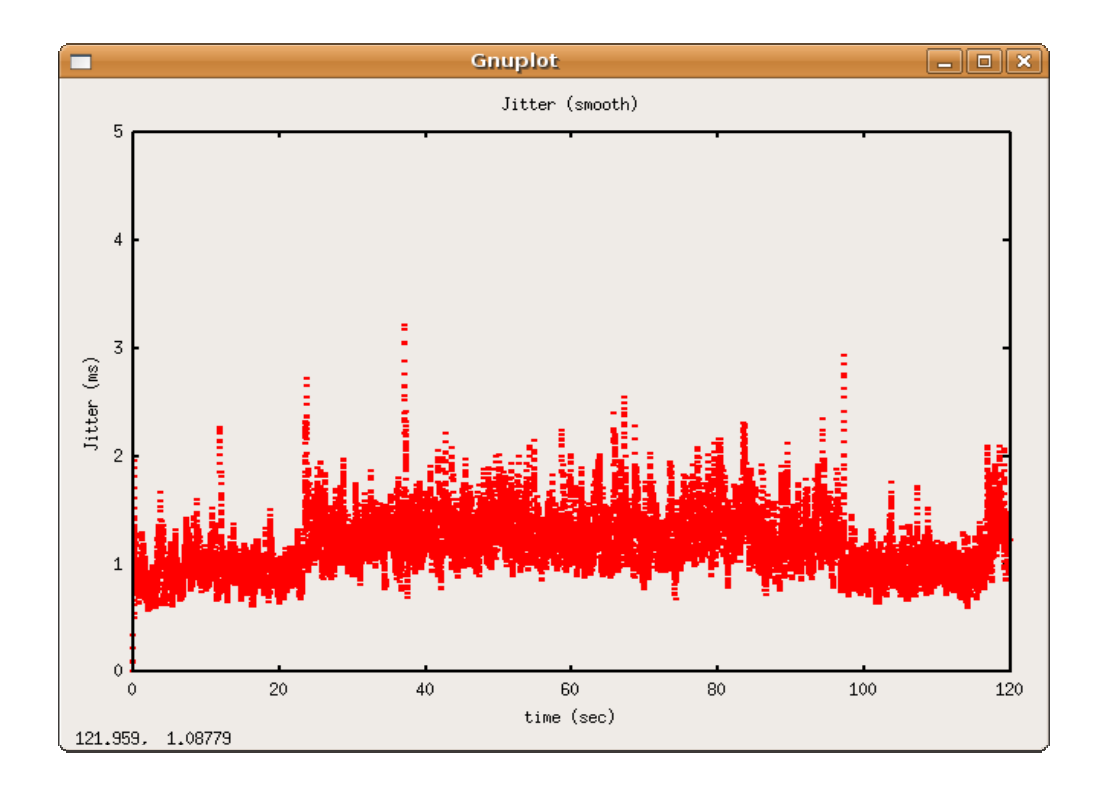

*Σχήµα 35 : Γραφική παράσταση του Jitter.* 

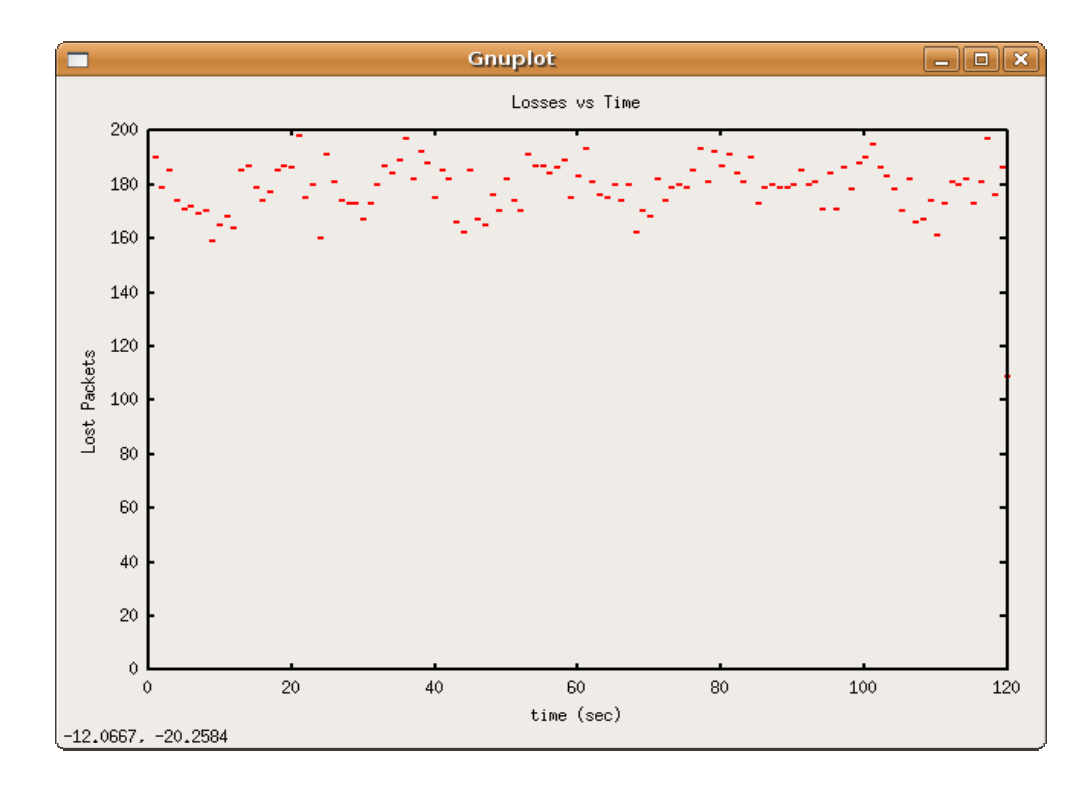

*Σχήµα 36 : Γραφική παράσταση των απωλειών.* 

### **4.2.3 Μέρος 3<sup>ο</sup>**

Κατά την πειραµατική µέτρηση ενεργοποιείται ο µηχανισµός DiffServ και στο δίκτυο µεταδίδεται UDP κίνηση µε ρυθµό µετάδοσης 3 Mbps, παράλληλα µε background κίνηση των 7 Mbps. Από την ανάλυση των µετρήσεων προκύπτει ότι η µετάδοσης έλαβε το επιθυµητό throughput στα 3.08 Mbps, µε 0% απώλειες, µε one way delay στα 31.96 ms και με την τιμή του jitter στα 1.42 ms. Παρατηρώντας τα αποτελέσματα φαίνεται η θετική συνεισφορά του µηχανισµού Qos σε σχέση µε το προηγούµενο πείραµα, διασφαλίζοντας την ποιότητα στην µετάδοση και επιτυγχάνοντας απόλυτα ικανοποιητικές τιµές στα χαρακτηριστικά που καθορίζουν την ποιότητα. Ακολουθούν οι γραφικές παραστάσεις της one way delay και του jitter.

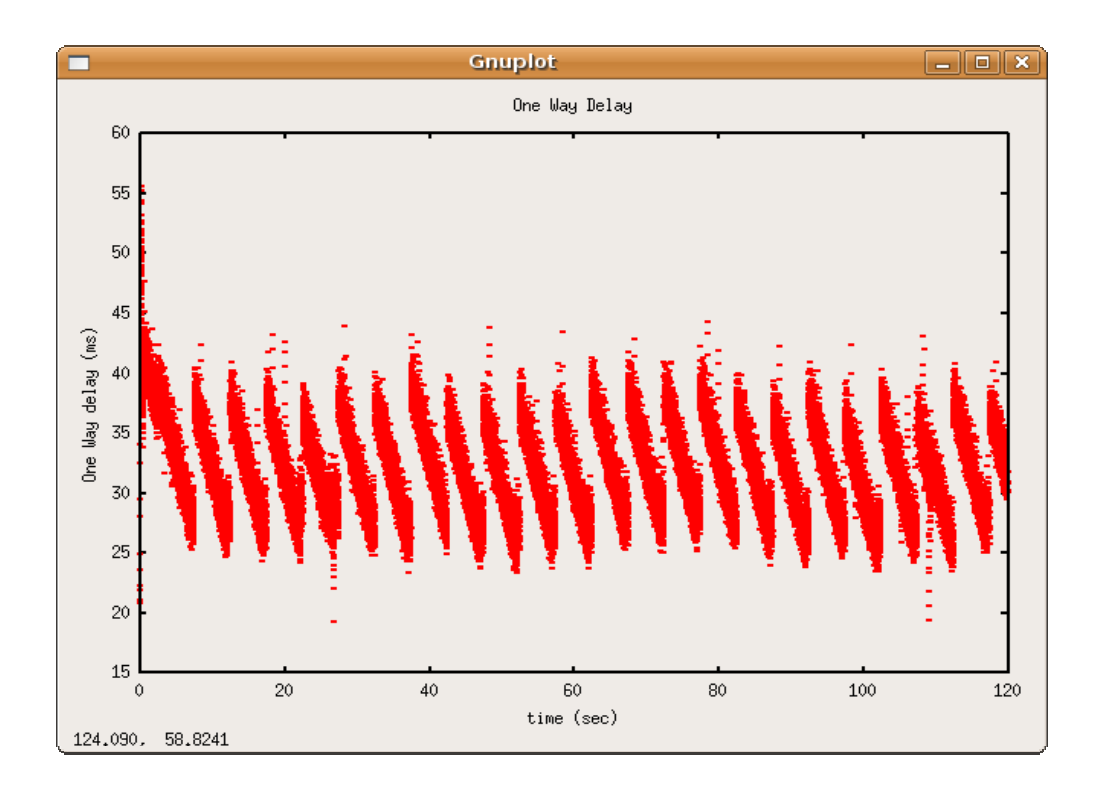

*Σχήµα 37 : Γραφική παράσταση της One Way Delay.* 

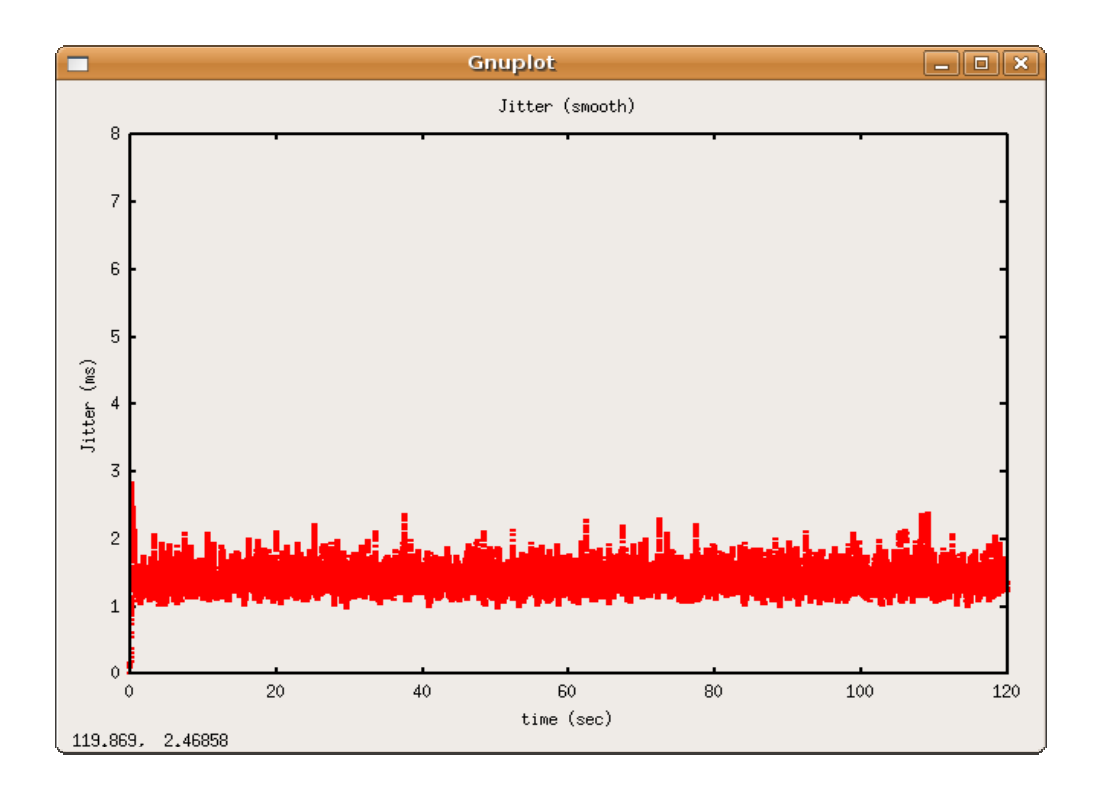

*Σχήµα 38 : Γραφική παράσταση του Jitter.* 

# **4.3 Σενάριο 3<sup>ο</sup>**

## **4.3.1 Μέρος 1<sup>ο</sup>**

Κατά την πειραµατική µέτρηση στο δίκτυο εγκαθιδρυόταν µια αµφίδροµη επικοινωνία VoIP µεταξύ του τελικού χρήστη και του Service Provider. Αναλύοντας τις δύο κινήσεις ξεχωριστά προκύπτει :

• Aπό 172.16.0.5 (Provider) -> 192.168.0.5 (χρήστης) :

Μετρήθηκε ότι το throughput είναι 24 Kbps, όσο δηλαδή απαιτεί η µία µόνο κίνηση της αµφίδροµης επικοινωνίας, ενώ δεν παρατηρήθηκαν απώλειες. Η τιµή της one way delay είναι 16.55 ms και του jitter 0.8 ms. Ακολουθούν οι αντίστοιχες γραφικές παραστάσεις.

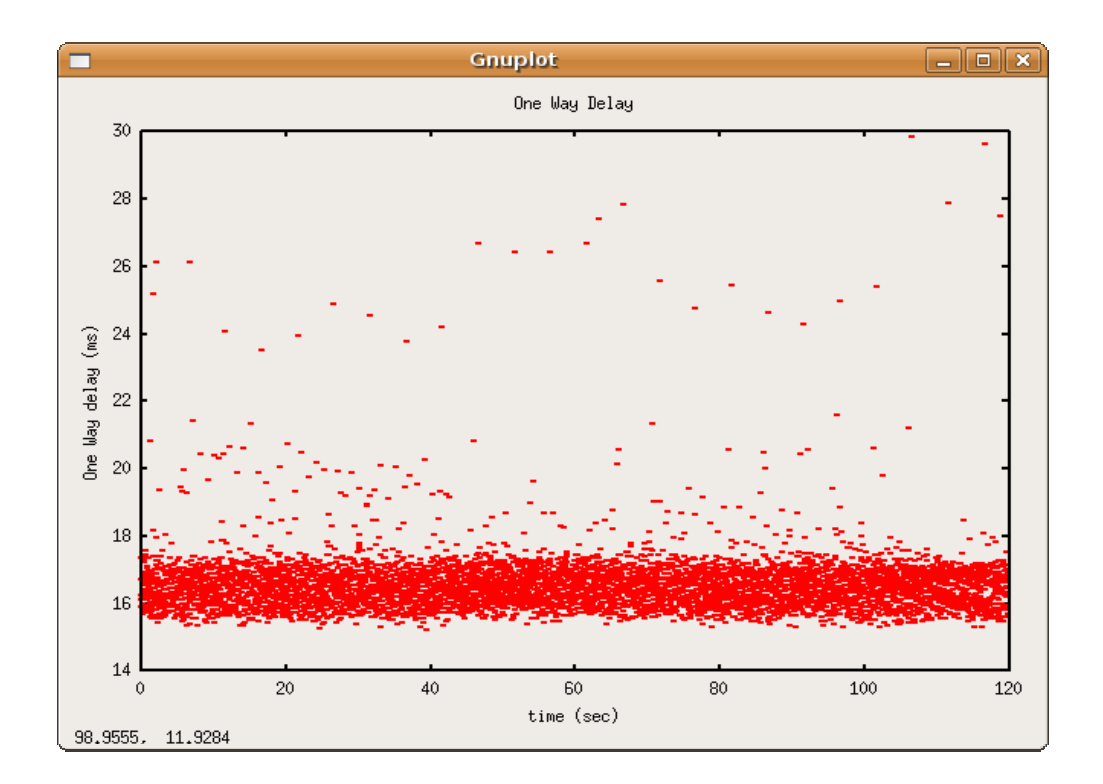

*Σχήµα 39 : Γραφική παράσταση της One Way Delay.* 

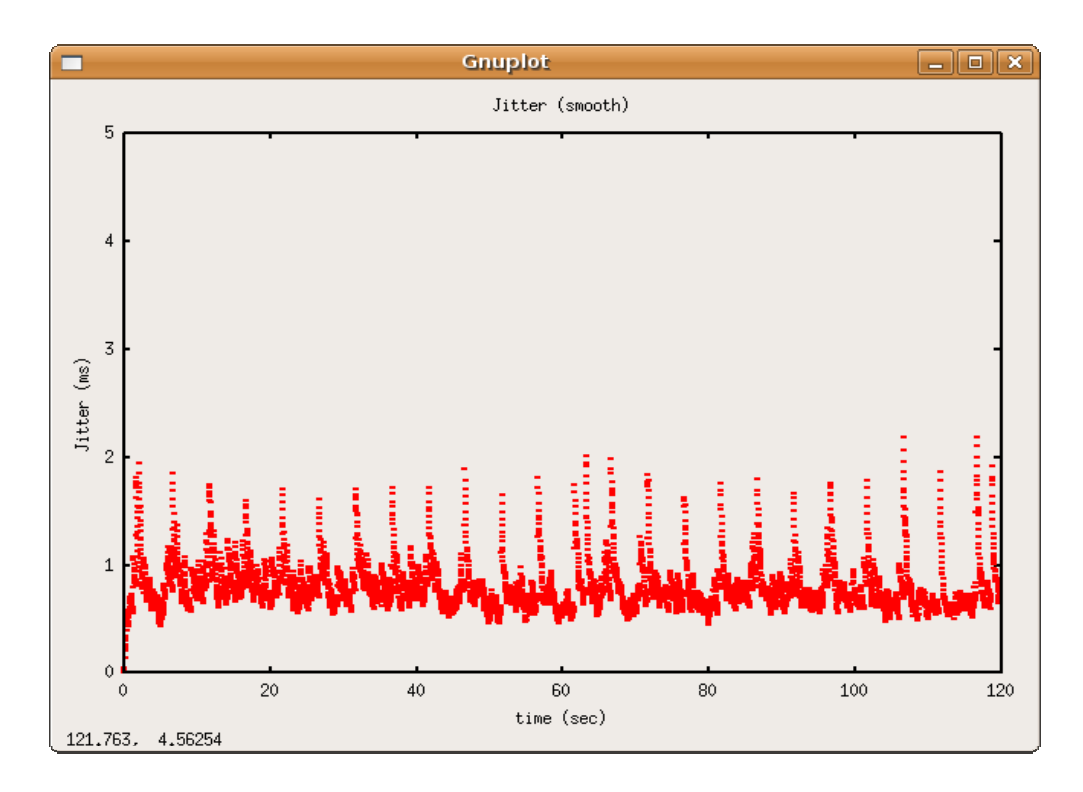

*Σχήµα 40 : Γραφική παράσταση του Jitter.* 

• Από 192.168.0.5 (χρήστης) -> 172.16.0.5 (Provider):

Μετρήθηκε ότι το throughput είναι 24 Kbps,δεν παρατηρήθηκαν απώλειες, η τιµή της one way delay είναι 17.45 ms και του jitter 0.77 ms. Ακολουθούν οι αντίστοιχες γραφικές παραστάσεις.

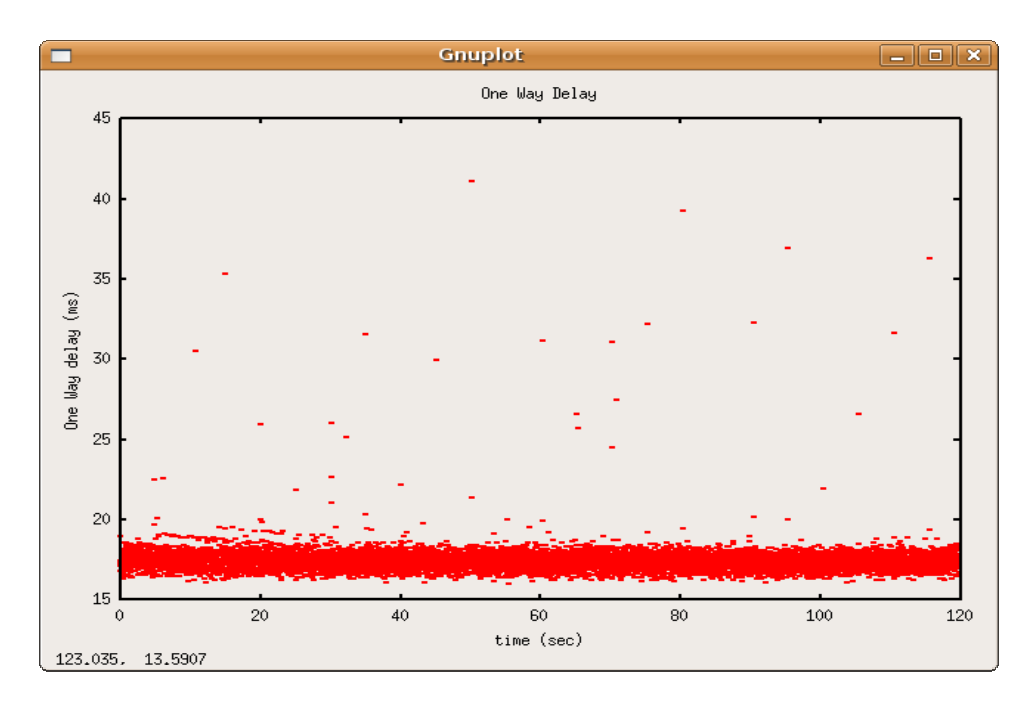

*Σχήµα 41 : Γραφική παράσταση της One Way Delay.* 

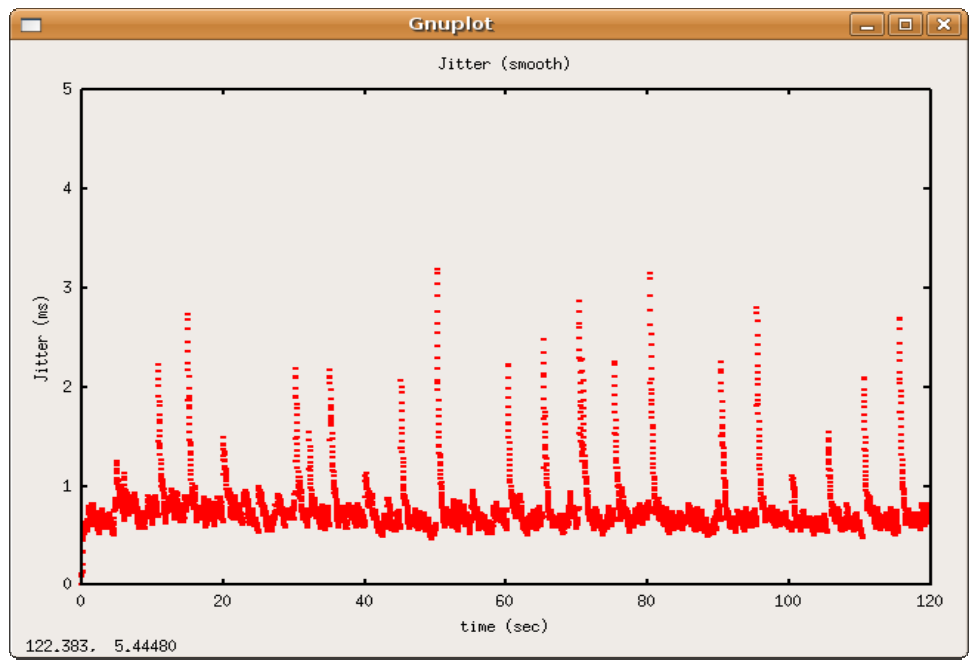

*Σχήµα 42 : Γραφική παράσταση του Jitter.* 

### **4.3.2 Μέρος 2<sup>ο</sup>**

Κατά την πειραµατική µέτρηση στο δίκτυο εγκαθιδρυόταν µια αµφίδροµη επικοινωνία VoIP µεταξύ του τελικού χρήστη και του Service Provider, παράλληλα µε background κίνηση των 7 Mbps. Αναλύοντας τις δύο κινήσεις, από τις οποίες αποτελείται η VoIP επικοινωνία, ξεχωριστά προκύπτει :

• Aπό 172.16.0.5 (Provider) -> 192.168.0.5 (χρήστης): Μετρήθηκε ότι το throughput είναι 20.15 Kbps, παρατηρήθηκαν απώλειες της τάξης του 16.06%, η τιµή της one way delay είναι 176.9 ms και του jitter 1.25 ms. Ακολουθούν οι αντίστοιχες γραφικές παραστάσεις.

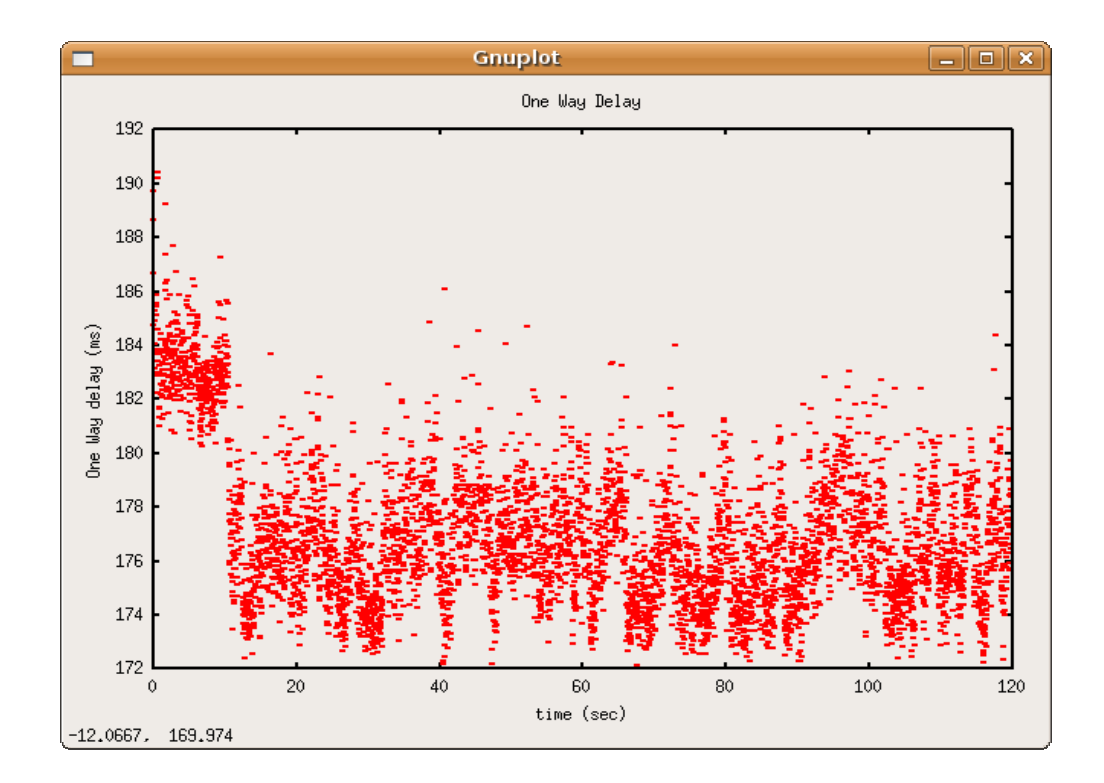

*Σχήµα 43 : Γραφική παράσταση της One Way Delay.* 

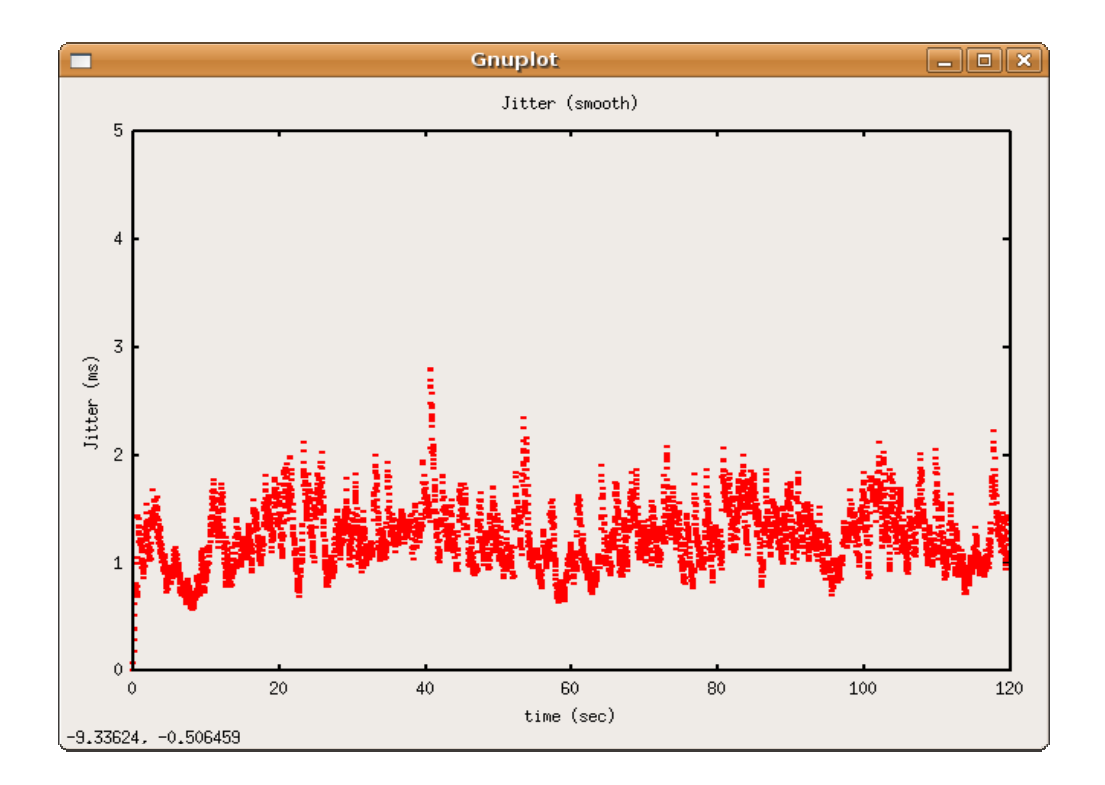

*Σχήµα 44 : Γραφική παράσταση του Jitter.* 

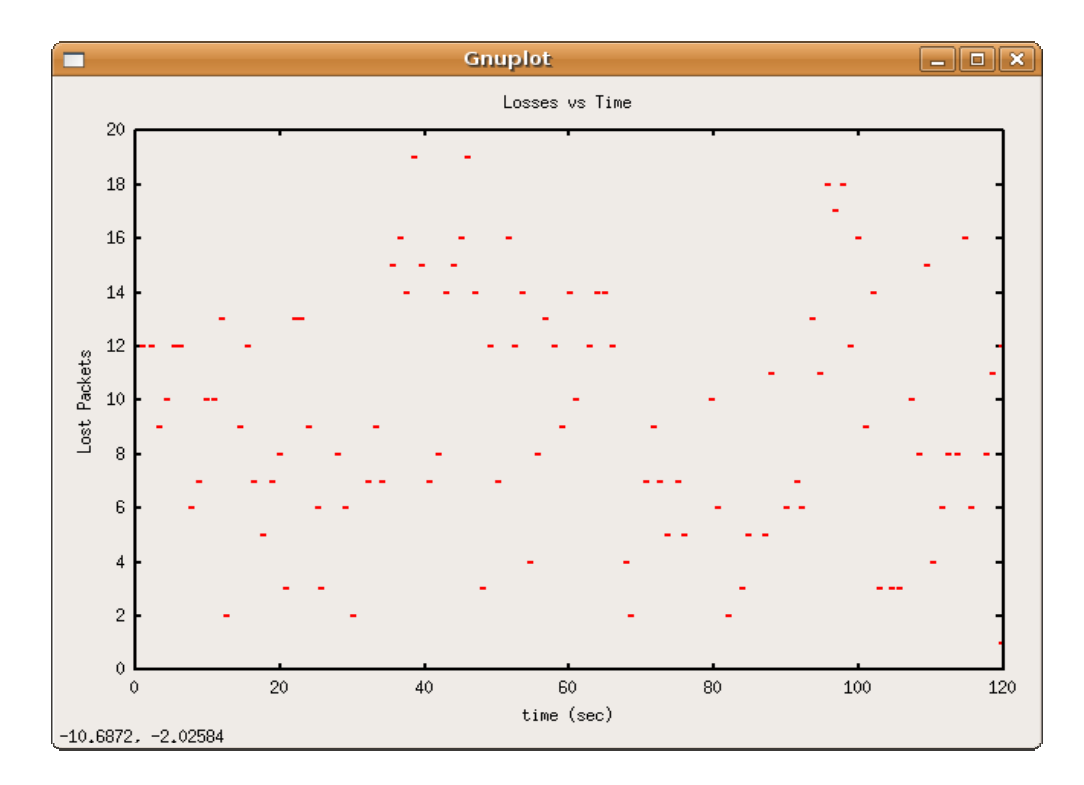

*Σχήµα 45 : Γραφική παράσταση των απωλειών.* 

• Από 172.16.0.5 (Provider) -> 192.168.0.5 (χρήστης):

Μετρήθηκε ότι το throughput είναι 20.5 Kbps, παρατηρήθηκαν απώλειες της τάξης του 14.65%, η τιµή της one way delay είναι 178.55 ms και του jitter 1.01 ms. Ακολουθούν οι αντίστοιχες γραφικές παραστάσεις.

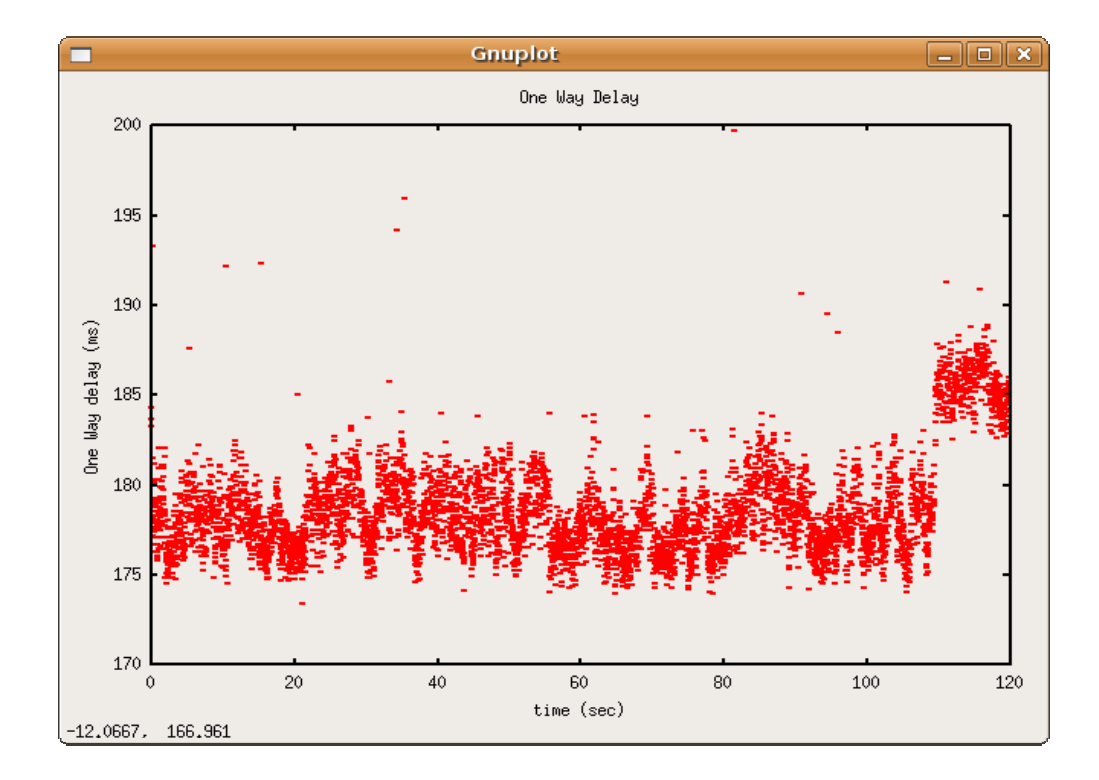

*Σχήµα 46 : Γραφική παράσταση της One Way Delay.*

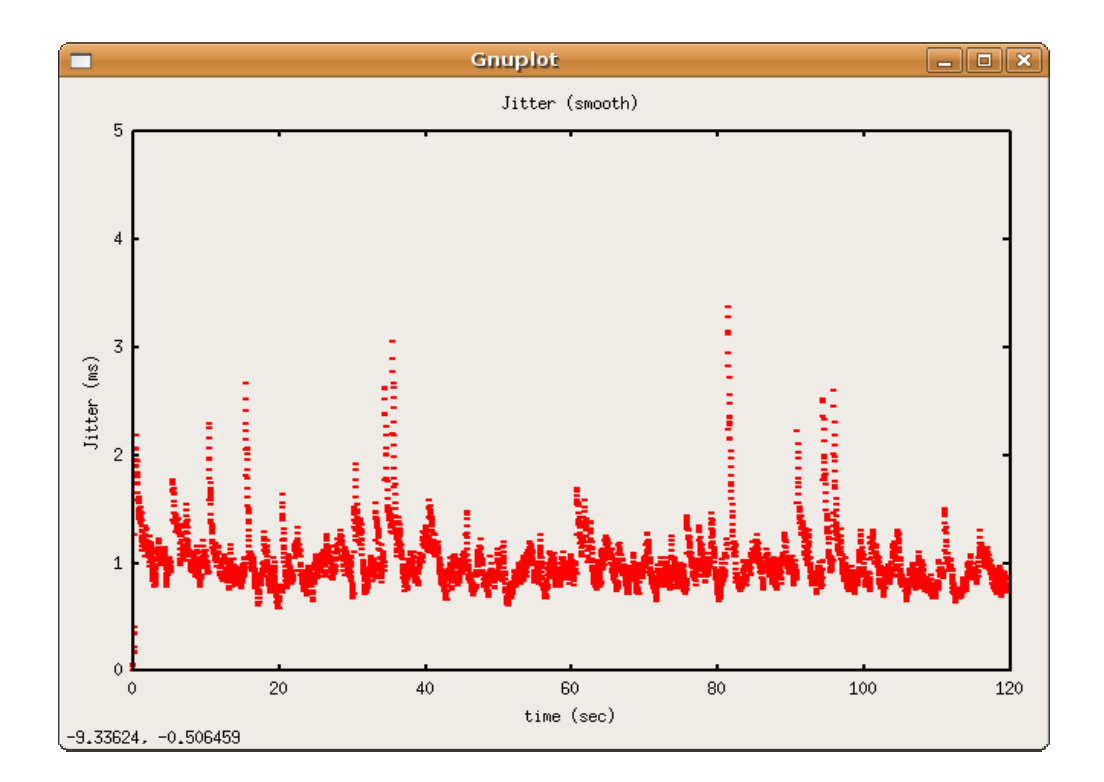

*Σχήµα 47 : Γραφική παράσταση του Jitter.* 

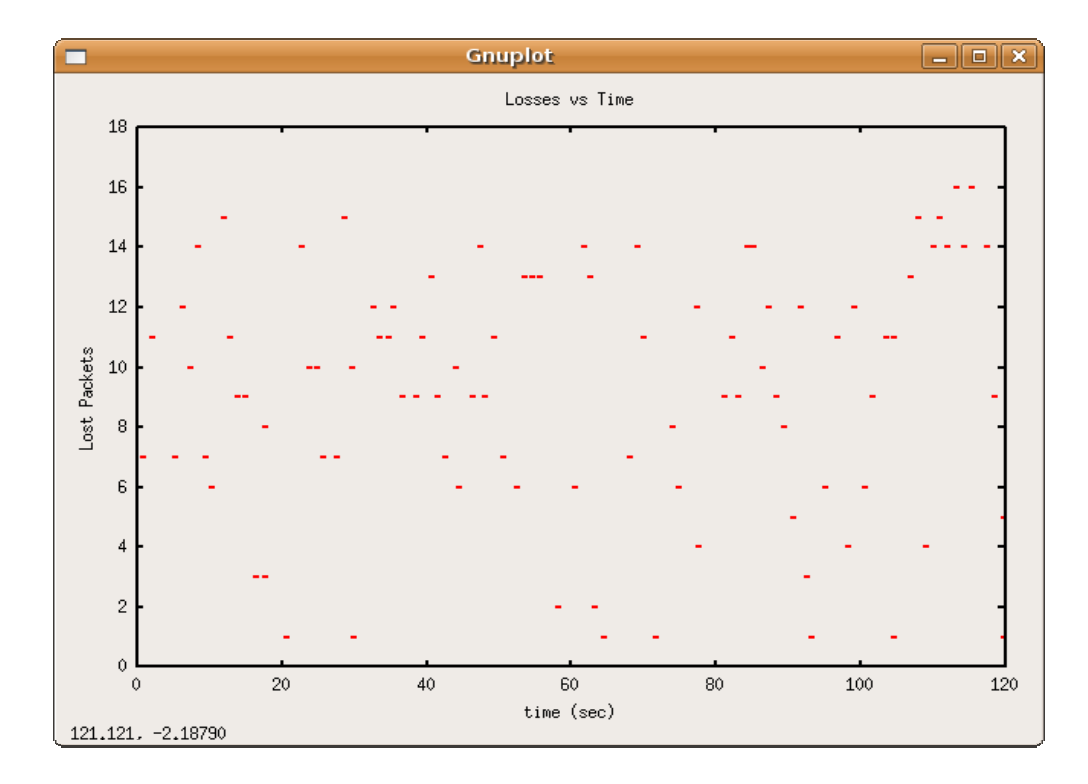

*Σχήµα 48 : Γραφική παράσταση των απωλειών.* 

### **4.3.3 Μέρος 3<sup>ο</sup>**

Κατά την πειραµατική µέτρηση ενεργοποιείται ο µηχανισµός DiffServ και στο δίκτυο εγκαθιδρυόταν µια αµφίδροµη επικοινωνία VoIP µεταξύ του τελικού χρήστη και του Service Provider, παράλληλα µε background κίνηση των 7 Mbps. Αναλύοντας τις δύο κινήσεις, από τις οποίες αποτελείται η VoIP επικοινωνία, ξεχωριστά προκύπτει :

• Aπό 172.16.0.5 (Provider) -> 192.168.0.5 (χρήστης):

Μετρήθηκε ότι το throughput είναι 24Kbps, δεν παρατηρήθηκαν απώλειες, η τιµή της one way delay είναι 17.97 ms και του jitter 1.13 ms. Ακολουθούν οι αντίστοιχες γραφικές παραστάσεις.

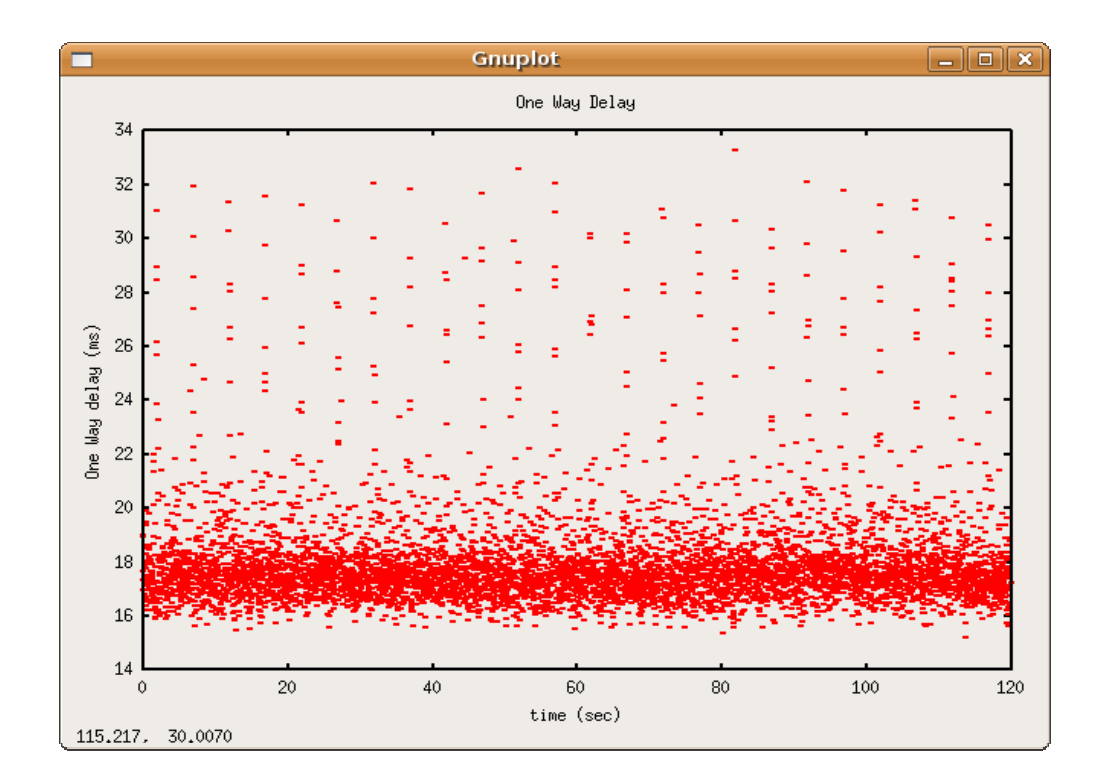

*Σχήµα 49 : Γραφική παράσταση της One Way Delay.* 

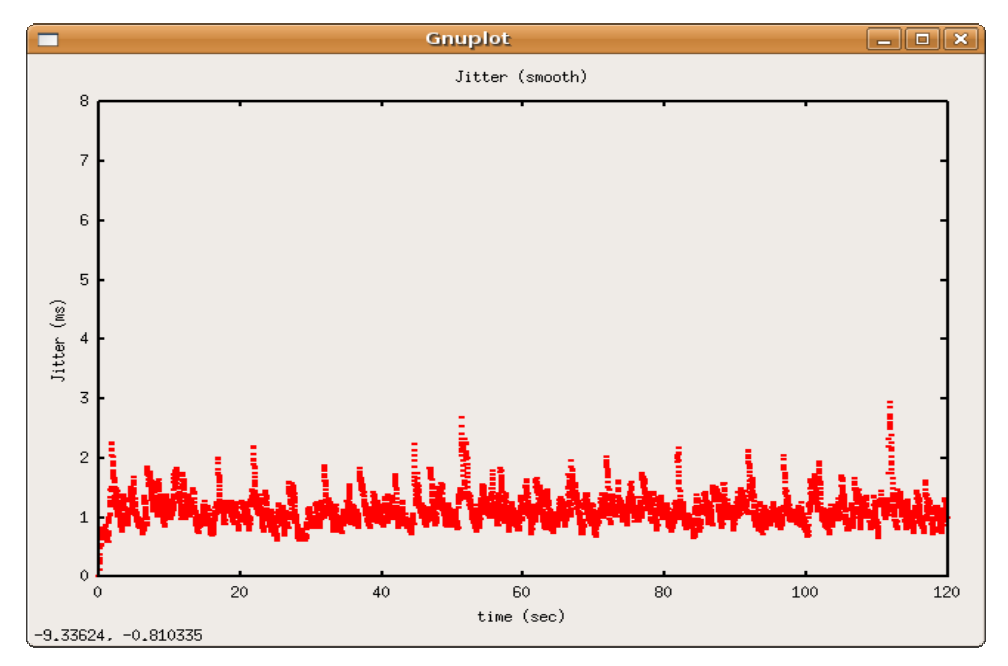

*Σχήµα 50 : Γραφική παράσταση του Jitter.* 

• Από 172.16.0.5 (Provider) -> 192.168.0.5 (χρήστης):

Μετρήθηκε ότι το throughput είναι 24 Kbps, δεν παρατηρήθηκαν απώλειες, η τιµή της one way delay είναι 20.07 ms και του jitter 1.17 ms. Ακολουθούν οι αντίστοιχες γραφικές παραστάσεις.

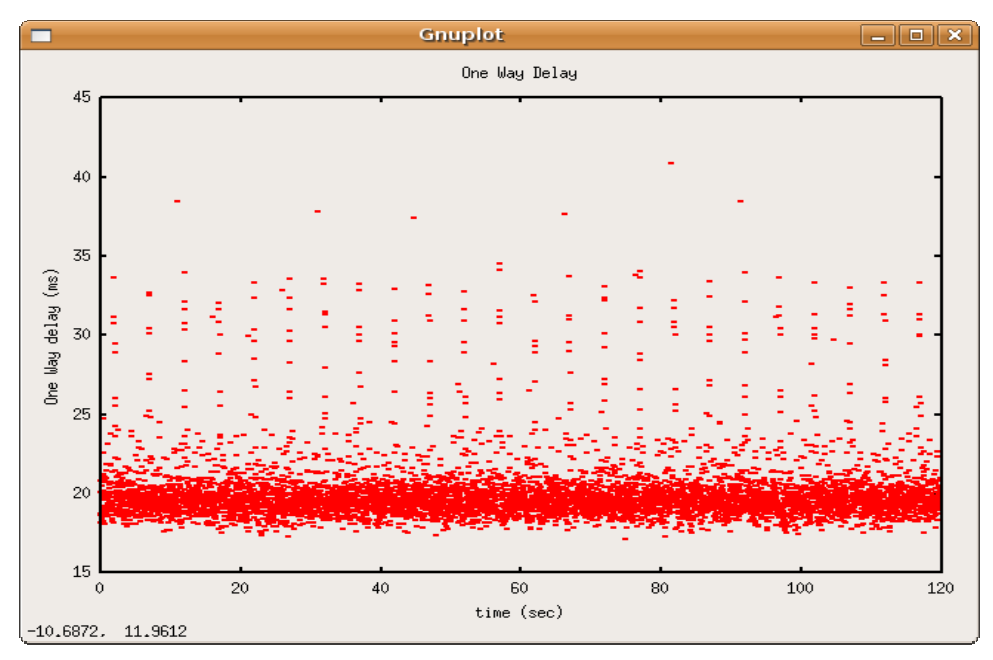

*Σχήµα 51 : Γραφική παράσταση της One Way Delay.* 

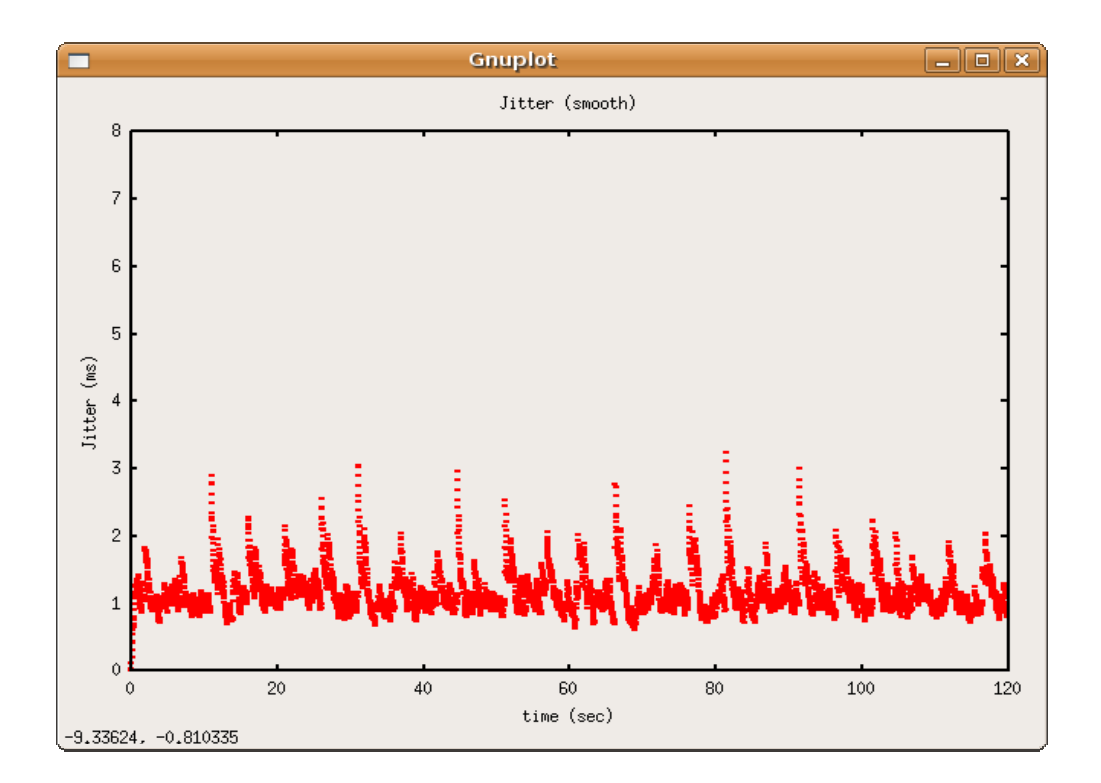

*Σχήµα 52 : Γραφική παράσταση του Jitter.* 

# **4.4 Σενάριο 4<sup>ο</sup>**

## **4.4.1 Μέρος 1<sup>ο</sup>**

Κατά την πειραµατική µέτρηση στο δίκτυο µεταδιδόταν ταυτόχρονα µια TCP κίνηση, µια UDP κίνηση µε ρυθµό µετάδοσης 3 Mbps και εγκαθιδρυόταν µια αµφίδροµη επικοινωνία VoIP. Θα γίνει ανάλυση και παρουσίαση των αποτελεσµάτων για κάθε κίνηση ξεχωριστά.

#### **4.4.1.1 TCP κίνηση**

Η κίνηση έλαβε throughput 3.88 Mbps, µε καµία επαναµετάδοση, που σηµαίνει µηδενικές απώλειες και RTT καθυστέρηση στα 296 ms. Παρακάτω παρουσιάζονται γραφικές παραστάσεις του throughput και της RTT καθυστέρησης.
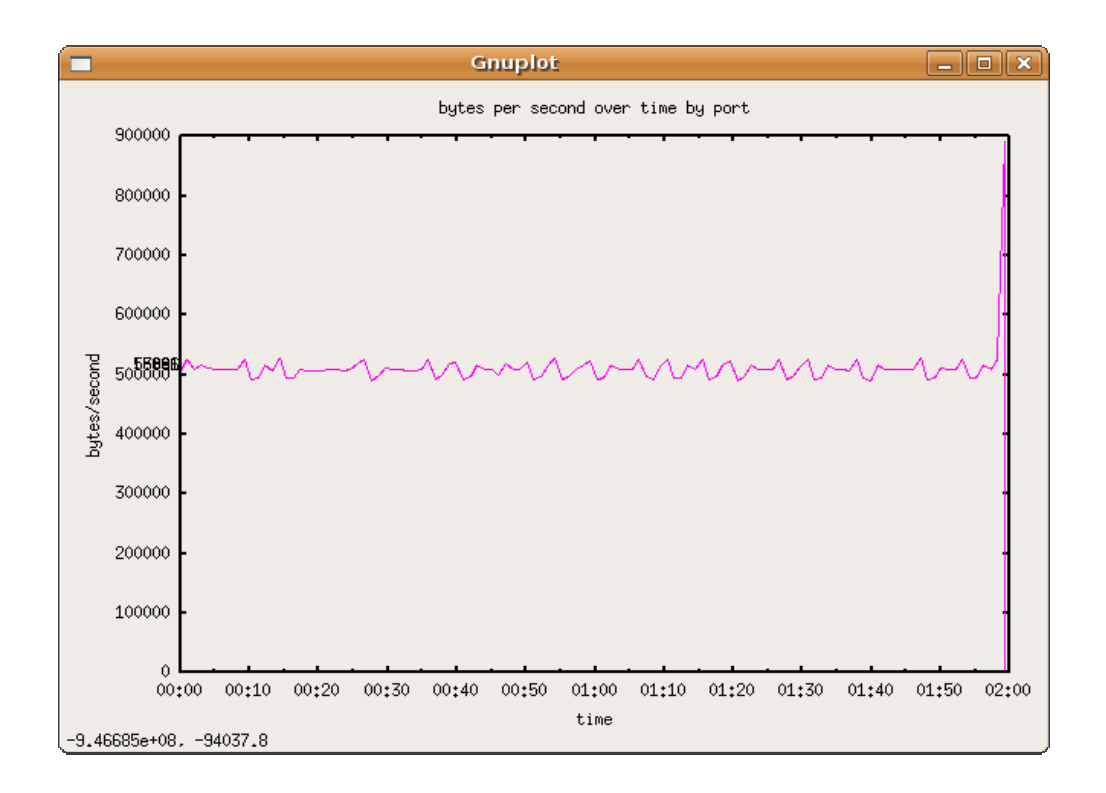

*Σχήµα 53 : Γραφική παράσταση του Throughput.* 

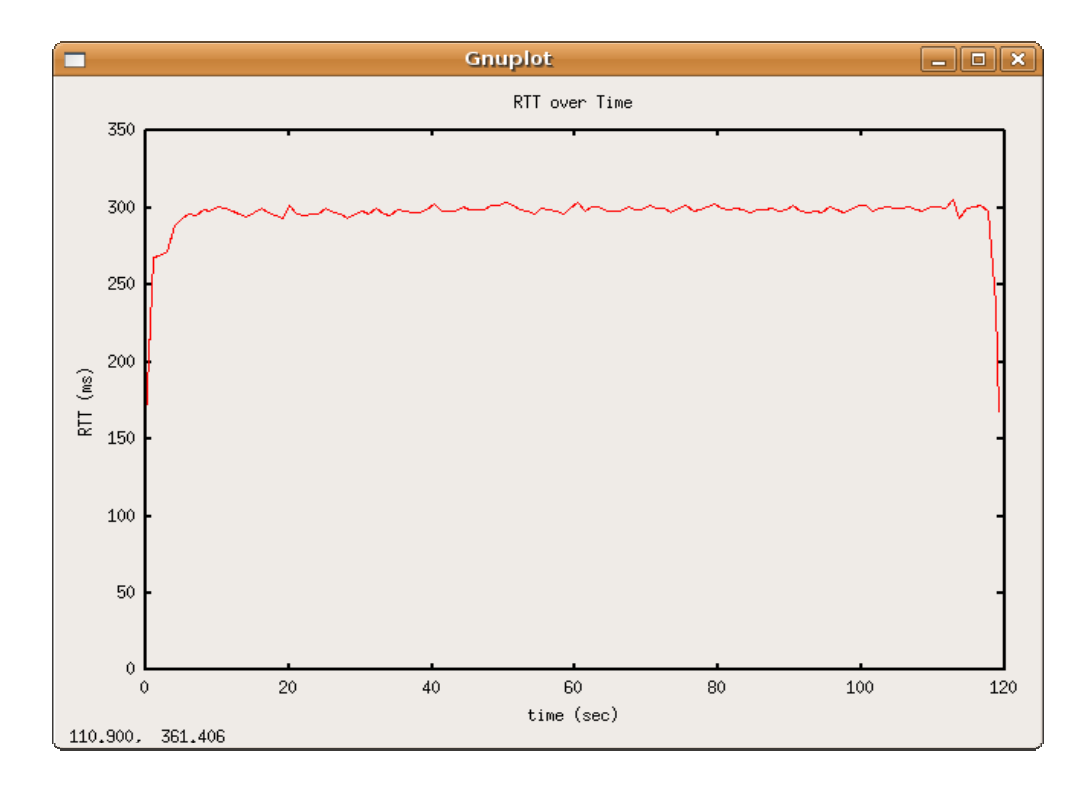

*Σχήµα 54 : Γραφική παράσταση του RTT.* 

#### **4.4.1.2 UDP κίνηση**

H προσοµοίωση µετάδοσης video έλαβε 3.07 Mbps throughput, χωρίς απώλειες, με one way delay στα 260.31 ms και με την τιμή του jitter στα 3.64 ms. Από τις τιμές, αν εξαιρεθεί η σχετικά µεγάλη τιµή της one way καθυστέρησης, βγαίνει το συµπέρασµα ότι η µετάδοση δεν είχε ιδιαίτερα προβλήµατα από την παρουσία των άλλων κινήσεων στο δίκτυο. Ακολουθούν οι γραφικές παραστάσεις της one way delay και του jitter.

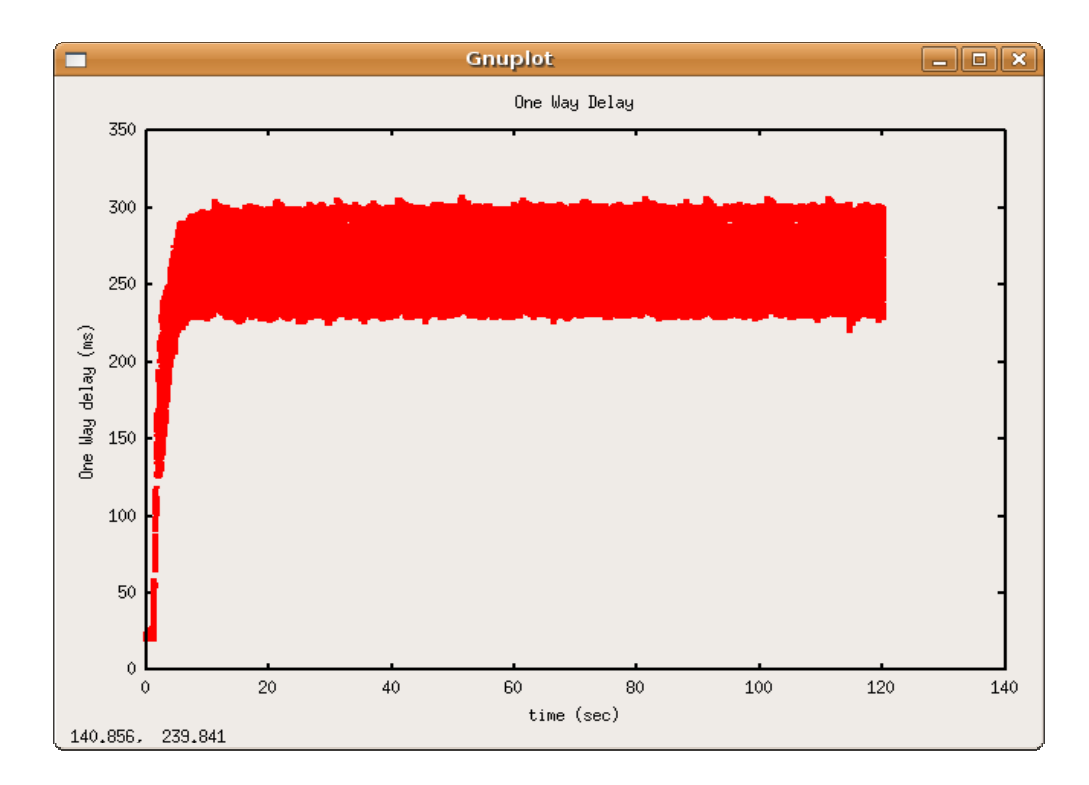

*Σχήµα 55 : Γραφική παράσταση της One Way Delay.* 

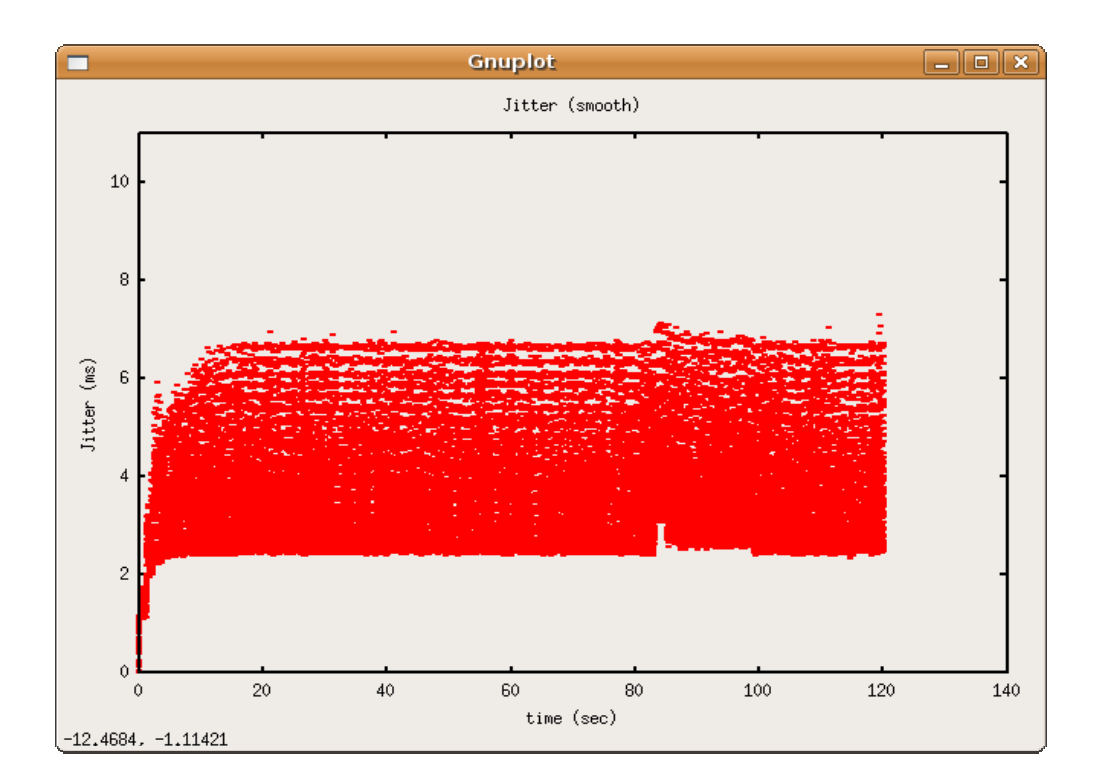

*Σχήµα 56 : Γραφική παράσταση του Jitter.* 

#### **4.4.1.3 VoIP επικοινωνία**

Αναλύοντας τις δύο κινήσεις, από τις οποίες αποτελείται η VoIP επικοινωνία, ξεχωριστά προκύπτει :

• Aπό 172.16.0.5 (Provider) -> 192.168.0.5 (χρήστης):

Μετρήθηκε ότι το throughput είναι 23.95 Kbps, δεν παρατηρήθηκαν απώλειες, η τιµή της one way delay είναι 257.32 ms και του jitter 18.34 ms. Από τις παραπάνω τιµές η µετάδοση αυτή θα χαρακτηριστεί µέτρια. Ακολουθούν οι αντίστοιχες γραφικές παραστάσεις.

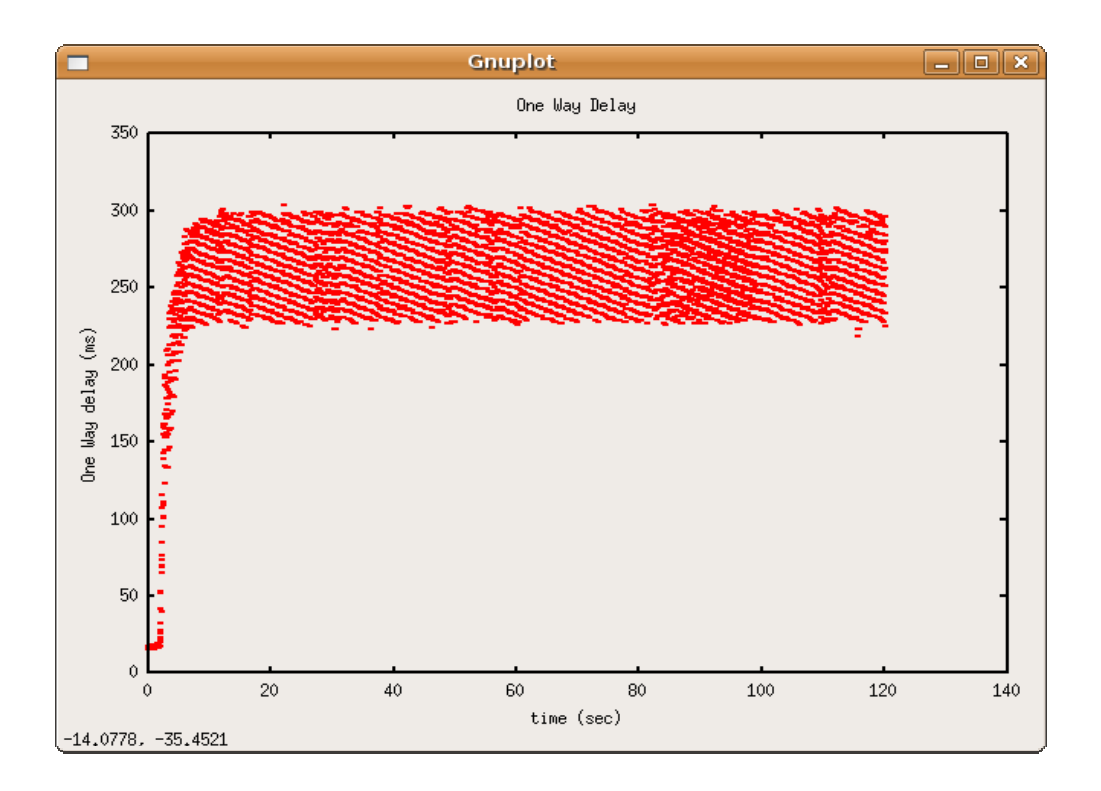

*Σχήµα 57 : Γραφική παράσταση της One Way Delay.* 

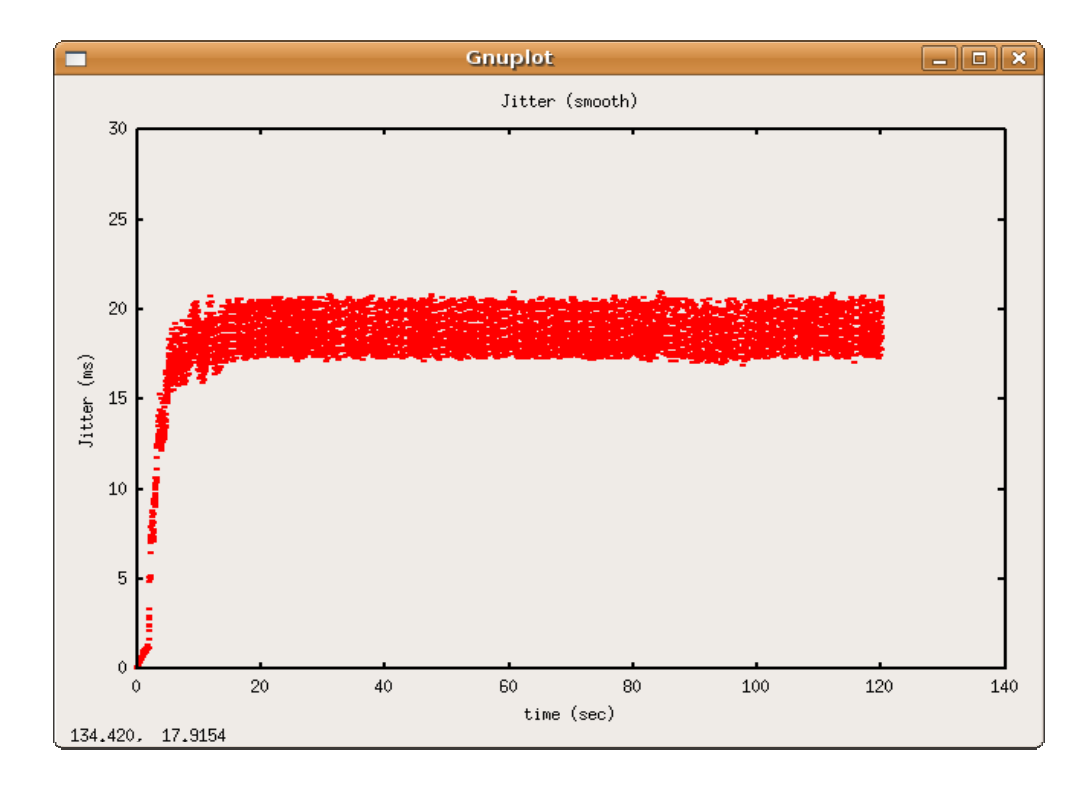

*Σχήµα 58 : Γραφική παράσταση του Jitter.* 

• Από 192.168.0.5 (χρήστης) -> 172.16.0.5 (Provider):

Μετρήθηκε ότι το throughput είναι 24 Kbps, δεν παρατηρήθηκαν απώλειες, η τιµή της one way delay είναι 38.14 ms και του jitter 10.83 ms. Ακολουθούν οι αντίστοιχες γραφικές παραστάσεις.

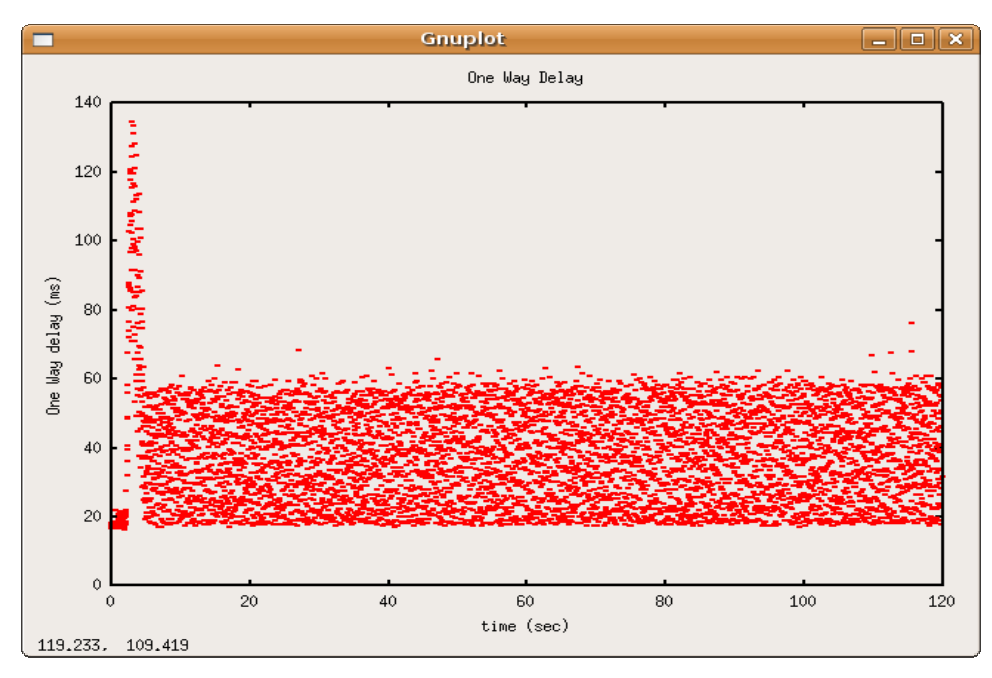

*Σχήµα 59 : Γραφική παράσταση της One Way Delay.* 

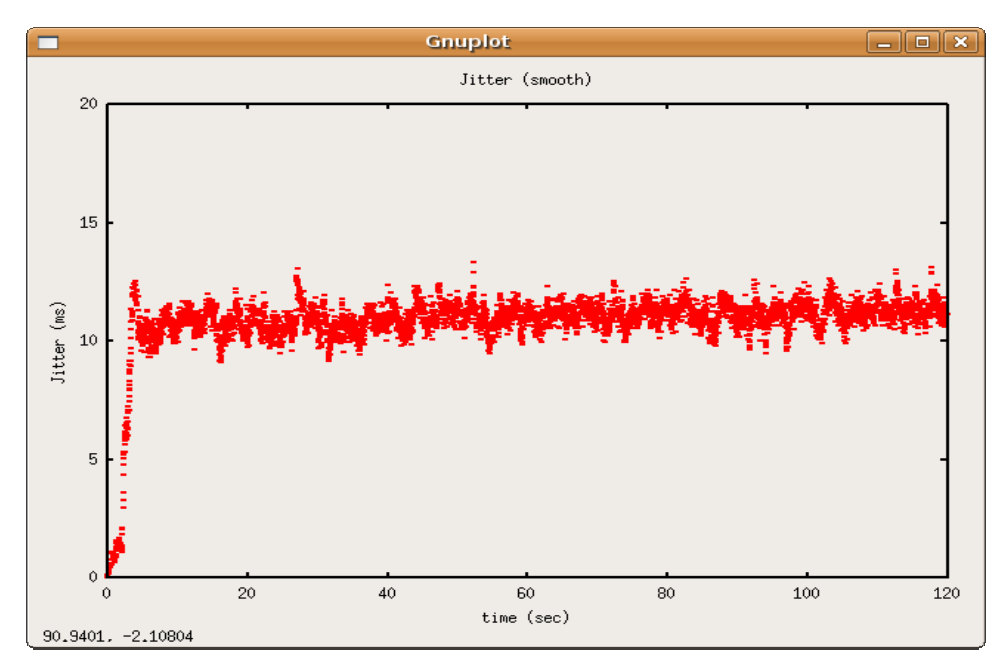

*Σχήµα 60 : Γραφική παράσταση του Jitter.* 

## **4.4.2 Μέρος 2<sup>ο</sup>**

Κατά την πειραµατική µέτρηση στο δίκτυο µεταδιδόταν ταυτόχρονα µια TCP κίνηση, µια UDP κίνηση µε ρυθµό µετάδοσης 3 Mbps και εγκαθιδρυόταν µια αµφίδροµη επικοινωνία VoIP, παράλληλα µε background κίνηση των 5 Mbps. Θα γίνει ανάλυση και παρουσίαση των αποτελεσµάτων για κάθε κίνηση ξεχωριστά.

#### **4.4.2.1 TCP κίνηση**

Η κίνηση έλαβε throughput 53.75 Κbps, µε 64 επαναµεταδόσεις πακέτων και RTT καθυστέρηση στα 339.5 ms. Παρακάτω παρουσιάζονται γραφικές παραστάσεις του throughput, της RTT καθυστέρησης και των επαναµεταδόσεων.

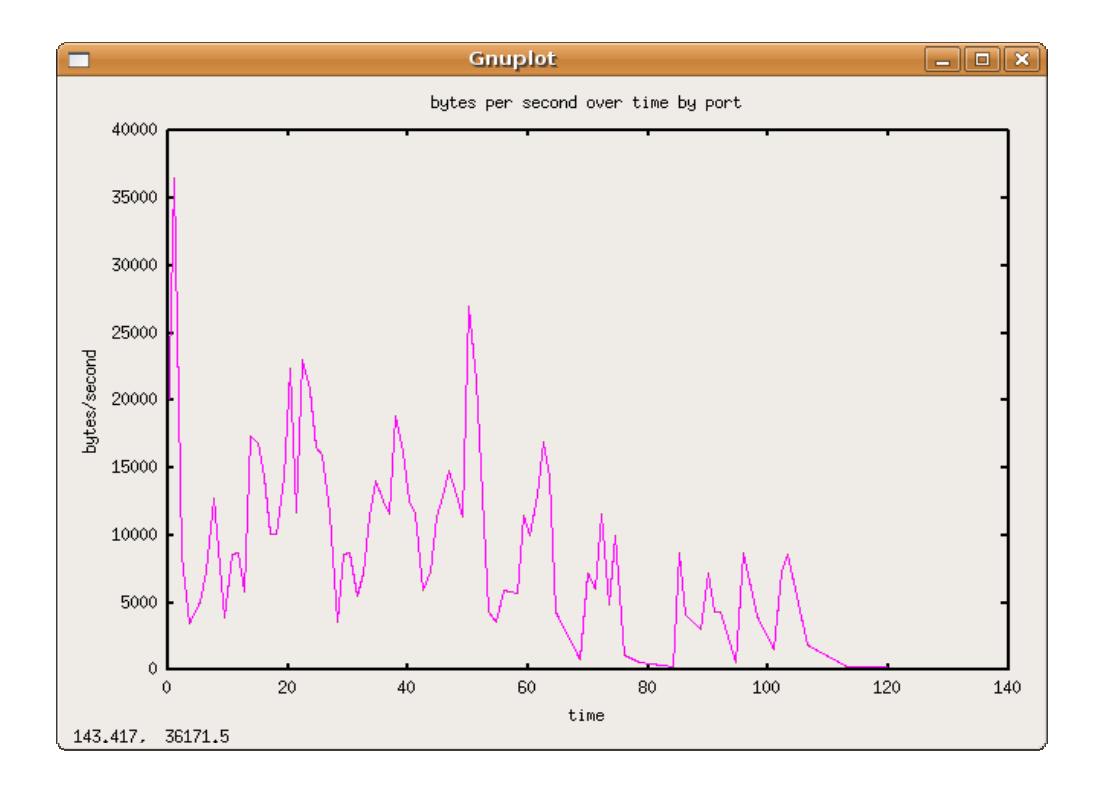

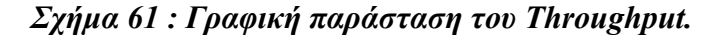

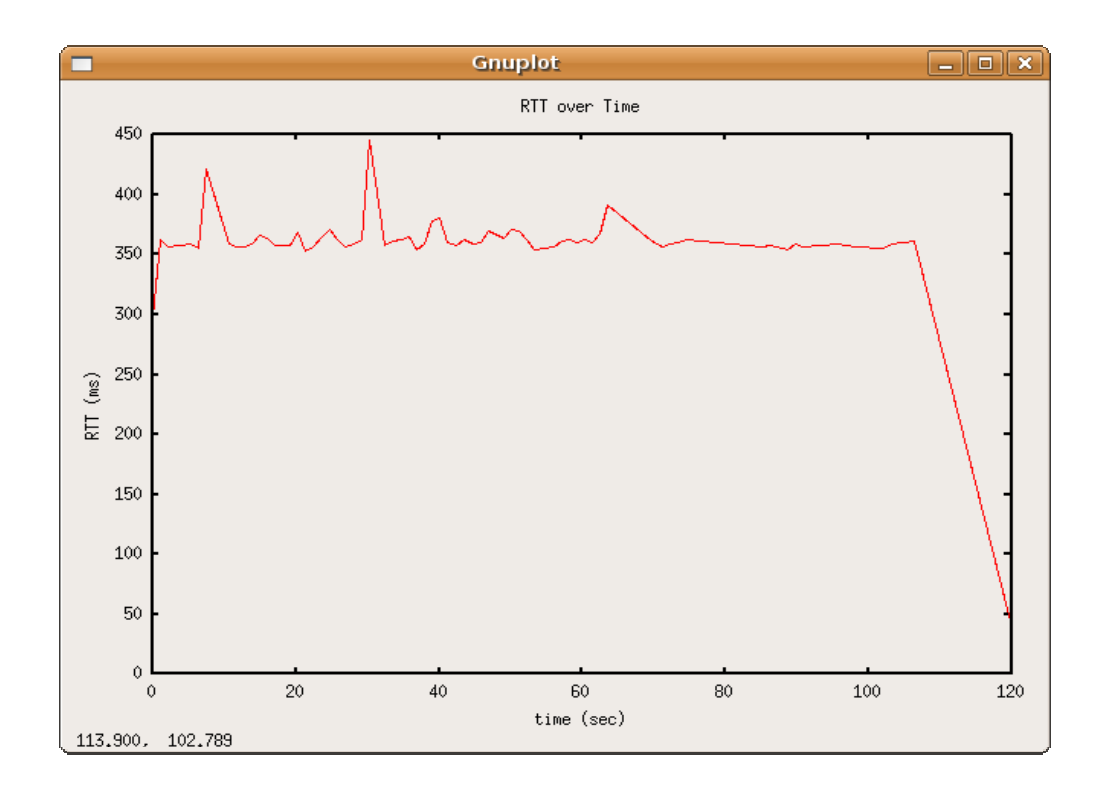

*Σχήµα 62 : Γραφική παράσταση του RTT.* 

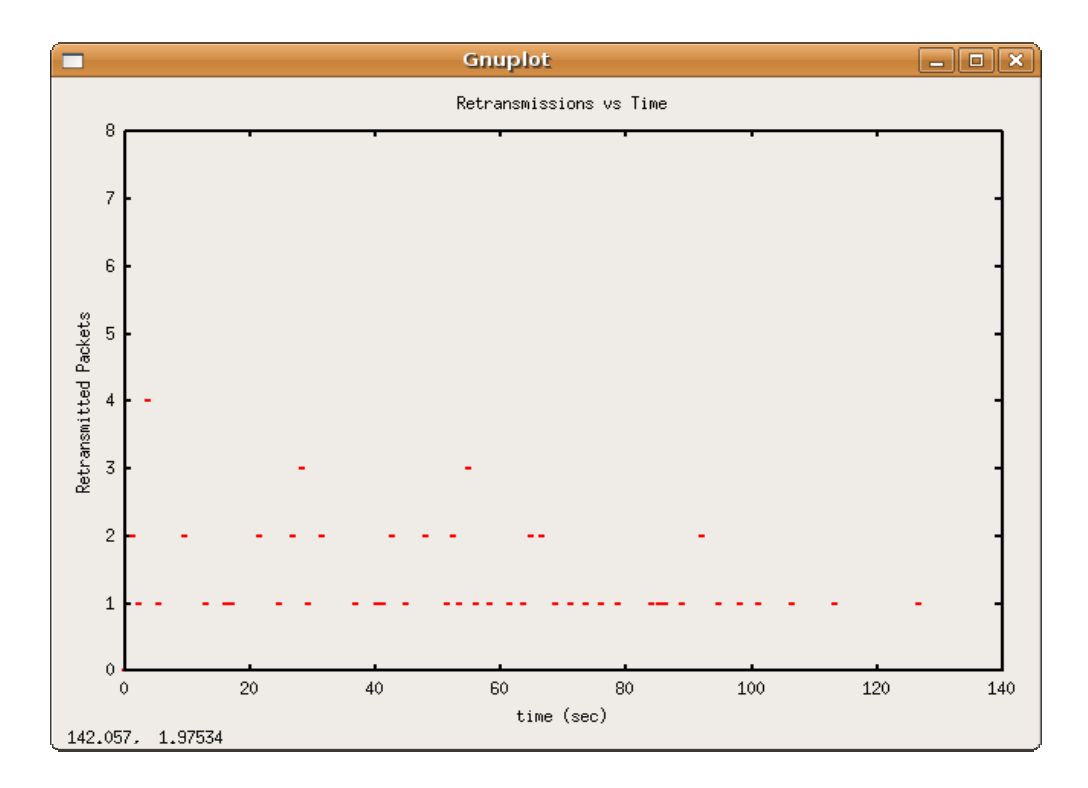

*Σχήµα 63 : Γραφική παράσταση των retransmissions.* 

#### **4.4.2.2 UDP κίνηση**

H προσοµοίωση µετάδοσης video έλαβε 2.79 Mbps throughput, µε 9.24% απώλειες, µε one way delay στα 177.54 ms και µε την τιµή του jitter στα 1.35 ms. Παρατηρείται ότι η µετάδοση είχε προβλήµατα από την παρουσία των άλλων κινήσεων στο δίκτυο. Ακολουθούν οι γραφικές παραστάσεις της one way delay, του jitter και των απωλειών.

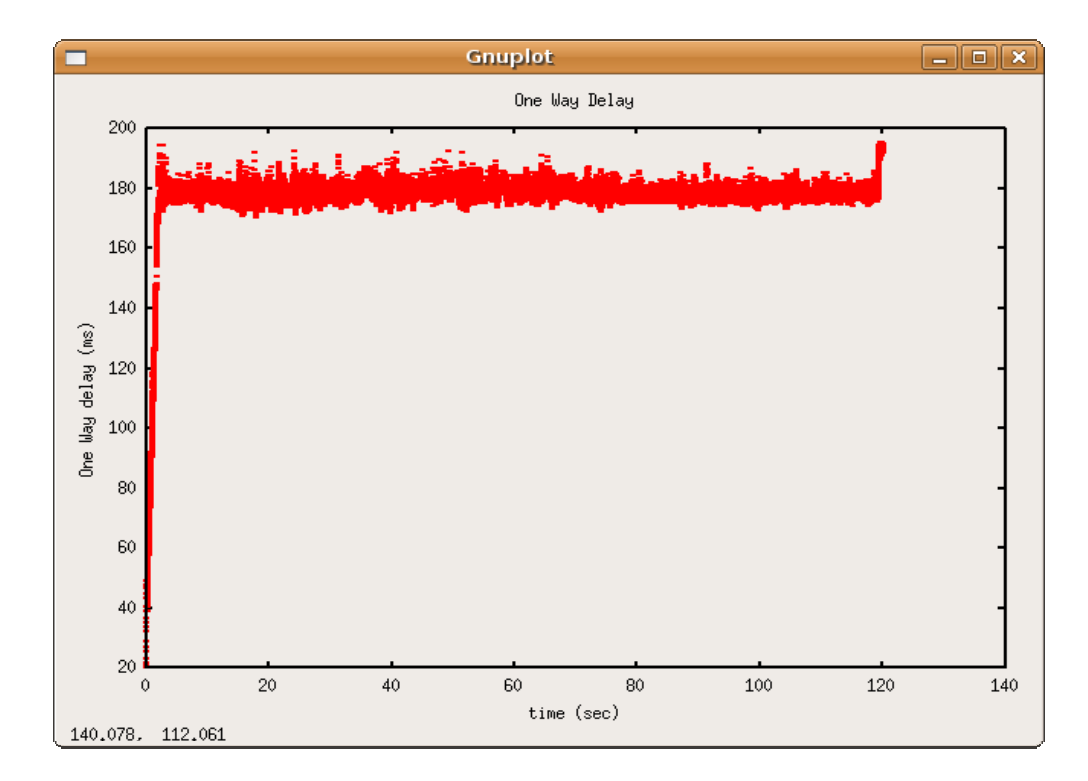

*Σχήµα 64 : Γραφική παράσταση της One Way Delay.* 

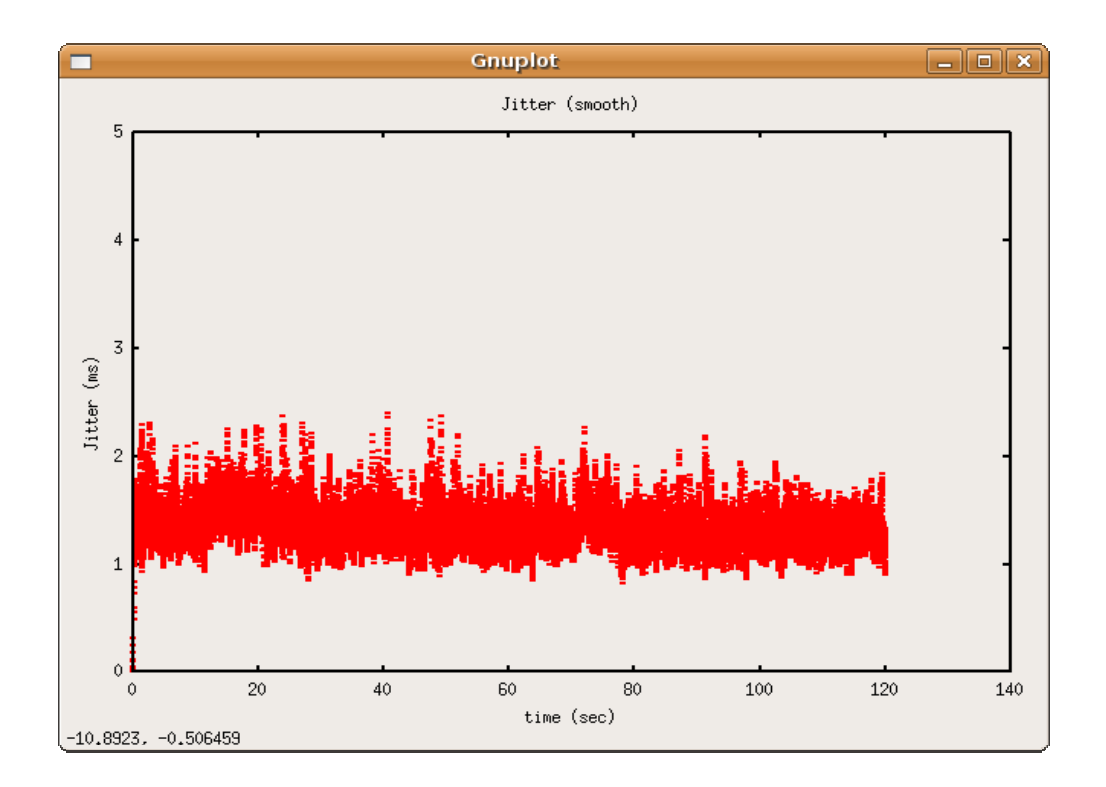

*Σχήµα 65 : Γραφική παράσταση του Jitter.* 

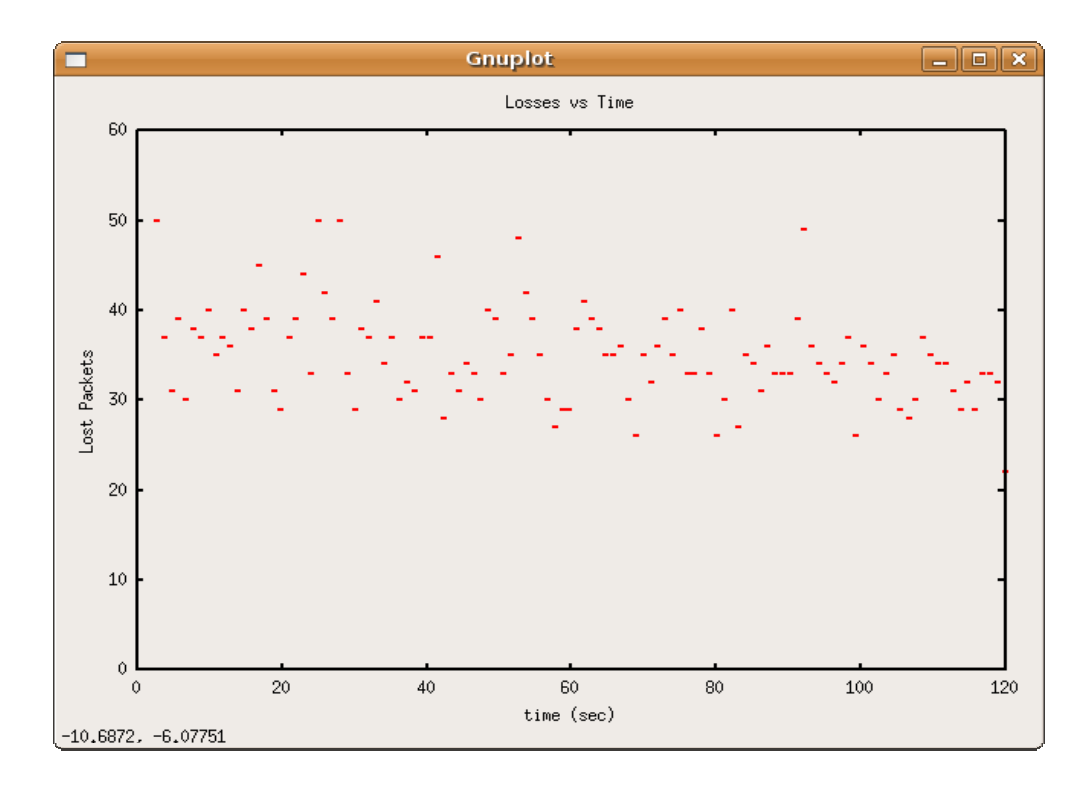

*Σχήµα 66 : Γραφική παράσταση των απωλειών.* 

#### **4.4.2.3 VoIP επικοινωνία**

Αναλύοντας τις δύο κινήσεις, από τις οποίες αποτελείται η VoIP επικοινωνία, ξεχωριστά προκύπτει :

• Aπό 172.16.0.5 (Provider) -> 192.168.0.5 (χρήστης): Μετρήθηκε ότι το throughput είναι 22.47 Kbps, µε 6.23% απώλειες, η τιµή της one way delay είναι 173.13 ms και του jitter 1.42 ms. Ακολουθούν οι αντίστοιχες γραφικές παραστάσεις.

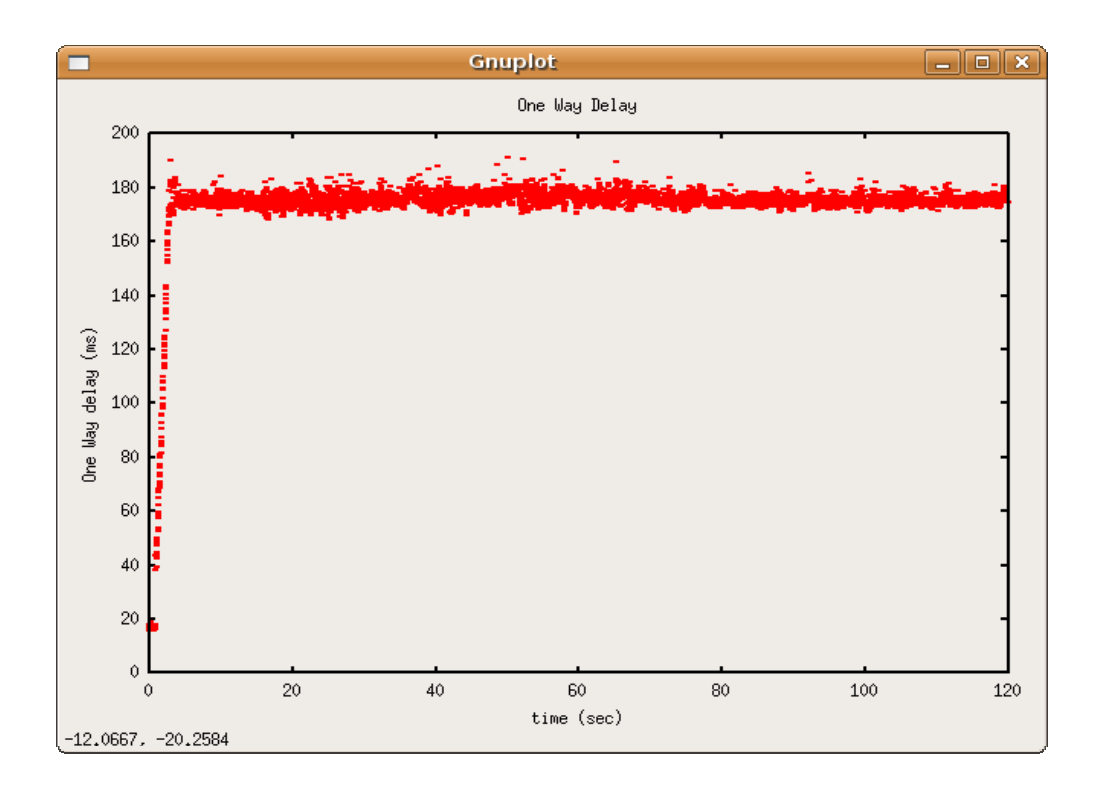

*Σχήµα 67 : Γραφική παράσταση της One Way Delay.*

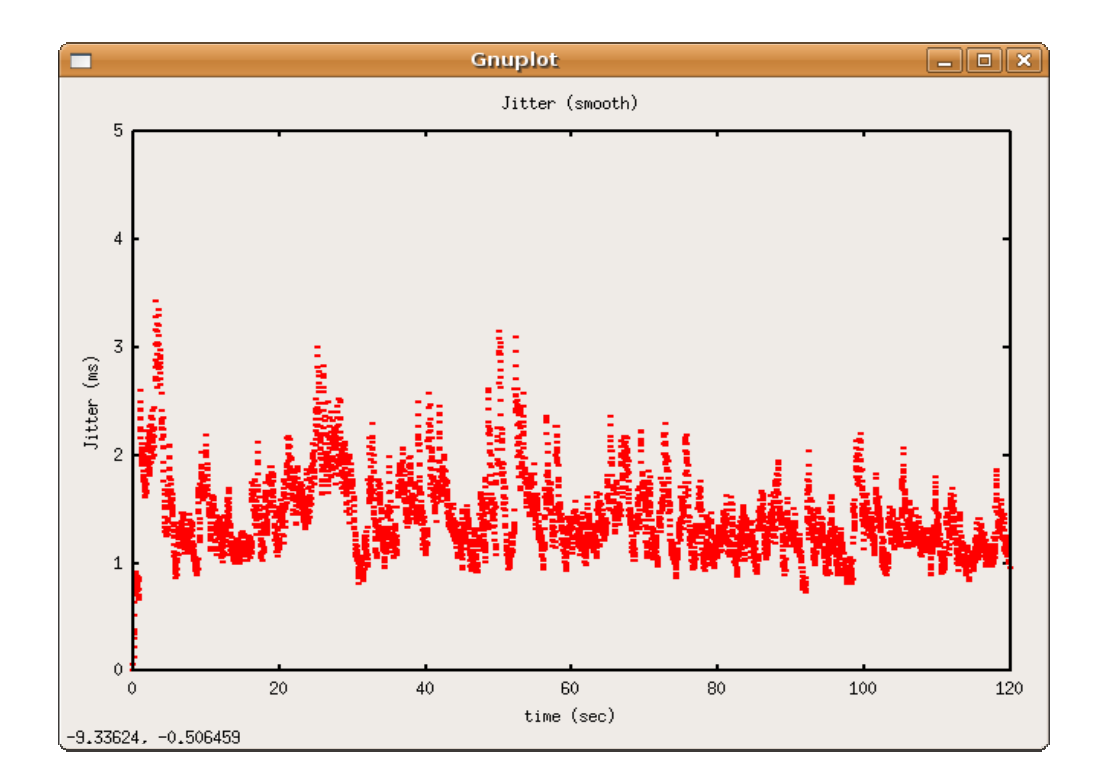

*Σχήµα 68 : Γραφική παράσταση του Jitter.* 

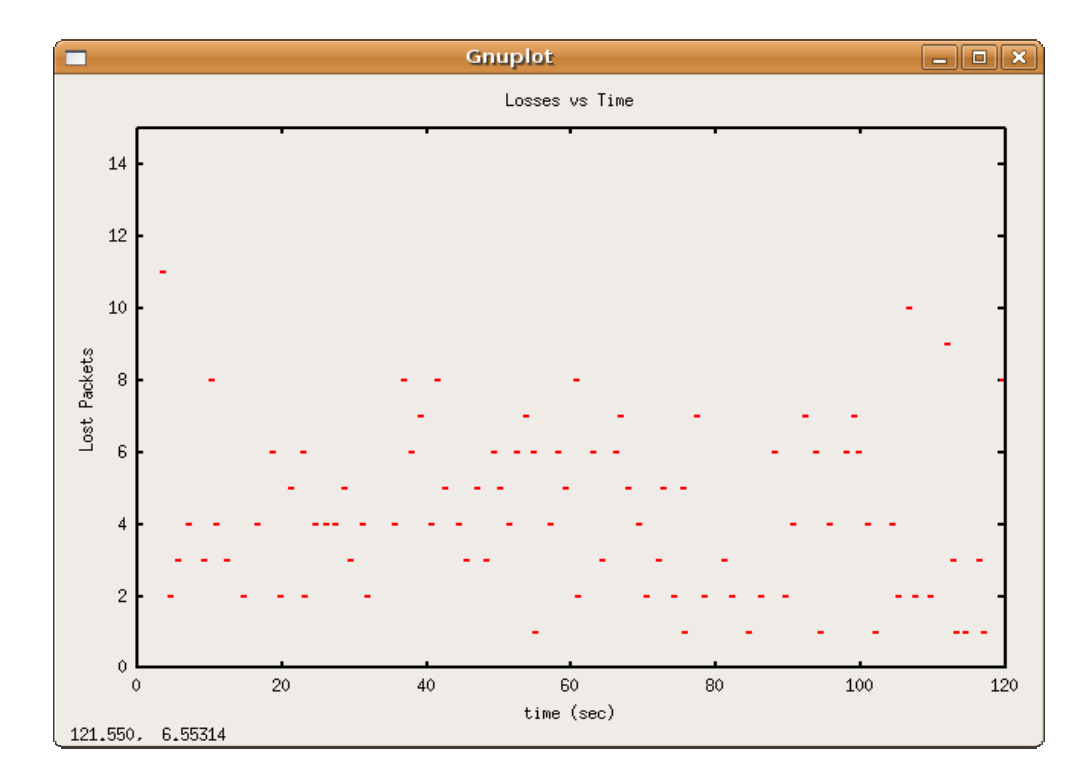

*Σχήµα 69 : Γραφική παράσταση των απωλειών.* 

• Από 192.168.0.5 (χρήστης) -> 172.16.0.5 (Provider):

Μετρήθηκε ότι το throughput είναι 20.64 Kbps, µε 13.88% απώλειες, η τιµή της one way delay είναι 174.90 ms και του jitter 1.70 ms. Ακολουθούν οι αντίστοιχες γραφικές παραστάσεις.

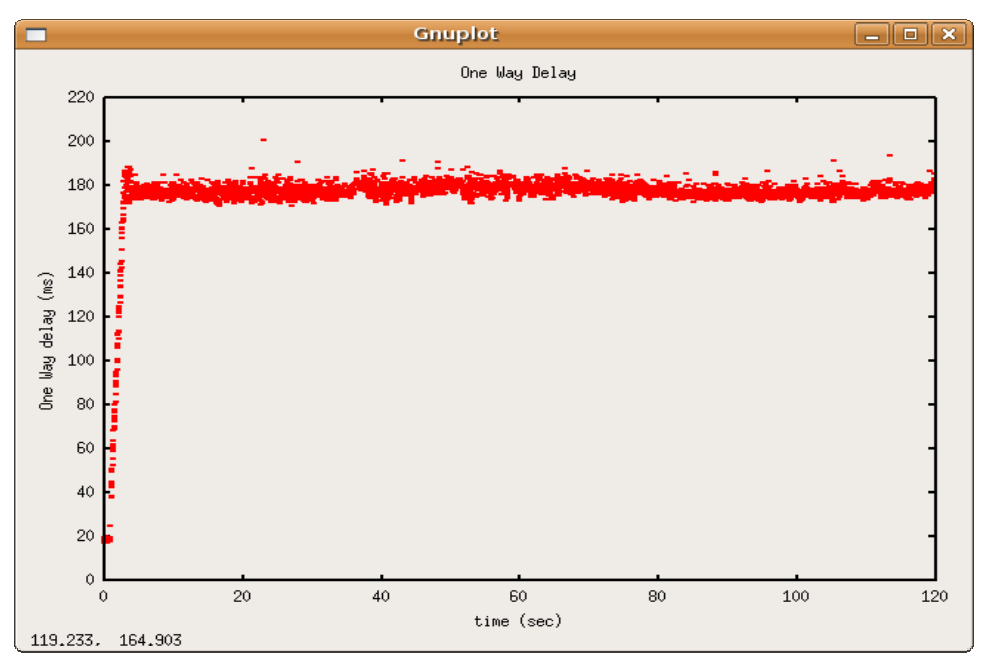

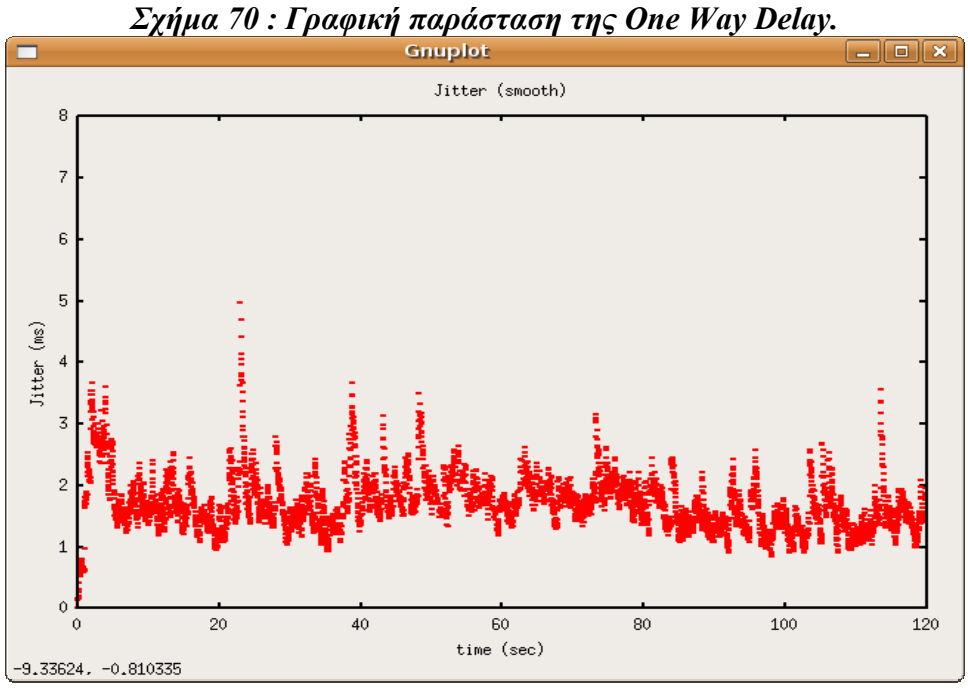

*Σχήµα 71 : Γραφική παράσταση του Jitter.* 

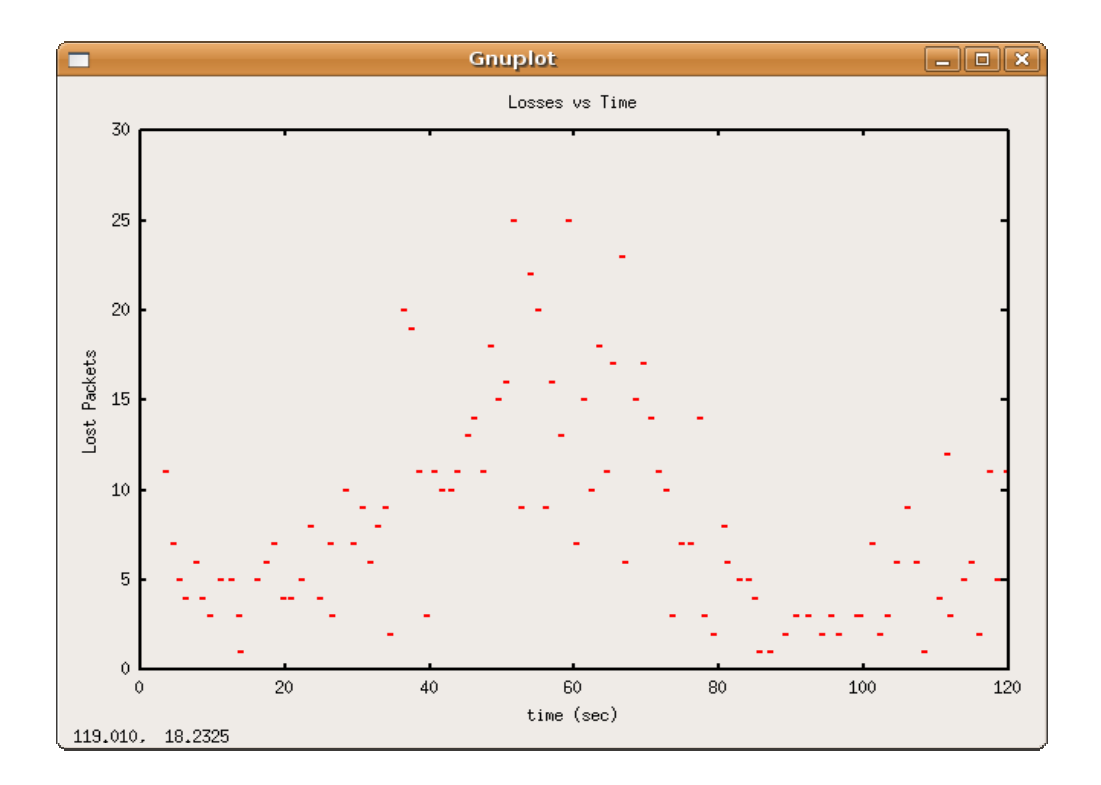

*Σχήµα 72 : Γραφική παράσταση των απωλειών.* 

## **4.4.3 Μέρος 3<sup>ο</sup>**

Κατά την πειραµατική µέτρηση ενεργοποιείται ο µηχανισµός DiffServ και στο δίκτυο µεταδιδόταν ταυτόχρονα µια TCP κίνηση, µια UDP κίνηση µε ρυθµό µετάδοσης 3 Mbps και εγκαθιδρυόταν µια αµφίδροµη επικοινωνία VoIP, παράλληλα µε background κίνηση των 5 Mbps. Θα γίνει ανάλυση και παρουσίαση των αποτελεσµάτων για κάθε κίνηση ξεχωριστά.

#### **4.4.3.1 TCP κίνηση**

Η κίνηση έλαβε throughput 3.07 Mbps, µε καµία επαναµετάδοση και RTT καθυστέρηση στα 390.9 ms. Παρακάτω παρουσιάζονται γραφικές παραστάσεις του throughput και της RTT καθυστέρησης.

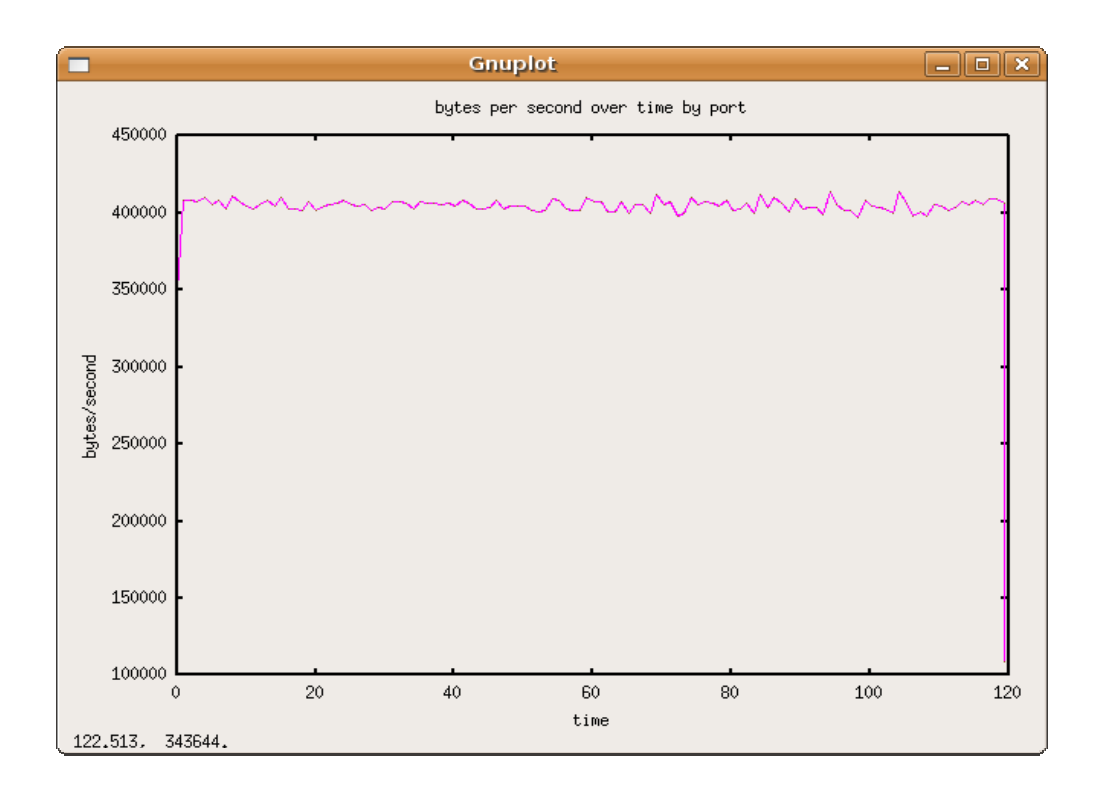

*Σχήµα 73 : Γραφική παράσταση του Throughput.* 

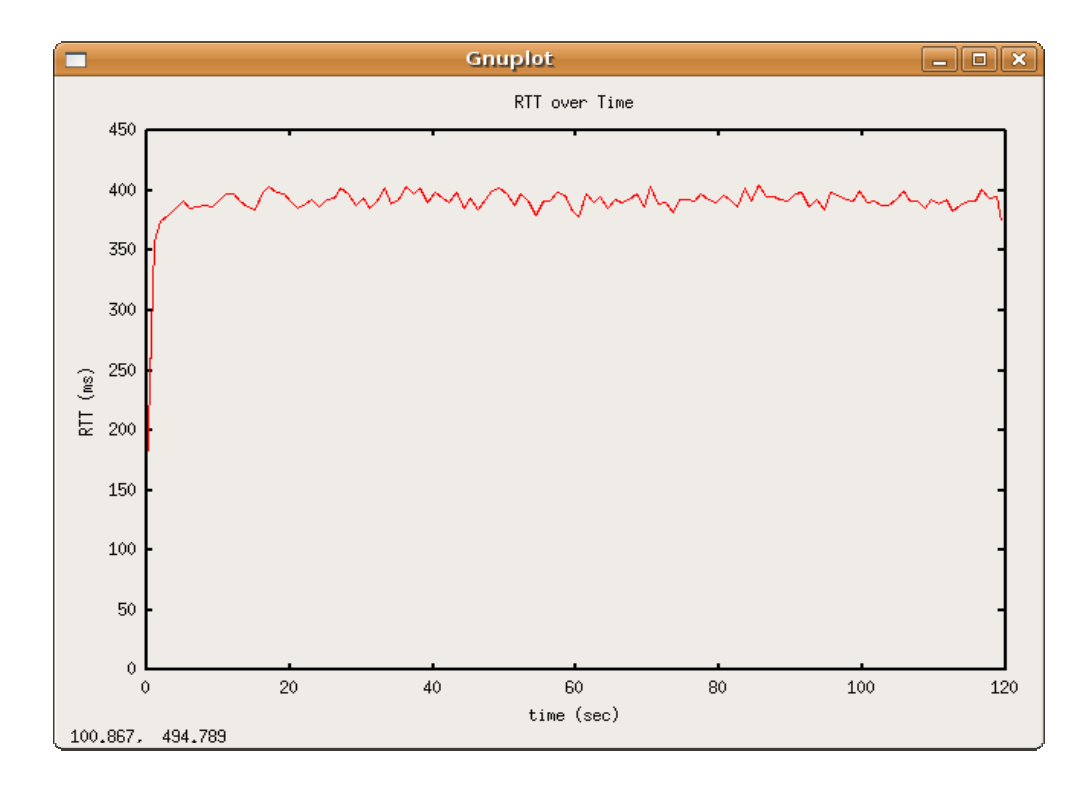

*Σχήµα 74 : Γραφική παράσταση του RTT.* 

## **4.4.3.2 UDP κίνηση**

H προσοµοίωση µετάδοσης video έλαβε 3.08 Mbps throughput, χωρίς απώλειες, µε one way delay στα 36.86 ms και µε την τιµή του jitter στα 2.34 ms. Ακολουθούν οι γραφικές παραστάσεις της one way delay και του jitter.

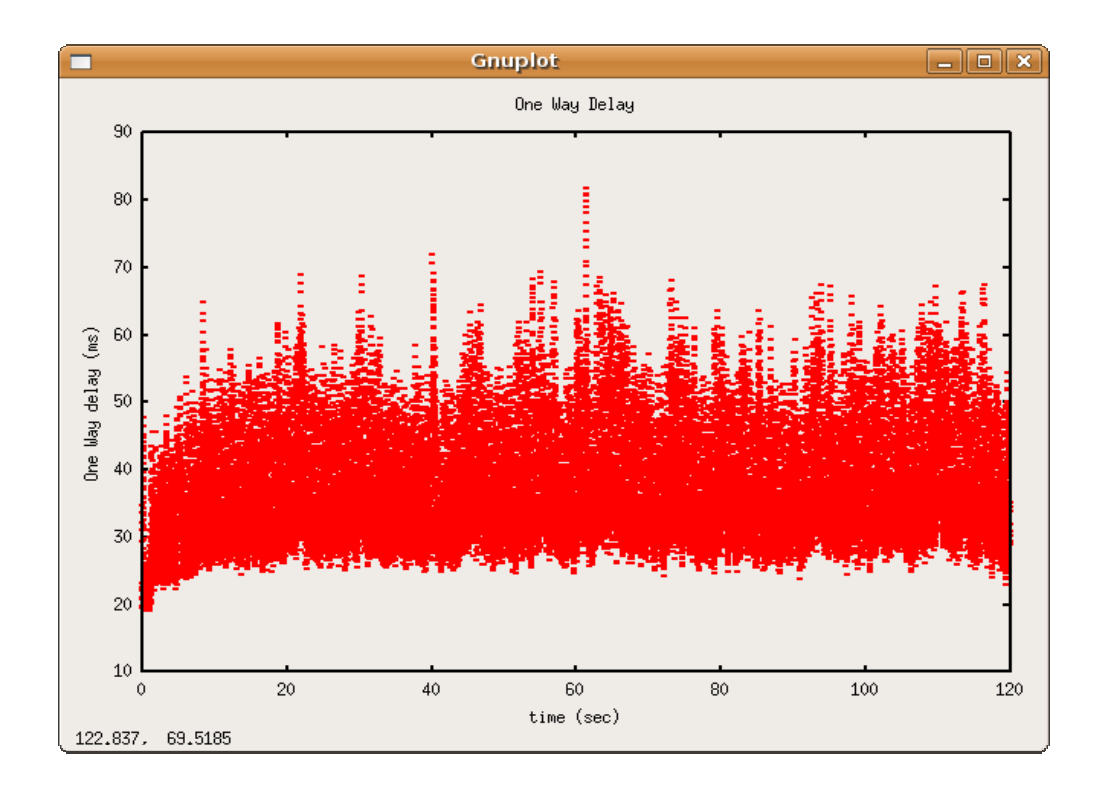

*Σχήµα 75 : Γραφική παράσταση της One Way Delay.* 

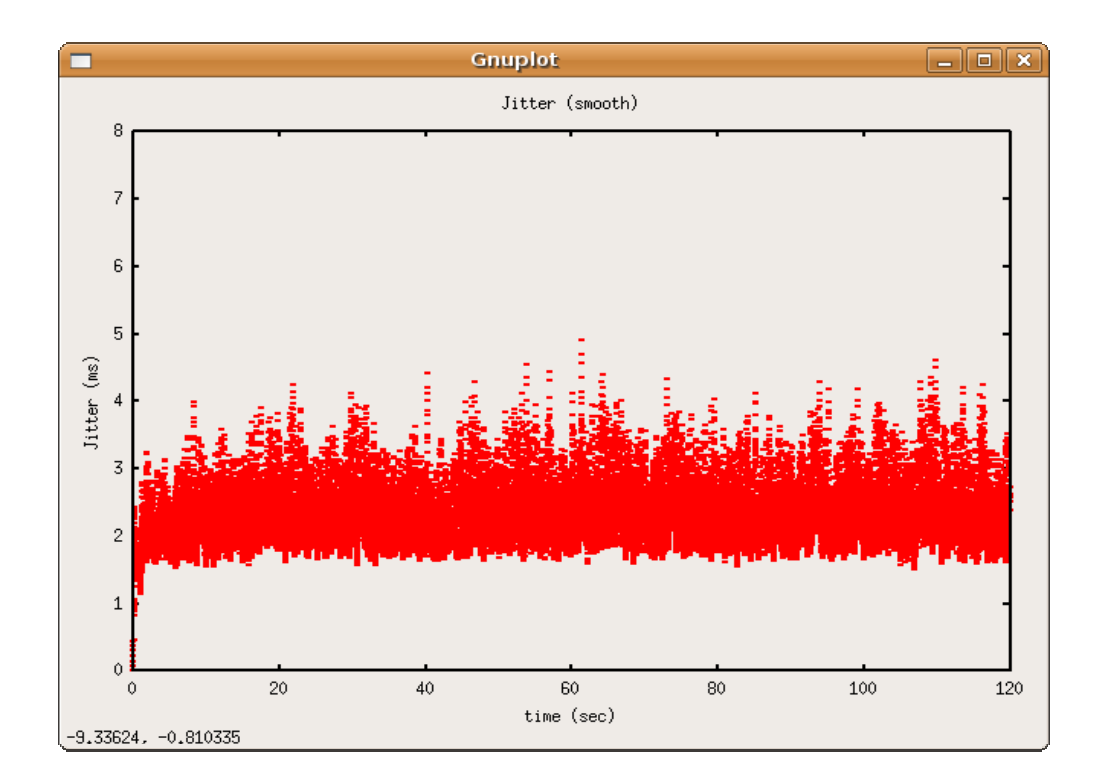

*Σχήµα 76 : Γραφική παράσταση του Jitter.* 

#### **4.4.3.3 VoIP επικοινωνία**

Αναλύοντας τις δύο κινήσεις, από τις οποίες αποτελείται η VoIP επικοινωνία, ξεχωριστά προκύπτει :

• Από 172.16.0.5 (Provider) -> 192.168.0.5 (χρήστης): Μετρήθηκε ότι το throughput είναι 24 Kbps, χωρίς απώλειες, η τιµή της one way delay είναι 34.4 ms και του jitter 5.15 ms. Ακολουθούν οι αντίστοιχες γραφικές παραστάσεις.

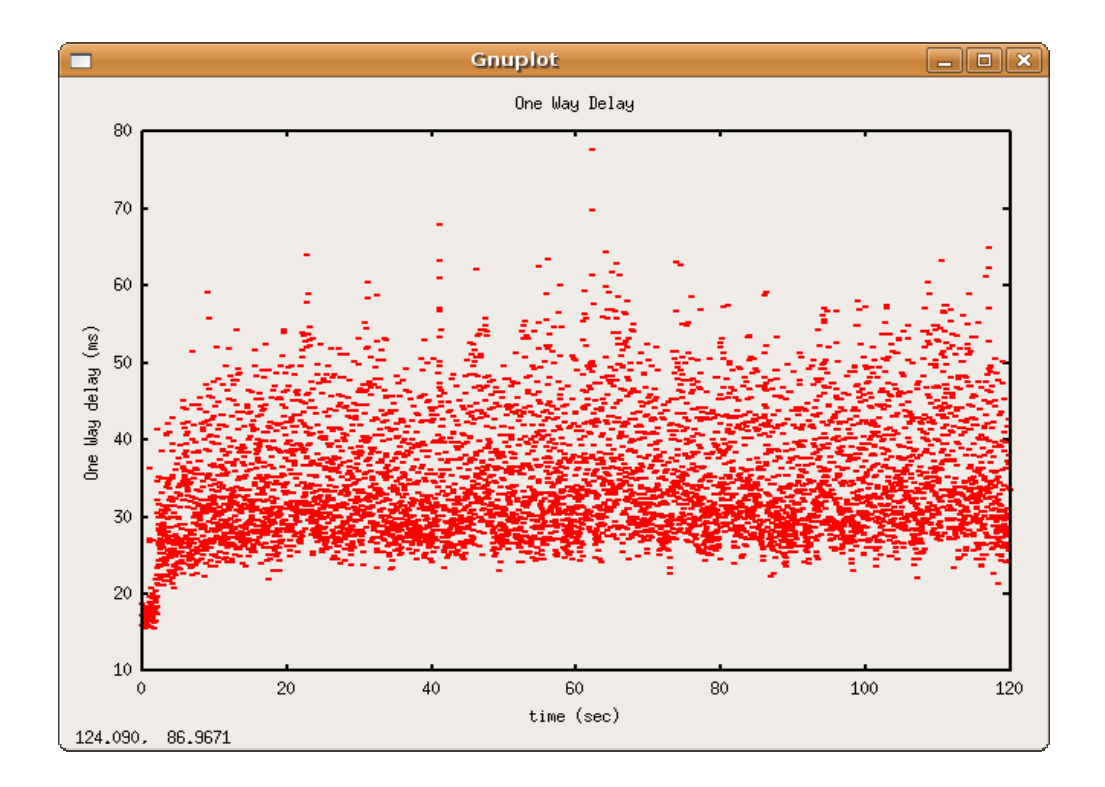

*Σχήµα 77 : Γραφική παράσταση της One Way Delay.* 

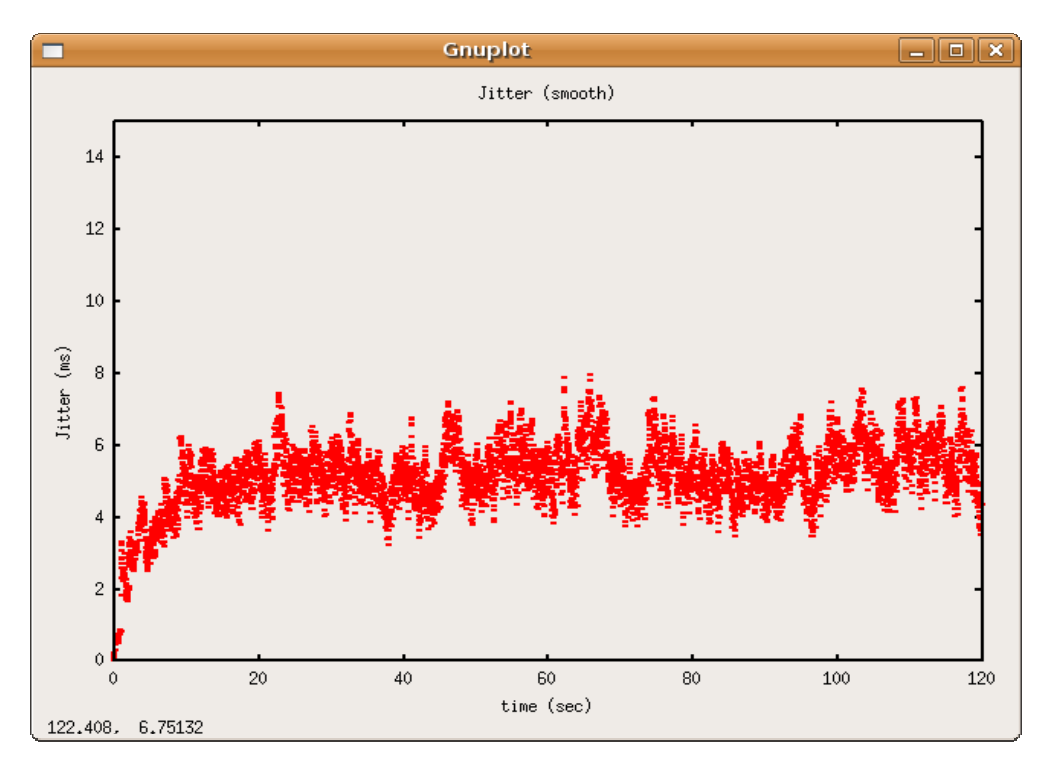

*Σχήµα 78 : Γραφική παράσταση του Jitter.* 

• Από 192.168.0.5 (χρήστης) -> 172.16.0.5 (Provider):

Μετρήθηκε ότι το throughput είναι 24 Kbps, δεν παρατηρήθηκαν απώλειες, η τιµή της one way delay είναι 28.49 ms και του jitter 3.84 ms. Ακολουθούν οι αντίστοιχες γραφικές παραστάσεις.

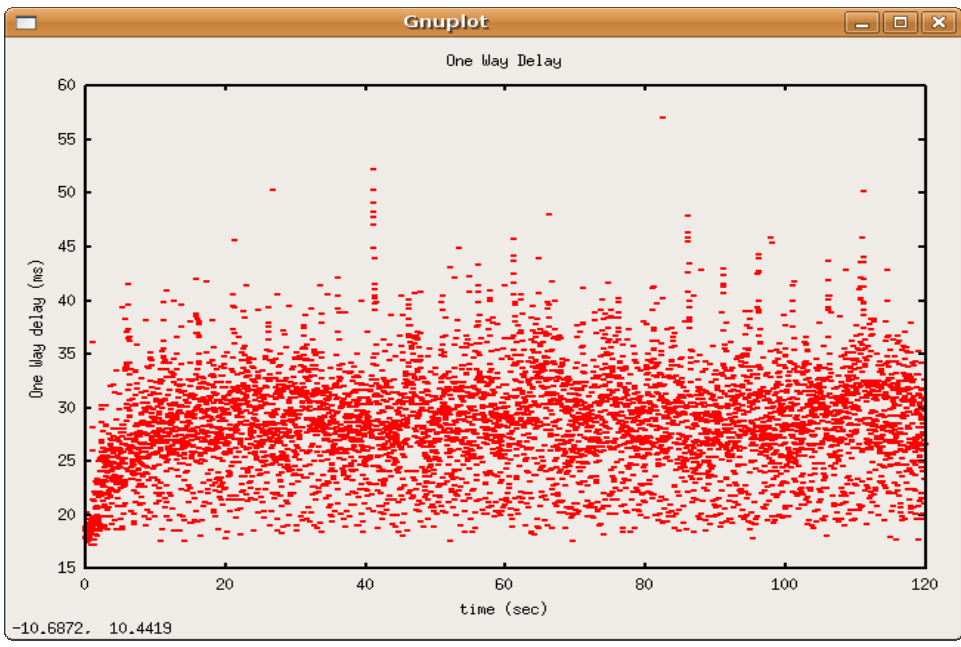

*Σχήµα 79 : Γραφική παράσταση της One Way Delay.* 

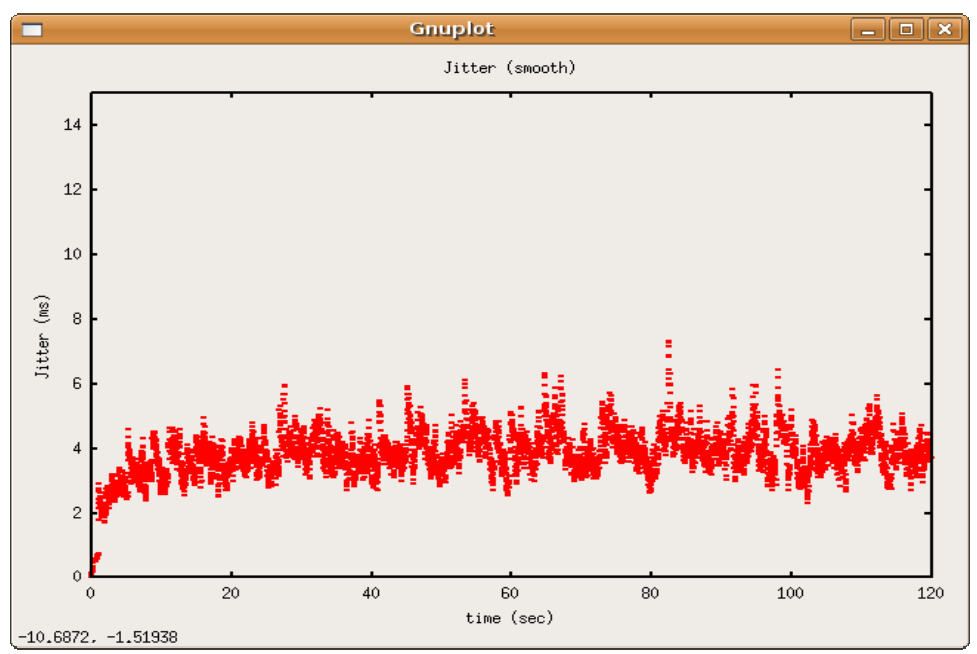

*Σχήµα 80 : Γραφική παράσταση του Jitter.*

# **5. Συµπεράσµατα - Επίλογος**

Η πτυχιακή εργασία εστίασε στη µελέτη της Ποιότητα Υπηρεσιών σε ένα διαδραστικό σύστηµα ψηφιακής τηλεόρασης ως ευρυζωνικό δίκτυο πρόσβασης για υπηρεσίες δεδοµένων, ενσωµατώνοντας σε αυτό ένα µηχανισµό διασφάλισης της ποιότητας των παρεχόµενων υπηρεσιών. Η βελτιστοποίηση αυτή επιτρέπει την παροχή διαδραστικών υπηρεσιών και την αµφίδροµη µετάδοση ψηφιακού σήµατος σε ένα ικανοποιητικό επίπεδο ποιότητας, κάνοντας αποδοτική χρήση των δικτυακών πόρων και προσφέροντας εγγυήσεις για αξιόπιστη, βέλτιστη και γρήγορη επικοινωνία.

#### **5.1 Αποτελέσµατα**

Από την ανάλυση των αποτελεσµάτων της πειραµατικής διαδικασίας παρατηρήθηκε ότι η ενεργοποίηση του µηχανισµού διασφάλισης της ποιότητας των υπηρεσιών βελτιστοποίησε την απόδοση του δικτύου, δεσµεύοντας το απαιτούµενο εύρος ζώνης για κάθε κίνηση και εξασφαλίζοντας την αξιόπιστη µετάδοση των δεδοµένων.

Πιο συγκεκριµένα, όσον αφορά την TCP κίνηση, δεσµεύτηκε το απαιτούµενο εύρος ζώνης, παρείχε µια αξιόπιστη µετάδοση χωρίς επαναµεταδόσεις πακέτων και βελτιώθηκε η RTT καθυστέρηση κατά 65.16%. Στην µετάδοση video παρατηρήθηκε εξάλειψη των απωλειών (από 48.8% σε 0%) και µείωση της one way καθυστέρησης κατά 83.5% (από 192.14 ms σε 31.96 ms), διατηρώντας παράλληλα την τιµή του jitter σε πολύ χαµηλά επίπεδα (1.42 ms). Οι τιµές αυτές καθιστούν το αναβαθµισµένο, µε τον µηχανισµό DiffServ, σύστηµα κατάλληλο για την παροχή υπηρεσιών IPTV streaming video. Κατά την εγκαθίδρυση της αµφίδροµης VoIP επικοινωνίας παρατηρήθηκε ότι στην κίνηση από τον Service Provider προς τον τελικό χρήστη οι απώλειες µειώθηκαν από 16.06% στο 0%, η one way καθυστέρηση µειώθηκε κατά 88.8% (από 176.9 ms σε 17.97 ms) και η τιµή του jitter κυµάνθηκε στα 1.13 ms. Στην κίνηση από τον τελικό χρήστη προς τον Service Provide οι απώλειες µειώθηκαν από 14.65% στο 0%, η one way καθυστέρηση µειώθηκε κατά 88.7% (από 178.55 ms σε 20.07 ms) και η τιµή του jitter κυµάνθηκε στα 1.17 ms.

Στην συνέχεια, στην πειραµατική µέτρηση, όπου αποστέλλονται ταυτόχρονα όλες οι κινήσεις, παρατηρήθηκε εξάλειψη των επαναµεταδιδόµενων πακέτων στην TCP κίνηση (0% απώλειες), παρέχοντας παράλληλα και το απαιτούµενο εύρος ζώνης. Στην µετάδοση video παρατηρήθηκε µείωση των απωλειών από 9.24% στο 0%, ενώ η one way delay µειώθηκε κατά 79.2% (από 177.54 ms σε 36.86 ms) και η τιµή του jitter έµεινε σε ικανοποιητικό επίπεδο (2.34 ms). Κατά την εγκαθίδρυση της αµφίδροµης VoIP επικοινωνίας παρατηρήθηκε ότι στην κίνηση από τον Service Provider προς τον τελικό χρήστη οι απώλειες µειώθηκαν από 16.06% στο 0%, η one way καθυστέρηση µειώθηκε κατά 80.13% (από 173.13 ms σε 34.4 ms) και η τιµή του jitter κυµάνθηκε στα 5.15 ms. Στην κίνηση από τον τελικό χρήστη προς τον Service Provide οι απώλειες µειώθηκαν από 13.88% στο 0%, η one way καθυστέρηση µειώθηκε κατά 83.7% (από 174.9 ms σε 28.49 ms) και η τιµή του jitter κυµάνθηκε στα 3.84 ms.

## **5.2 Μελλοντικές Προτάσεις**

Το περιβάλλον παροχής διαδραστικής ψηφιακής τηλεόρασης µε ενσωµατωµένο µηχανισµό διασφάλισης Ποιότητας Υπηρεσιών, που µελετήθηκε κατά την διάρκεια της συγκεκριµένης πτυχιακής εργασίας, υλοποιήθηκε µε τέτοιο τρόπο, ώστε να εξυπηρετεί ένα συγκεκριµένο σύνολο SLA's, καθιστώντας την διαχείριση στατική. Εποµένως, οποιαδήποτε αλλαγή χρειαστεί να γίνει λόγω τροποποιήσεων στα SLA's πρέπει να γίνει µε χειροκίνητη διαδικασία, η οποία είναι δύσκολη και µπορεί να οδηγήσει σε λάθη. Συνεπώς, προτείνεται η βελτιστοποίηση του συστήµατος µε την εφαρµογή ενός µηχανισµού που να παρέχει µια δυναµική και σε πραγµατικό χρόνο διαχείριση.

Επίσης η υλοποίηση του καναλιού επιστροφής, εκτός από την τεχνολογία IEEE 802.11g που χρησιµοποιήθηκε στο προτεινόµενο δίκτυο, µπορεί να επεκταθεί και να περιλάβει και άλλες ασύρµατες και ενσύρµατες τεχνολογίες ανάλογα µε το είδος του τελικού χρήστη (κινητός, σταθερός). Έτσι θα υπάρχει µια πιο ολοκληρωµένη εικόνα για τα οφέλη και τις αδυναµίες της κάθε υλοποίησης.

Μελλοντικά, θα µπορούσε να επεκταθεί η συγκεκριµένη εργασία µελετώντας την εφαρµογή της τεχνολογίας DiffServ σε συνδυασµό µε άλλους µηχανισµούς διασφάλισης της ποιότητας υπηρεσιών. Ο εµπλουτισµός του συστήµατος που µελετήθηκε µε τις τεχνολογίες IntServ και MPLS, θα έδινε την δυνατότητα να επιτευχθεί µια πιο ολοκληρωµένη και δυναµική προσέγγιση στο ζήτηµα της παροχής Ποιότητας Υπηρεσιών.

Τέλος, λαµβάνοντας υπόψη την επερχόµενη µετάβαση από το πρωτόκολλο IPv4 στο IPv6 για την αναβάθµιση των IP δικτύων, η µελέτη ενός συστήµατος παροχής διαδραστικής ψηφιακής τηλεόρασης, το οποίο κάνει χρήση του πρωτοκόλλου IPv6 και η εξερεύνηση των δυνατοτήτων που αυτό παρέχει µπορεί να αποτελέσει µια άλλη πρόκληση.

# **6. Βιβλιογραφία - Αναφορές**

- 1. ETS 300 744: Digital Video Broadcasting (DVB): Framing structure, channel coding and modulation for Digital Terrestrial Television (DVB-T), ETSI, 1997.
- 2. PSTN/ISDN (DVB-RCP: ETS 300 801), DECT (Digital Enhanced Cordless Telephony) (DVB-RCD: EN 301 193), LMDS (Local Multipoint Distribution System) (DVB-RCL: EN 301 199), GSM (Global System for Mobile) (DVB-RCG: EN 301 195), Terrestrial (DVB-RCT: Draft EN 301958).
- 3. Blake S., Black D., Carlson M., Davies E., Wang Z. and Weiss W., "An Architecture for Differentiated Services", RFC 2475, December 1998.
- 4. Brim S., Carpenter B. and Le Faucheur F., "Per Hop Behavior Identification Codes", RFC 2836, May 2000.
- 5. Information Sciences Institute University of Southern California, "INTERNET PROTOCOL", RFC 791, September 1981.
- 6. "Digital Switchover: Developing Infrastructures for Broadband Access",  $6<sup>th</sup>$ Information Society Technologies, 6<sup>th</sup> Framework Programme (ATHENA FP6-507312), [\(http://www.ist-athena.org](http://www.ist-athena.org/)).
- 7. Huston G., "Next Steps for the IP QoS Architecture", RFC 2990, November 2000.
- 8. Braden R., Clark D. and Shenker S., "Integrated Services in the Internet Architecture: an Overview", RFC 1633, June 1994.
- 9. Rosen E., Viswanathan A. and Callon R., "Multiprotocol Label Switching Architecture", RFC 3031, January 2001.
- 10. Nichols K., Blake S., Baker F. and Black D., "Definition of the differentiated services field (dsfield) in the ipv4 and ipv6 headers", RFC 2474, December 1998.
- 11. Jacobson V., Nichols K. and Poduri K., "An Expedited Forwarding PHB", RFC 2598, June 1999.
- 12. Heinanen J., Baker, W. Weiss F. and Wroclawski J., "Assured Forwarding PHB Group", RFC 2597, June 1999.
- 13. Α.S. Tanenbaum "Computer Networks" Fourth Edition, ISBN: 0-13-066102-3.
- 14. IPERF Traffic Generator Tool
- 15. D-ITG Traffic Generator Tool
- 16. MGEN The Multi-Generator Toolset**,**([http://mgen.pf.itd.nrl.navy.mil/\)](http://mgen.pf.itd.nrl.navy.mil/).
- 17. iproute2+tc notes, (<http://snafu.freedom.org/linux2.2/iproute-notes.html>).
- 18. Linux Advanced Routing & Traffic Control, [\(http://lartc.org/\)](http://lartc.org/).
- 19. Differentiated Service on Linux HOWTO, ([http://opalsoft.net/qos/DS.htm\)](http://opalsoft.net/qos/DS.htm).
- 20. IP Performance Metrics (IPPM) Working group,

(<http://www.ietf.org/html.charters/ippm-charter.html>).

- 21. TCPdump dump traffic on a network, ([http://www.tcpdump.org/\)](http://www.tcpdump.org/).
- 22. Gnuplot homepage, ([http://www.gnuplot.info/\)](http://www.gnuplot.info/).
- 23. Calyam P. and Lee C., **"**Characterizing voice and video traffic behaviour over the Internet", in Proc. ISCIS' 05, Istanbul, Turkey, 26-28 Oct. 2005, pp. 91-95. ([http://www.osc.edu/research/networking/PDFs/vvoip\\_iscis05.pdf](http://www.osc.edu/research/networking/PDFs/vvoip_iscis05.pdf)**).**
- 24. Iptables, [\(http://www.netfilter.org/projects/iptables/index.html\)](http://www.netfilter.org/projects/iptables/index.html).
- 25. Tcptrace, [\(http://jarok.cs.ohiou.edu/software/tcptrace/](http://jarok.cs.ohiou.edu/software/tcptrace/)).
- 26. Χplot homepage, (<http://www.xplot.org/>).

# **7. Παραρτήµατα**

# **7.1 Γλωσσάριο**

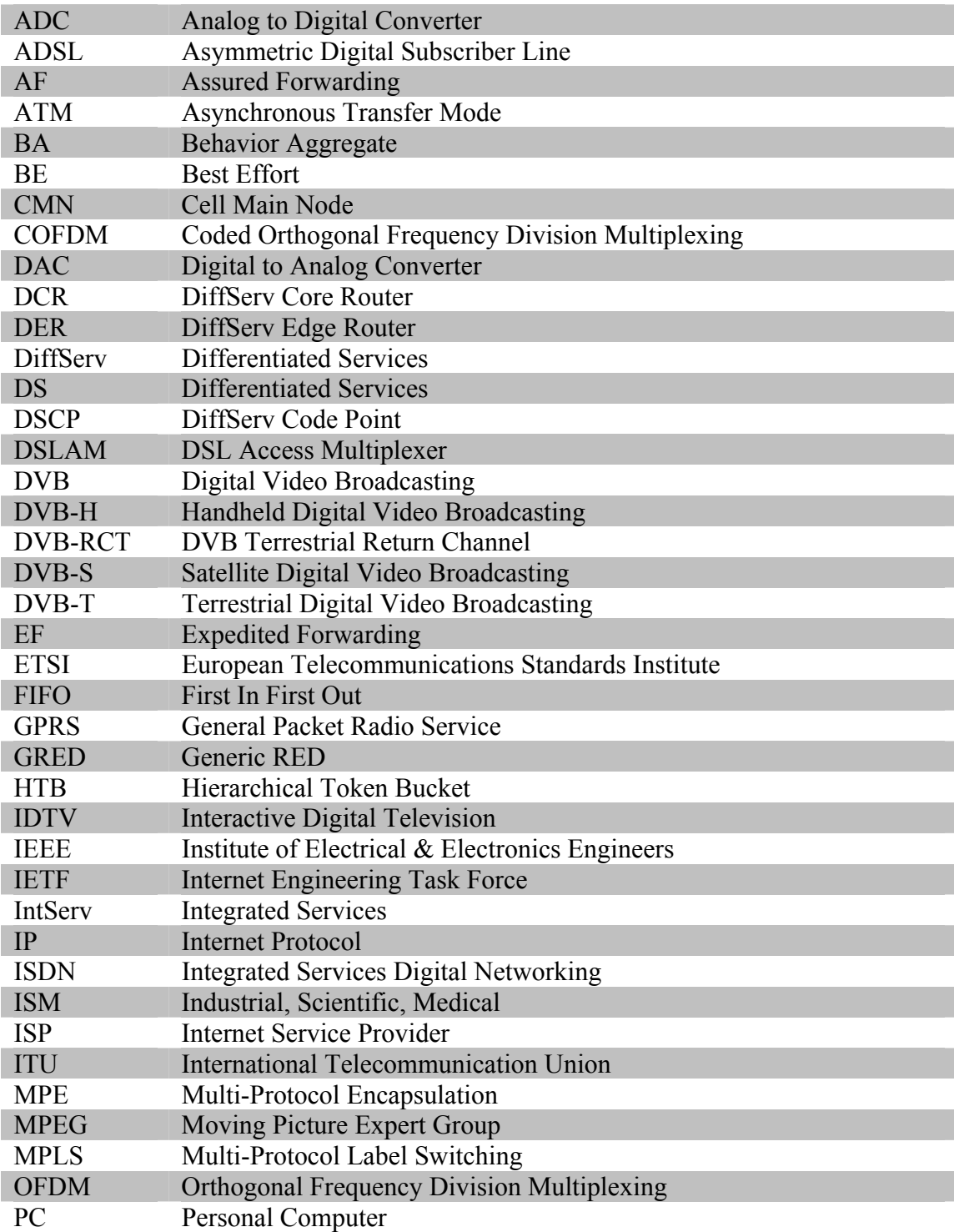

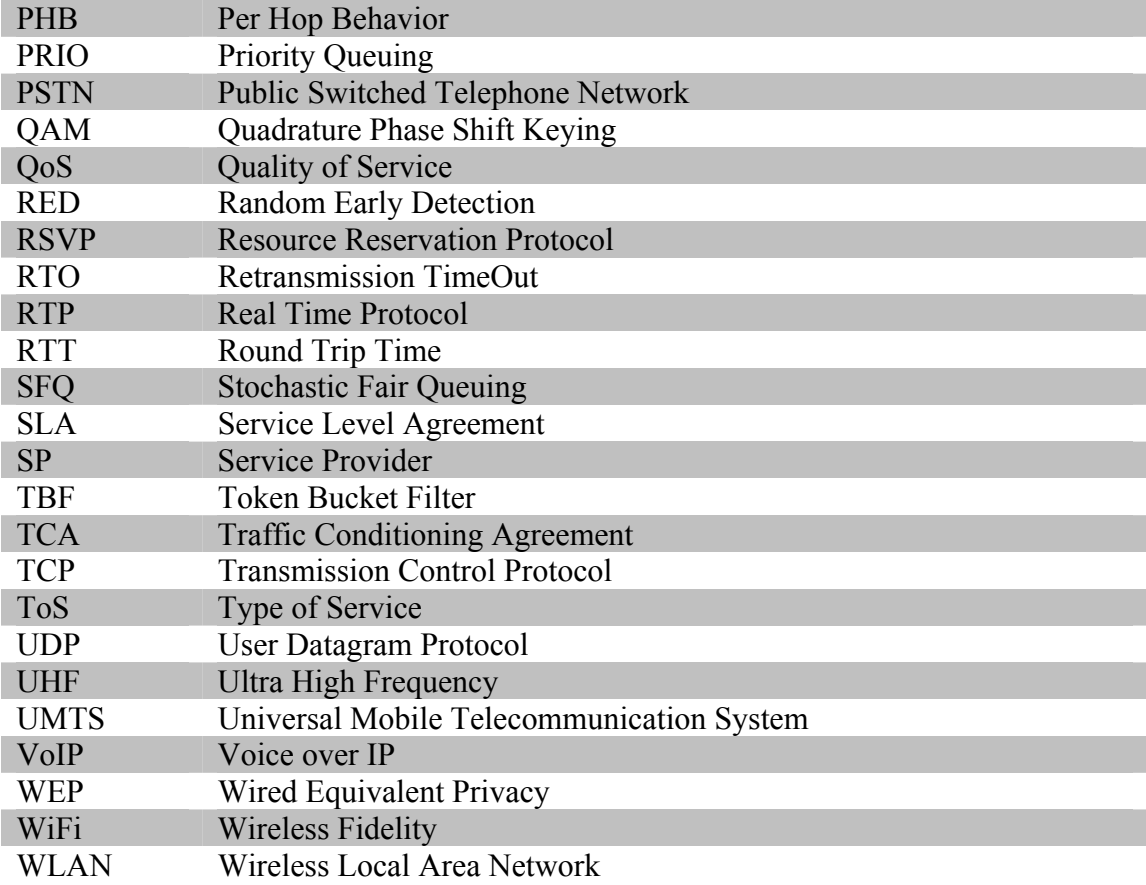

# **7.2 Εντολές Εφαρµογής DiffServ**

## **7.2.1 Σενάριο 1<sup>ο</sup>**

#### **7.2.1.1 DiffServ Edge Router**

#!/bin/bash

#delete any qdisc tc qdisc del dev eth0 root tc qdisc del dev wlan0 root

#clear and show iptables mangle chain iptables -t mangle -F iptables -t mangle -L -n

#show queueing disciplines tc -s -d qdisc

# mark DSCP of TCP and the rest traffic iptables -t mangle -A PREROUTING -s 0/0 -i eth0 -j DSCP --set-dscp 0x00 iptables -t mangle -A PREROUTING -p TCP -i eth0 -j DSCP --set-dscp 0x2e

# condition egress traffic  $#$  Main htb qdisc & class tc qdisc add dev wlan0 root handle 1:0 htb

 $#$  - EF Class  $(1:10)$ 

tc class add dev wlan0 parent 1:0 classid 1:1 htb rate 8000kbit ceil 8000kbit burst 10k tc class add dev wlan0 parent 1:1 classid 1:10 htb rate 4700kbit ceil 5000kbit burst 10k \

prio 0 tc qdisc add dev wlan0 parent 1:10 handle 10: sfq perturb 10 # - BE Class (1:20) tc class add dev wlan0 parent 1:1 classid 1:20 htb rate 2000kbit ceil 8000kbit burst 10k \ prio 0 tc qdisc add dev wlan0 parent 1:20 handle 20: sfq perturb 10 tc filter add dev wlan0 parent 1:0 protocol ip prio 1 u32 match ip tos 0xb8 0xff flowid  $\setminus$ 1:10 tc filter add dev wlan0 parent 1:0 protocol ip prio 1 u32 match ip tos 0x0 0xff flowid 1:20 tc -s -d qdisc tc -s -d class

## **7.2.1.2 DiffServ Core Router**

#### #!/bin/bash

#delete any policy/shaping mechanisms tc qdisc del dev eth0 root

 $#$  - Main dsmark  $\&$  classifier

tc qdisc add dev eth0 handle 1:0 root dsmark indices 64 set\_tc\_index

tc filter add dev eth0 parent 1:0 protocol ip prio 1 tcindex mask 0xfc shift 2

# - Main htb qdisc & class tc qdisc add dev eth0 parent 1:0 handle 2:0 htb tc class add dev eth0 parent 2:0 classid 2:1 htb rate 8Mbit burst 12k ceil 8Mbit  $#$  - EF Class (2:10)

tc class add dev eth0 parent 2:1 classid 2:10 htb rate 4500kbit burst 12k ceil 5000kbit \ prio 0

tc qdisc add dev eth0 parent 2:10 pfifo limit 200

tc filter add dev eth0 parent 2:0 protocol ip prio 1 handle 0x2e tcindex classid 2:10  $\setminus$ pass\_on

# - BE Class (2:20)

tc class add dev eth0 parent 2:1 classid 2:20 htb rate 2Mbit burst 6k ceil 8Mbit prio 1 tc qdisc add dev eth0 parent 2:20 red limit 250000 min 42000 max 125000 burst 70  $\backslash$ avpkt 1000 bandwidth 2Mbit probability 1

tc filter add dev eth0 parent 2:0 protocol ip prio 2 handle 0 tcindex mask 0 classid 2:20  $\setminus$ pass\_on

tc -s -d qdisc tc -s -d class show dev eth0

# **7.2.2 Σενάριο 2<sup>ο</sup>**

## **7.2.2.1 DiffServ Edge Router**

#!/bin/bash

#delete any qdisc

tc qdisc del dev eth0 root

tc qdisc del dev wlan0 root

#clear iptables mangle chain

iptables -t mangle -F

iptables -t mangle -L -n

#show queueing disciplines tc -s -d qdisc

# mark DSCP of UDP and the rest traffic

iptables -t mangle -A PREROUTING -s 0/0 -i eth0 -j DSCP --set-dscp 0x00 iptables -t mangle -A PREROUTING -p UDP --dport 7001 -i eth0 -j DSCP --set-dscp \  $0x2e$ 

# - Main htb qdisc & class tc qdisc add dev wlan0 root handle 1:0 htb tc class add dev wlan0 parent 1:0 classid 1:1 htb rate 8000kbit ceil 8000kbit burst 10k

 $#$  - EF Class  $(1:10)$ 

tc class add dev wlan0 parent 1:1 classid 1:10 htb rate 3300kbit ceil 8000kbit burst  $10k \setminus$ prio 0

tc qdisc add dev wlan0 parent 1:10 handle 10: sfq perturb 10

# - BE Class (1:20)

tc class add dev wlan0 parent 1:1 classid 1:20 htb rate 4500kbit ceil 8000kbit burst  $10k \setminus$ prio 0

tc qdisc add dev wlan0 parent 1:20 handle 20: sfq perturb 10

tc filter add dev wlan0 parent 1:0 protocol ip prio 1 u32 match ip tos 0xb8 0xff flowid  $\setminus$  $1:10$ 

tc filter add dev wlan0 parent 1:0 protocol ip prio 1 u32 match ip tos 0x0 0xff flowid 1:20

tc -s -d qdisc tc -s -d class

### **7.2.2.2 DiffServ Core Router**

#### #!/bin/bash

#delete any policy/shaping mechanisms tc qdisc del dev eth0 root

# - Main dsmark & classifier tc qdisc add dev eth0 handle 1:0 root dsmark indices 64 set tc\_index tc filter add dev eth0 parent 1:0 protocol ip prio 1 tcindex mask 0xfc shift 2

 $#$  - Main htb qdisc & class tc qdisc add dev eth0 parent 1:0 handle 2:0 htb tc class add dev eth0 parent 2:0 classid 2:1 htb rate 8Mbit burst 12k ceil 8Mbit

 $#$  - EF Class (2:10)

tc class add dev eth0 parent 2:1 classid 2:10 htb rate 3300Kbit burst 12k ceil 8Mbit prio 0 tc qdisc add dev eth0 parent 2:10 pfifo limit 200

tc filter add dev eth0 parent 2:0 protocol ip prio 1 handle 0x2e tcindex classid 2:10 pass\_on

 $#$  - BE Class (2:20)

tc class add dev eth0 parent 2:1 classid 2:20 htb rate 4500Kbit burst 6k ceil 8Mbit prio 1 tc qdisc add dev eth0 parent 2:20 red limit 562500 min 94000 max 281250 burst 157 avpkt 1000 bandwidth 4500Kbit probability 1

tc filter add dev eth0 parent 2:0 protocol ip prio 2 handle 0 tcindex mask 0 classid 2:20 pass\_on

tc -s -d qdisc tc -s -d class show dev eth0

## **7.2.3 Σενάριο 3<sup>ο</sup>**

### **7.2.3.1 DiffServ Edge Router**

#!/bin/bash #delete any qdisc tc qdisc del dev eth0 root tc qdisc del dev wlan0 root #clear iptables mangle chain iptables -t mangle -F iptables -t mangle -L -n #show queueing disciplines tc -s -d qdisc # mark DSCP of UDP and the rest traffic iptables -t mangle -A PREROUTING -s 0/0 -i eth0 -j DSCP --set-dscp 0x00 iptables -t mangle -A PREROUTING -p UDP --sport 7000 -i eth0 -j DSCP --set-dscp  $0x2e$  $#$  - Main htb qdisc & class tc qdisc add dev wlan0 root handle 1:0 htb tc class add dev wlan0 parent 1:0 classid 1:1 htb rate 8000kbit ceil 8000kbit burst 10k # - EF Class (1:10) tc class add dev wlan0 parent 1:1 classid 1:10 htb rate 60kbit ceil 8000kbit burst 10k \ prio 0 tc qdisc add dev wlan0 parent 1:10 handle 10: sfq perturb 10

# - BE Class (1:20)

tc class add dev wlan0 parent 1:1 classid 1:20 htb rate 7000kbit ceil 8000kbit burst 10k prio 0

tc qdisc add dev wlan0 parent 1:20 handle 20: sfq perturb 10

tc filter add dev wlan0 parent 1:0 protocol ip prio 1 u32 match ip tos 0xb8 0xff flowid 1:10

tc filter add dev wlan0 parent 1:0 protocol ip prio 1 u32 match ip tos 0x0 0xff flowid 1:20

tc -s -d qdisc

tc -s -d class

### **7.2.3.2 DiffServ Core Router**

#!/bin/bash

#delete any policy/shaping mechanisms

tc qdisc del dev eth0 root

# - Main dsmark & classifier

tc qdisc add dev eth0 handle 1:0 root dsmark indices 64 set tc\_index

tc filter add dev eth0 parent 1:0 protocol ip prio 1 tcindex mask 0xfc shift 2

# - Main htb qdisc & class

tc qdisc add dev eth0 parent 1:0 handle 2:0 htb

tc class add dev eth0 parent 2:0 classid 2:1 htb rate 8Mbit burst 12k ceil 8Mbit

 $#$  - EF Class (2:10)

tc class add dev eth0 parent 2:1 classid 2:10 htb rate 60Kbit burst 12k ceil 8Mbit prio 0 tc qdisc add dev eth0 parent 2:10 pfifo limit 200

tc filter add dev eth0 parent 2:0 protocol ip prio 1 handle 0x2e tcindex classid 2:10 pass\_on

 $#$  - BE Class (2:20)

tc class add dev eth0 parent 2:1 classid 2:20 htb rate 7000Kbit burst 6k ceil 8Mbit prio 1 tc qdisc add dev eth0 parent 2:20 red limit 875000 min 146000 max 437500 burst 244 avpkt 1000 bandwidth 7000Kbit probability 1

tc filter add dev eth0 parent 2:0 protocol ip prio 2 handle 0 tcindex mask 0 classid 2:20 pass\_on

tc -s -d qdisc tc -s -d class show dev eth0

## **7.2.4 Σενάριο 4<sup>ο</sup>**

## **7.2.4.1 DiffServ Edge Router**

#!/bin/bash

#delete any qdisc

tc qdisc del dev eth0 root

tc qdisc del dev wlan0 root

#clear iptables mangle chain

iptables -t mangle -F

iptables -t mangle -L -n

#show queueing disciplines

tc -s -d qdisc

# mark dscp of each traffic

iptables -t mangle -A PREROUTING -s 0/0 -i eth0 -j DSCP --set-dscp 0x22

iptables -t mangle -A PREROUTING -p TCP -i eth0 -j DSCP --set-dscp 0x1A

iptables -t mangle -A PREROUTING -p UDP --sport 7000 -i eth0 -j DSCP --set-dscp 0xA

iptables -t mangle -A PREROUTING -p UDP --dport 7001 -i eth0 -j DSCP --set-dscp 0x12

# main htb qdisc  $\&$  class

tc qdisc add dev wlan0 root handle 1:0 htb

tc class add dev wlan0 parent 1:0 classid 1:1 htb rate 8000kbit ceil 8000kbit burst 10k

# - AF1 Class (1:10)

tc class add dev wlan0 parent 1:1 classid 1:10 htb rate 60kbit ceil 8000kbit burst 10k prio  $\theta$ 

tc qdisc add dev wlan0 parent 1:10 handle 10: sfq perturb 10

# - AF2 Class (1:20)

tc class add dev wlan0 parent 1:1 classid 1:20 htb rate 3200kbit ceil 8000kbit burst 10k prio 0

tc qdisc add dev wlan0 parent 1:20 handle 20: sfq perturb 10

# - AF3 Class (1:30)

tc class add dev wlan0 parent 1:1 classid 1:30 htb rate 3000kbit ceil 3300kbit burst 10k prio 0

tc qdisc add dev wlan0 parent 1:30 handle 30: sfq perturb 10

# - AF4 Class (1:40)

tc class add dev wlan0 parent 1:1 classid 1:40 htb rate 1000kbit ceil 8000kbit burst 10k prio 0

tc qdisc add dev wlan0 parent 1:40 handle 40: sfq perturb 10

tc filter add dev wlan0 parent 1:0 protocol ip prio 1 u32 match ip tos 0x28 0xff flowid 1:10

tc filter add dev wlan0 parent 1:0 protocol ip prio 1 u32 match ip tos 0x48 0xff flowid 1:20

tc filter add dev wlan0 parent 1:0 protocol ip prio 1 u32 match ip tos 0x68 0xff flowid 1:30

tc filter add dev wlan0 parent 1:0 protocol ip prio 1 u32 match ip tos 0x88 0xff flowid 1:40

tc -s -d qdisc

tc -s -d class

### **7.2.4.2 DiffServ Core Router**

#### #!/bin/bash

#delete any policy/shaping mechanisms tc qdisc del dev eth0 root

# - Main dsmark & classifier

tc qdisc add dev eth0 handle 1:0 root dsmark indices 64 set tc index

tc filter add dev eth0 parent 1:0 protocol ip prio 1 tcindex mask 0xfc shift 2

 $#$  - Main htb qdisc  $\&$  class

tc qdisc add dev eth0 parent 1:0 handle 2:0 htb

tc class add dev eth0 parent 2:0 classid 2:1 htb rate 8Mbit burst 12k ceil 8Mbit

# - AF1 Class (2:10)

tc class add dev eth0 parent 2:1 classid 2:10 htb rate 60Kbit burst 12k ceil 8Mbit prio 0 tc qdisc add dev eth0 parent 2:10 pfifo limit 200

tc filter add dev eth0 parent 2:0 protocol ip prio 1 handle 0xA tcindex classid 2:10 pass\_on

# - AF2 Class (2:20)

tc class add dev eth0 parent 2:1 classid 2:20 htb rate 3200Kbit burst 12k ceil 8Mbit prio 0 tc qdisc add dev eth0 parent 2:20 pfifo limit 200

tc filter add dev eth0 parent 2:0 protocol ip prio 1 handle 0x12 tcindex classid 2:20 pass\_on

# - AF3 Class (2:30)

tc class add dev eth0 parent 2:1 classid 2:30 htb rate 3000Kbit burst 10k ceil 3300Kbit prio 0

tc qdisc add dev eth0 parent 2:30 pfifo limit 300

tc filter add dev eth0 parent 2:0 protocol ip prio 1 handle 0x1A tcindex classid 2:30 pass\_on

# - AF4 - BE Class (2:40)

tc class add dev eth0 parent 2:1 classid 2:40 htb rate 1000Kbit burst 6k ceil 8Mbit prio 1 tc qdisc add dev eth0 parent 2:40 red limit 125000 min 20835 max 62500 burst 35 avpkt 1000 bandwidth 1000Kbit probability 1

tc filter add dev eth0 parent 2:0 protocol ip prio 2 handle 0x22 tcindex classid 2:40 pass\_on

tc -s -d qdisc

tc -s -d class show dev eth0
# **7.3 Εντολές ∆ηµιουργίας, "Σύλληψης" και Ανάλυσης Κίνησης**

## **7.3.1 TCP κίνηση**

## **7.3.1.1 ∆ηµιουργία**

Για την δηµιουργία της TCP κίνησης χρησιµοποιήθηκε το εργαλείο iperf. Από την πλευρά του τελικού χρήστη εκτελείται το iperf σαν server, όπου "ακούει" στην port 5001 για µε την εντολή :

#### iperf –s

Από την πλευρά του Service Provider εκτελείται το iperf σαν client, δηλώνοντας σαν παραµέτρους την IP διεύθυνση του server και τον χρόνο που θα διαρκέσει η επικοινωνία, µε την εντολή :

> iperf –c *<ip\_address\_of\_server>* –t *<time\_in\_seconds>*   $\pi$ . x: iperf –c 192.168.0.5 –t 120

### **7.3.1.2 Σύλληψη**

Με το εργαλείο tcpdump θα "συλληφθεί" η κίνηση και θα αποθηκευτεί σε ένα dump αρχείο, ώστε να µπορέσει έπειτα να γίνει η ανάλυση της. Η εντολή είναι η εξής :

> tcpdump –w *<filename>* -n -vv -i *<network\_interface>*  $\pi$ .*χ*: tcpdump –w tcp\_traffic -n -vv -i eth0 tcp port 5001

### **7.3.1.3 Ανάλυση**

Το dump αρχείο που δηµιουργήθηκε από το tcpdump θα χρησιµοποιηθεί από το εργαλείο tcptrace, ώστε να αναλυθεί η κίνηση, δίνοντας πληροφορίες για το throughput, την RTT καθυστέρηση και τις επαναµεταδόσεις. Οι εντολές δίνονται παρακάτω.

> Throughput : tcptrace –zxy –xtraffic'-B –i1' *<dump\_file>* RTT : tcptrace –zxy –xtraffic'-R –i1' *<dump\_file>*  Retransmissions : tcptrace –zxy –xtraffic'-L –i1' *<dump\_file>*

#### **7.3.1.4 Γραφική Απεικόνιση**

Κάθε εντολή tcptrace δηµιουργεί ένα σύνολο αρχείων µε κατάληξη .xpl. Χρησιµοποιώντας το εργαλείο xplot ή το gnuplot (αφού πρώτα µετατραπούν τα .xpl σε .gpl µε το xpl2gpl εργαλείο) και επιλέγοντας το κατάλληλο .xpl αρχείο εµφανίζονται οι αντίστοιχες γραφικές παραστάσεις. Η εντολή που χρησιµοποιείται είναι :

xplot *<filename>*.xpl

### **7.3.2 UDP κίνηση**

#### **7.3.2.1 Συγχρονισµός ρολογιών**

Στην UDP µετάδοση, για να είναι δυνατός ο υπολογισµός την one way καθυστέρησης είναι απαραίτητος ο συγχρονισµός των ρολογιών των υπολογιστών που µετέχουν στην επικοινωνία. Ο συγχρονισµός επιτυγχάνεται χρησιµοποιώντας κάποιο πρόγραµµα που κάνει χρήση του NTP (Network Time Protocol) πρωτοκόλλου.

#### **7.3.2.2 ∆ηµιουργία**

Για την δηµιουργία της TCP κίνησης χρησιµοποιήθηκε το εργαλείο mgen. Από την πλευρά του τελικού χρήστη εκτελείται το mgen για να "ακούει" σε κάποια port που δηλώνεται για µε την εντολή :

mgen input *<script\_file>*

Το script\_file περιέχει τις εντολές που θα εκτελεστούν.

#### 0.0 LISTEN UDP 7000

Από την πλευρά του Service Provider εκτελείται το mgen για να µεταδώσει κίνηση προς τον χρήστη που "ακούει". Οι εντολές που χρειάζεται το πρόγραµµα αυτό για τη δηµιουργία της κίνησης, όπως είναι ο χρόνος εκτέλεσης και το bit rate περιέχονται στο script file :

0.0 ON 1 UDP SRC 7001 DST 192.168.0.5/7000 PERIODIC [1 4096] 120.0 OFF 1

#### **7.3.2.3 Σύλληψη**

Με το εργαλείο tcpdump θα "συλληφθεί" η κίνηση και θα αποθηκευτεί σε ένα dump αρχείο, ώστε να µπορέσει έπειτα να γίνει η ανάλυση της. Στην UDP κίνηση θα χρειαστεί ένα tcpdump για να "πιάνει" την κίνηση που µεταδίδει ο Service Provider και ένα για να "πιάνει" την κίνηση που λαµβάνει ο τελικός χρήστης. Η εντολή είναι η εξής :

> tcpdump –w *<filename>* -n -vv -i *<network\_interface>*  $\pi$ . x: tcpdump –w udp\_traffic -n -vv -i eth0 udp port 7000

#### **7.3.2.4 Ανάλυση**

Τα δύο dump αρχεία που δηµιουργήθηκαν από το tcpdump θα µετατραπούν σε .txt αρχεία µε τις εντολές :

tcpdump –tt –vv –n –r *<dumpfile\_of\_server>* > udp\_sender.txt

tcpdump –tt –vv –n –r *<dumpfile\_of\_client>* > udp\_receiver.txt

Αφού ολοκληρωθεί η δηµιουργία των txt αρχείων ακολουθεί, η εκτέλεση των perl προγραµµάτων του κεφαλαίου 7.4. Αρχικα εκτελείται το αρχείο παρακάτω που δηµιουργεί δύο νέα αρχεία, εκ των οποίων το ένα έχει την κίνηση του αποστολέα (sender) και το άλλο του δέκτη (receiver) και εκτελείται ως εξής:

perl ipv4\_dvbstream\_createendfiles.pl

Με το πρόγραµµα ipv4\_losses.pl υπολογίζονται οι απώλειες κατά την µετάδοση της udp κίνησης.

perl ipv4\_losses.pl

Με το επόµενο πρόγραµµα υπολογίζεται το data rate του αποστολέα και του δέκτη αντίστοιχα.

perl ipv4\_sender\_receiver\_rate.pl

Ακολουθεί το πρόγραµµα όπου ευθυγραµµίζει κάθε πακέτο του αρχείου του δέκτη µε κάθε πακέτο του αρχείου του αποστολέα, ώστε να υπολογιστεί αργότερα η διακύµανση της καθυστέρησης (jitter).

perl ipv4\_align\_for\_delay\_jitt.pl

Στην συνέχεια δηµιουργούνται δύο αρχεία µε τους χρόνους του αποστολέα και του δέκτη αντίστοιχα, για τον υπολογισµό του jitter.:

perl ipv4\_timestamp.pl

Στη συνέχεια υπολογίζεται η διακύµανση της καθυστέρησης (jitter) του δικτύου. Μετά το τέλος της εκτέλεσης του προγράµµατος εµφανίζονται η µέση , η µέγιστη και η ελάχιστη τιµή του jitter και δίνεται η καθυστέρηση µεταξύ των πακέτων (packet to packet Delay).

> perl ipv4\_inter\_arrival\_jitter.pl και perl ipv4\_ jitter.pl

Η one way καθυστέρηση, δηλαδή ο χρόνος που χρειάζεται ένα πακέτο για να µεταφερθεί από τον sender στον receiver υπολογίζεται µε το πρόγραµµα : perl ipv4\_one\_way\_delay.pl

### **7.3.2.5 Γραφική Απεικόνιση**

Για την απεικόνιση των γραφικών παραστάσεων των απωλειών, της one way καθυστέρησης και του jitter χρησιµοποιούνται τα παρακάτω προγράµµατα µε τις εντολές :

Losses :

gnuplot losses.gpl

One way delay :

gnuplot onewaydelay.gpl

Jitter :

gnuplot jitter.gpl

## **7.3.3 VoIP κίνηση**

Για την ανάλυση της VoIP κίνησης ακολουθείται η διαδικασία που περιγράφεται και στην ανάλυση της UDP κίνησης (κεφ. 7.3.2). Για τη δηµιουργία της κίνησης αντί του mgen χρησιµοποιείται το εργαλείο D-ITG.

Στον Server εκτελείται η εντολή :

ITGSend -a *<ip\_address>* -sp *<port>* -t *<time\_in\_msec>* VoIP -x *<protocol>*  π.χ ITGSend -a 172.16.0.5 -sp 7000 -t 120000 VoIP -x G.729.2

Στον Client εκτελείται η εντολή :

**ITGRecy** 

# **7.4 Προγράµµατα Ανάλυσης UDP Κίνησης**

## **7.4.1 Πρόγραµµα ipv4\_dvbstream\_createendfiles.pl**

# This program is free software; you can redistribute it and/or modify # it under the terms of the GNU General Public License as published by # the Free Software Foundation; either version 2 of the License, or # (at your option) any later version. # # This program is distributed in the hope that it will be useful, # but WITHOUT ANY WARRANTY; without even the implied warranty of # MERCHANTABILITY or FITNESS FOR A PARTICULAR PURPOSE. See the # GNU General Public License for more details. # # You should have received a copy of the GNU General Public License # along with this program; if not, write to the Free Software # Foundation, Inc., 59 Temple Place - Suite 330, Boston, MA 02111-1307, USA. #Author Anargiros Sideris #Mail [irons@pasiphae.teiher.gr](mailto:irons@pasiphae.teiher.gr)  #!/usr/bin/perl -w

```
open(INPUTFILE, "<udp_sender.txt") || die ("cannot open udp_sender file 1\n");
```

```
unless (open (OUTFILE, ">final.tx")) 
{
```
die ("cannot open output file outfile\n");

```
}
```
 $$start = time;$ 

```
my (Qrec lines) = <INPUTFILE>;
foreach $rec_line (a)rec_lines)
{ 
        chomp($rec_line);
 @line=split/([x + 1, $rec] line);
         for (\frac{k}{8k}, \frac{3}{8k}, \frac{3}{8k+1}) { 
         $id=0:
          if ($line[$k] eq "cid") 
{z} and {z} and {z}$id=$line[$k+1]; last; 
 } 
 }
```

```
for (\frac{k=0;\&k\&\&\&\text{line};\&++)} { 
         if ($line[$k] eq "seq")
{z} and {z} and {z}\text{sid}=\text{sid}.(\text{Blue}[\text{Sk}+1]); last; 
 } 
 } 
for (\frac{8k=0;\frac{8k}{a;\frac{m}{2}}}{\frac{m}{2}} { 
         if ($line[$k] eq "ser")
{z} and {z} and {z}\text{Sid}=\text{sid}.(\text{Sline}[\text{Sk}+1]); last; 
 } 
 } 
for (\frac{8k=0;\frac{8k}{a;\frac{m}{2}}}{\frac{m}{2}} { 
          if ($line[$k] eq "id
") 
{z}\text{sid}=\text{sid}.(\text{Blue}[\text{Sk}+1]); last; 
 } 
 } 
for (\frac{8k=0;8k}{@}line; \frac{8k+1}{@} { 
         if ($line[$k] eq "length:")
{z} and {z} and {z}\text{Ssize} = \text{Sline}[\text{Sk}+1]; last; 
 } 
 } 
$time=$line[0];
\# \text{Sid} = \text{subst}( \text{Sid}, 0, \text{length}(\text{Sid}) - 1);$size=substr($size,0,length($size)-1);
#print ("$id $size 
\
n");
print OUTFILE ("$id\t$id\t$time\t$size\n");
}
```
close(INPUT FILE); close(OUTPUTFILE);

```
#second file
```

```
open(INPUTFILE, "<udp_receiver.txt") || die ("cannot open udp_receiver file 1\n"); 
unless (open (OUTFILE, ">final.rx")) 
{ 
         die ("cannot open output file outfile\n");
} 
my (Qrec\_lines) = \langle \text{INPUTFILE} \rangle;
foreach $rec_line (@rec_lines) 
{ 
         chomp($rec_line);
 @line=split(/[t + ]/, \frac{1}{2}rec_line);
          for ($k=0;$k<@line;$k++) 
  { 
          $id=0; if ($line[$k] eq "cid") 
{z} $id=$line[$k+1];
                             last; 
 } 
 } 
for (\frac{k}{0}; -0; \frac{k}{0}; -0; \frac{k+1}{0}; -1) { 
           if ($line[$k] eq "seq")
{z} and {z} and {z} $id=$id.($line[$k+1]);
                             last; 
 } 
 } 
for (\frac{k}{9k} - 0; \frac{k}{9k} \cdot \frac{20}{10k}; \frac{k}{9k} + 1) { 
           if ($line[$k] eq "ser")
{z} and {z} and {z} $id=$id.($line[$k+1]);
                             last; 
 } 
  } 
 for ($k=0;$k<@line;$k++) 
  { 
           if ($line[$k] eq "id")
```

```
{z} and {z} and {z} $id=$id.($line[$k+1]);
                            last; 
 } 
 } 
for (\frac{k}{0}; -0; \frac{k}{0}; -0; \frac{k+1}{0}; -1) { 
          if ($line[$k] eq "length:") 
{z} and {z} and {z} $size=$line[$k+1];
                            last; 
 } 
 } 
  $time=$line[0];
  #$id=substr($id,0,length($id)-1);
  $size=substr($size,0,length($size)-1); 
 print OUTFILE ("$id\t$id\t$time\t$size\n");
} 
$elapsed_sec = time - $start;
```

```
my $second = $elapsed_sec%60;
my \text{Similar} = (\text{Selapse} \cdot \text{sec}/60)\%60;my $hour = ($elapsed \text{ sec}/(60*60))\%24; print "Total Time elapsed: $hour hours:$minute min:$second sec\n";
```
close(INPUTFILE); close(OUTPUTFILE);

## **7.4.2 Πρόγραµµα ipv4\_losses.pl**

# This program is free software; you can redistribute it and/or modify # it under the terms of the GNU General Public License as published by # the Free Software Foundation; either version 2 of the License, or # (at your option) any later version. # # This program is distributed in the hope that it will be useful, # but WITHOUT ANY WARRANTY; without even the implied warranty of # MERCHANTABILITY or FITNESS FOR A PARTICULAR PURPOSE. See the # GNU General Public License for more details. # # You should have received a copy of the GNU General Public License # along with this program; if not, write to the Free Software # Foundation, Inc., 59 Temple Place - Suite 330, Boston, MA 02111-1307, USA. #Author Anargiros Sideris #Mail [irons@pasiphae.teiher.gr](mailto:irons@pasiphae.teiher.gr)  #This file calculates the losses in a udp transmission.

#!/usr/bin/perl -w

 $$start = time;$ 

& calc\_loss;

 $\text{Selapse}$  sec = time -  $\text{Sstart}$ ;

my  $\text{Second} = \text{Selapsed}\ \text{sec}960;$ 

my  $\text{Similar} = (\text{Selanged} \ \text{sec}/60)\%60;$ 

my  $$hour = ($elapsed \text{ sec}/(60*60))\%24;$ 

print "Total Time elapsed: \$hour hours:\$minute min:\$second sec\n";

sub calc\_loss # Simple loss calculation {

my (\$sender\_packets);

```
 my ($receiver_packets); 
 my ($loss_rate); 
\text{Ssender}\_\text{packets} = 0;\text{Sreceiver}\_\text{packets} = 0;\text{Sloss}_\text{rate} = 0;
```
#### # Sender file

```
open (SENDER, "<final.tx") || die ("cannot open input file 1\n");
```

```
 while (<SENDER>) 
 {
```
\$sender\_packets++;

}

```
 close (SENDER);
```
# Receiver file

```
open (RECEIVER, "<final.rx") || die ("cannot open input file 2\n");
```

```
 while (<RECEIVER>)
```
{

\$receiver\_packets++;

}

close (RECEIVER);

#calculation

 $\text{Sloss rate} =$  ((\$sender\_packets - \$receiver\_packets) / \$sender\_packets) \* 100;

print "sender packets \$sender\_packets, receiver packets \$receiver\_packets, losses \$loss\_rate%\n";

```
if (($sender_packets - $receiver_packets)!=0)
{ 
 & lossvstime;
} 
} 
sub lossvstime
{ 
unless (open (OUTFILE, ">pack_num_seq_loss_vs_time"))
{ 
        die ("cannot open output file outfile\n");
} 
         open (SENDER, "<final.tx");
open (RECEIVER, "<final.rx");
my (Qsen_lines) = <SENDER>;
my ($sen_line);
my (Qrec lines) = <RECEIVER>;
my ($rec_line); 
my ($temp); 
my ($temp1); 
my ($lock); 
my ($lock_ref_time); 
my ($send_time);
```
my (\$start\_ref\_time); my (\$packet\_counter); close (SENDER); close (RECEIVER); \$size=@rec\_lines; \$size1=@sen\_lines; \$packet\_counter=0; \$lock ref time=0;

```
foreach $sen_line (@sen_lines)
            { 
$lock=0;
$packet_counter++;
       chomp($sen_line);
                       @line_sender=split(/[\t\t\t\t\t\t\t\t\t\t\t\t\t\t\t\t\t\t\t\t\t\t\t\t\t\t\t\t+]/, $sen_line);
                       $temp1=$line_sender[0].$line_sender[1];
```

```
if ($lock ref time==0)
{ 
 $start_ref_time=$line_sender[2]; 
$lock_ref_time=1;
#print ("\n$start_ref_time\n");
```
### }

```
foreach $rec_line (a)rec_lines)
{ 
         chomp($rec_line);
         @line_receiver=split(/[\t +]/,$rec_line); 
         $temp=$line_receiver[0].$line_receiver[1]; 
if ($temp eq $temp1) 
{z} and {z} and {z}#unless (open (OUTFILE, ">>aligned_sender"))
                           #{
```
# die ("cannot open output file outfile\n");

#close (OUTFILE);

## \$lock=1;

last;

#}

#print " sender \$sen\_line receiver \$rec\_line\n";

}

 } if (\$lock==0) { \$send\_time=\$line\_sender[2]-\$start\_ref\_time; print OUTFILE "\$send\_time\t\$packet\_counter \n";

}  $#$ if ( $$lock==1)$ #{ #\$send\_time=\$line\_sender[2]-\$start\_ref\_time; #print OUTFILE "\$send\_time\t0 \n";

#} } close (OUTFILE); & avg\_lossvstime; } sub avg\_lossvstime{

unless (open (OUTFILE, ">lossvstime")) {

die ("cannot open output file outfile\n");

}

open (LOSSES, "<pack\_num\_seq\_loss\_vs\_time");

my  $(Qsen$  lines) = <LOSSES>;

my (\$sen\_line);

- my (\$temp1);
- my (\$temp);
- my (\$lock);
- my (\$lock1);
- my (\$send\_time);
- my (\$packet\_counter);
- my (\$line\_counter);

close (LOSSES);

```
$size=@rec_lines;
```
\$size1=@sen\_lines;

\$packet\_counter=0;

\$lock\_ref\_time=0;

\$line\_counter=0;

\$lock=0;

```
\text{Slock1=0};foreach $sen_line (Q)sen_lines)
```
{

```
$packet_counter++;
```

```
 chomp($sen_line);
```
@line\_sender=split(/[\t +]/,\$sen\_line);

```
$temp=$line_sender[0];
```
if (\$lock==0)

### {

\$temp1=\$line\_sender[0]; #print "\$temp1\n";  $@line_sender_last=split/([\t t + J, $sen_lines]$  ( $@sen_lines$ ) -1]); #print "\$line\_sender\_last[0]\n"; #\$packet\_counter=0;

```
$lock=1;
} 
if ((\text{Stemp1+1.0}) < (\text{Stemp}){ 
 if ($lock1 == 0)
   { 
  $pack_count=$packet_counter-1;
 print OUTFILE "$send_time\t$pack_count \n";
  #print "$send_time\t$packet_counter\t$temp \n"; 
  $packet_counter=1; 
$temp1=$temp;
} 
} 
if ((\text{Stemp1+1}) > (\text{Since\_sender}\_\text{last}[0])){ 
$lock1=1; if ($temp==$line_sender_last[0]) 
{ 
$send_time=$temp;
# print "$send_time\t$packet_counter\t$temp \n"; 
print OUTFILE "$send_time\t$packet_counter \n";
} 
} 
$send_time=$temp;
```

```
$line_counter++; 
} 
close (OUTFILE); 
#print "$pack_count\t$packet_counter\t$line_counter\n";
}
```
## **7.4.3 Πρόγραµµα ipv4\_sender\_receiver\_rate.pl**

# This program is free software; you can redistribute it and/or modify # it under the terms of the GNU General Public License as published by # the Free Software Foundation; either version 2 of the License, or # (at your option) any later version. # # This program is distributed in the hope that it will be useful, # but WITHOUT ANY WARRANTY; without even the implied warranty of # MERCHANTABILITY or FITNESS FOR A PARTICULAR PURPOSE. See the # GNU General Public License for more details. # # You should have received a copy of the GNU General Public License # along with this program; if not, write to the Free Software #Author Anargiros Sideris #Mail [irons@pasiphae.teiher.gr](mailto:irons@pasiphae.teiher.gr)

# Foundation, Inc., 59 Temple Place - Suite 330, Boston, MA 02111-1307, USA.

#!/usr/bin/perl -w

my(\$sum\_pack\_size); my(\$lock); my(\$start\_time); my(\$end\_time); my(\$transffer\_time); my(\$data\_rate); \$data\_rate=0; \$transffer\_time=0; \$sum\_pack\_size=0; \$lock=0; \$start\_time=0; \$end\_time=0;

open(SENDER, "<final.tx") || die ("cannot open input file 1\n");

```
$start = time;while (<SENDER>) 
{ 
 my(\$sen\_line) =\$_;
  chomp($sen_line);
 @line_sender=split(/[\t\t\t\t\t\t\t\t\t\t\t\t\t\t\t\t\t\t\t\t\t\t\t\t\t\t\t\t\t+]/, $sen_line);
 $sum_pack_size+=$line_sender[3];
   if ($lock==0)
{ 
  $start_time=$line_sender[2]; 
  $lock=1;
}
```

```
#print "$papa[3]\n";
```
} \$end\_time=\$line\_sender[2]; #print "stime \$start\_time etime \$end\_time\n"; \$transffer\_time=\$end\_time-\$start\_time; \$data\_rate=\$sum\_pack\_size/\$transffer\_time; print "SENDER RESULTS\n"; print "total bytes transferred \$sum\_pack\_size in \$transffer\_time sec. Sender output data rate is \$data\_rate bytes/sec \n"; close(SENDER);

open(RECEIVER, "<final.rx") || die ("cannot open input file 2\n"); \$data\_rate=0; \$transffer\_time=0; \$sum\_pack\_size=0; \$lock=0; \$start\_time=0; \$end\_time=0;

```
{ 
my($sen line) = \frac{1}{2};
chomp($sen_line);
 @line_receiver=split(/[\t +]/,$sen_line); 
 $sum_pack_size+=$line_receiver[3];
  if ($lock==0)
{ 
$start_time=$line_receiver[2];
 $lock=1;
}
```

```
#print "$papa[3]\n";
```
}

\$end\_time=\$line\_receiver[2]; print "stime \$start\_time etime \$end\_time\n";

\$transffer\_time=\$end\_time-\$start\_time;

\$data\_rate=\$sum\_pack\_size/\$transffer\_time;

print "RECEIVER RESULTS\n";

print "total bytes transferred \$sum\_pack\_size in \$transffer\_time sec. Receiver input data rate is \$data\_rate bytes/sec \n";

close(RECEIVER);

 $\text{Selapsed} \text{sec} = \text{time} - \text{Sstart};$ 

my \$second = \$elapsed\_sec%60;

```
my $minute = ($elapsed \text{ sec}/60)\%60;
```
my  $$hour = ($elapsed \text{ sec}/(60*60))\%24;$ 

print "Total Time elapsed: \$hour hours:\$minute min:\$second sec\n";

## **7.4.4 Πρόγραµµα ipv4\_ align\_for\_delay\_jitt.pl**

# This program is free software; you can redistribute it and/or modify # it under the terms of the GNU General Public License as published by # the Free Software Foundation; either version 2 of the License, or # (at your option) any later version. # This program is distributed in the hope that it will be useful, # but WITHOUT ANY WARRANTY; without even the implied warranty of # MERCHANTABILITY or FITNESS FOR A PARTICULAR PURPOSE. See the # GNU General Public License for more details. # You should have received a copy of the GNU General Public License # along with this program; if not, write to the Free Software # Foundation, Inc., 59 Temple Place - Suite 330, Boston, MA 02111-1307, USA. #Author Anargiros Sideris #Mail [irons@pasiphae.teiher.gr](mailto:irons@pasiphae.teiher.gr)  #!/usr/bin/perl -w unless (open (OUTFILE, ">aligned\_sender"))

die ("cannot open output file outfile\n");

}

{

```
open (SENDER, "<final.tx");
```
open (RECEIVER, "<final.rx");

```
my (Q)sen lines) = <SENDER>;
```

```
my ($sen_line);
```

```
my (Q \text{rec lines}) = \langle \text{RECEIVER} \rangle;
```

```
my ($rec_line);
```

```
my ($temp);
```

```
my ($temp1);
```
close (SENDER);

```
close (RECEIVER);
```
\$size=@rec\_lines;

 $size1 = @sen$  lines;

print "Receiver packets \$size --- Sender packets \$size1\n";

 $\text{Start} = \text{time}$ ;

```
foreach $rec_line (@rec_lines)
{ 
            chomp($rec_line);
            @line_receiver=split(/[\t\t\t\t\t\t\t\t\t\t\t\t\t\t\t\t\t\t\t\t\t\t\t\t\t\t\t\t\t+]/,$rec_line);
            $temp=$line_receiver[0].$line_receiver[1];
              foreach $sen_line (@sen_lines) 
              { 
       chomp($sen_line);
                         @line_sender=split(/[\t\t\t\t\t\t\t\t\t\t\t\t\t\t\t\t\t\t\t\t\t\t\t\t\t\t\t\t\t+]/, $sen_line);
                         $temp1=$line_sender[0].$line_sender[1];
                          if ($temp eq $temp1) 
{z} and {z} and {z}#unless (open (OUTFILE, ">>aligned_sender"))
\mathcal{H} { \mathcal{H} }
                                       # die ("cannot open output file outfile\n");
\mathbb{Z} and \mathbb{Z} and \mathbb{Z} and \mathbb{Z} and \mathbb{Z} and \mathbb{Z} and \mathbb{Z} and \mathbb{Z} and \mathbb{Z} and \mathbb{Z} and \mathbb{Z} and \mathbb{Z} and \mathbb{Z} and \mathbb{Z} and \mathbb{Z} and \mathbb{Z} and \mathbb{Z} and 
                                      print OUTFILE "$sen_line\n";
                                       #close (OUTFILE); 
                                       last; 
#print " sender $sen_line receiver $rec_line\n";
 }
              } 
} 
\text{Selapse} sec = time - \text{Sstart};
my \text{Second} = \text{Selapse} \sec\frac{660}{60};
my $minute = ($elapsed \text{ sec}/60)\%60;my $hour = ($elapsed \text{ sec}/(60*60))\%24; print "Total Time elapsed: $hour hours:$minute min:$second sec\n";
```

```
close (OUTFILE);
```
## **7.4.5 Πρόγραµµα ipv4\_timestamp.pl**

# This program is free software; you can redistribute it and/or modify

# it under the terms of the GNU General Public License as published by

# the Free Software Foundation; either version 2 of the License, or

# (at your option) any later version.

#

# This program is distributed in the hope that it will be useful,

# but WITHOUT ANY WARRANTY; without even the implied warranty of

# MERCHANTABILITY or FITNESS FOR A PARTICULAR PURPOSE. See the

# GNU General Public License for more details.

#

# You should have received a copy of the GNU General Public License

# along with this program; if not, write to the Free Software

# Foundation, Inc., 59 Temple Place - Suite 330, Boston, MA 02111-1307, USA.

#Author Anargiros Sideris #Mail [irons@pasiphae.teiher.gr](mailto:irons@pasiphae.teiher.gr)  #!/usr/bin/perl -w

unless (open (SENDER, "<aligned\_sender"))

 { die ("cannot open input file outfile\n"); } unless (open (OUTFILE, ">sender\_timestamp"))  ${z}$  die ("cannot open output file outfile\n"); }<br>}<br>}  $$start = time;$ while (<SENDER>)

{

 $my(\$sen\_line) =$  $\$\_;$ 

chomp(\$sen\_line);

@line\_sender=split(/[\t +]/,\$sen\_line);

print OUTFILE "\$line\_sender[2]\n"; #print "\$papa[3]\n";

}

close(OUTFILE); close(SENDER);

```
unless (open (RECEIVER, "<final.rx")) 
          { 
                 die ("cannot open input file outfile\n"); 
          } 
unless (open (OUTFILE, ">receiver_timestamp")) 
\{ die ("cannot open output file outfile\n");
 }
while (<RECEIVER>) 
{ 
 my($sen line) = \frac{1}{2};
  chomp($sen_line);
  @line_receiver=split(/[\t +]/,$sen_line); 
 print OUTFILE "$line_receiver[2]\n";
#print "$papa[3]\n";
} 
close(OUTFILE); 
close(RECEIVER); 
\text{Selapse} sec = time - \text{Sstart};
my \text{Second} = \text{Selapse} \sec\frac{660}{60};
my $minute = ($elapsed \text{ sec}/60)\%60;my $hour = ($elapsed \text{ sec}/(60*60))\%24; print "Total Time elapsed: $hour hours:$minute min:$second sec\n";
```
## **7.4.6 Πρόγραµµα ipv4\_inter\_arrival\_for\_jitter.pl**

# This program is free software; you can redistribute it and/or modify # it under the terms of the GNU General Public License as published by # the Free Software Foundation; either version 2 of the License, or

# (at your option) any later version.

```
#
```
# This program is distributed in the hope that it will be useful,

```
# but WITHOUT ANY WARRANTY; without even the implied warranty of
```
# MERCHANTABILITY or FITNESS FOR A PARTICULAR PURPOSE. See the

# GNU General Public License for more details.

# You should have received a copy of the GNU General Public License

# along with this program; if not, write to the Free Software

# Foundation, Inc., 59 Temple Place - Suite 330, Boston, MA 02111-1307, USA.

#Author Anargiros Sideris #Mail [irons@pasiphae.teiher.gr](mailto:irons@pasiphae.teiher.gr)  #!/usr/bin/perl -w

unless (open (SENDER, "<sender\_timestamp")) { die ("cannot open input file outfile\n"); } unless (open (RECEIVER, "<receiver\_timestamp")) { die ("cannot open input file outfile\n"); }

```
my (Qsen lines) = <SENDER>;
```

```
my ($sen_line);
```
my  $(Qrec$  lines) = <RECEIVER>;

my (\$rec\_line);

my(\$transit);

my(\$delta\_transit);

my(\$last\_transit);

my(\$jitter);

my(\$counter);

\$counter=0;

\$transit=0;

\$delta transit=0;

\$last\_transit=0;

\$jitter=0;

close(SENDER);

#### close(RECEIVER);

```
unless (open (OUTFILE, ">final_jitter")) 
\{ die ("cannot open output file outfile\n");
 }
unless (open (OUTFILE1, ">final_pack2packdelay"))
\{ die ("cannot open output file outfile\n");
 }
$start = time;foreach $sen_line (Q)sen_lines)
{ 
 chomp($sen_line);
  $transit=$rec_lines[$counter]-$sen_line; 
if ($last_transit!=0)
{ 
$delta_transit=$transit-$last_transit;
if ($delta_transit < 0 ) {
          $delta transit = -$delta transit;
         } 
$jitter+=($delta_transit-$jitter)/16.0; 
} 
$last_transit=$transit;
  $result=$jitter*1000; 
$timerec=$rec_lines[$counter]; 
chomp($timerec);
print OUTFILE "$timerec $result\n"; 
$pack_delay=$delta_transit*1000;
```
print OUTFILE1 "\$timerec \$pack\_delay\n";

```
#print "$sen_line $rec_lines[$counter] $result\n";
```

```
 $counter++; 
} 
close(OUTFILE); 
close(OUTFILE1); 
unless (open (INFILE, "<final_jitter")) 
          { 
                 die ("cannot open input file outfile\n"); 
          } 
$min=100000;
$max=0;$counter=0;
$result=0;
$lock=0;
while (<INFILE>) 
{ 
my(\$sen\_line) =\$;
 chomp($sen_line);
@values=split(/[\t +]/,$sen_line); 
$value=$values[1];
$result+=$value;
 if ($counter==1) 
   { 
$min=$value;
} 
if ($value>$max) 
{ 
 $max=$value;
} 
if (($value<$min))
{
```

```
 $min=$value;
} 
$counter++;
```
#### }

```
close (INFILE); 
$result=$result/$counter;
```
print "aver jitter is \$result max is \$max min \$min\n";

```
unless (open (INFILE, "<final_pack2packdelay")) 
          { 
                  die ("cannot open input file outfile\n"); 
          } 
$min=100000;
$max=0;$counter=0;
$result=0;
$lock=0;
while (<INFILE>) 
{ 
my(\text{Ssen\_line}) = $_;
 chomp($sen_line);
@values=split(/[\t +]/,$sen_line); 
$value=$values[1];
$result+=$value;
 if ($counter==1) 
   { 
$min=$value;
} 
if ($value>$max) 
{ 
 $max=$value;
} 
if (($value<$min))
```

```
{ 
  $min=$value;
} 
$counter++; 
} 
close (INFILE); 
$result=$result/($counter); 
print "aver pack2packdelay is $result max is $max min $min\n";
unless (open (INFILE, "<final_pack2packdelay")) 
          { 
                  die ("cannot open input file outfile\n"); 
          } 
unless (open (OUTFILE, ">timed_final_pack2packdelay")) 
          { 
                  die ("cannot open input file outfile\n"); 
          } 
my (\textcircled{a}times) = <INFILE>;
close(INFILE); 
$time=0;
```

```
$lock=0;
for (\$i=0;\$i\leq@times-1;\$i++){ 
  if ($lock==0)
{ 
 @valuesplits=split(/[\t\mathbf{t} + \mathbf{]}, $times[\$i]);
  $valuesplit=$valuesplits[1];
chomp($valuesplit); 
  print OUTFILE "$time $valuesplit\n"; 
$lock=1;}
```

```
 #chomp($sen_line); 
@timesplit = split//\{t + 1/, 8times[$i + 1]};
```

```
$temp_time1=$timesplit[0];
@timesplit = split//\{t + 1/, 8times[$i] \};$temp_time2=$timesplit[0];
$time=($temp_time1-$temp_time2)+$time; 
 #$time=$timesplit[0]; 
@valuesplits=split(/[\t +]/,$times[$i+1]);
  $valuesplit=$valuesplits[1];
  chomp($valuesplit); 
  print OUTFILE "$time $valuesplit\n"; 
 #print "$time\n"; 
} 
close(OUTFILE); 
unless (open (INFILE, "<final_jitter")) 
          { 
                  die ("cannot open input file outfile\n"); 
          } 
unless (open (OUTFILE, ">timed_final_jitter")) 
          { 
                  die ("cannot open input file outfile\n"); 
          } 
my (Qtimes) = \langle INFILE>;
close(INFILE); 
$time=0;
$lock=0;
for (\$i=0;\$i\leq@times-1;\$i++){ 
  if ($lock==0)
{ 
 @valuesplits=split(/[\text{t +}]/\$times[\$i]);
  $valuesplit=$valuesplits[1];
chomp($valuesplit);
```
print OUTFILE "\$time \$valuesplit\n";

\$lock=1;

}

```
#chomp($sen_line);
@timesplit = split//\{t + 1/\$times[$s] + 1]\};$temp_time1=$timesplit[0];
@timesplit = split//\{t + 1/, 8times[$i]\};$temp_time2=$timesplit[0];
$time=($temp_time1-$temp_time2)+$time; 
 #$time=$timesplit[0]; 
@valuesplits=split(/[\tceil \t + 1/\t, $times[\t \t \t \t + 1]);
  $valuesplit=$valuesplits[1];
chomp($valuesplit); 
  print OUTFILE "$time $valuesplit\n"; 
 #print "$time\n"; 
} 
close(OUTFILE); 
\text{Selapsed} \text{sec} = \text{time - Sstart};my \text{Second} = \text{Selapse} \sec\frac{660}{60};
my $minute = ($elapsed \text{ sec}/60)\%60;my $hour = ($elapsed \text{ sec}/(60*60))\%24; print "Total Time elapsed: $hour hours:$minute min:$second sec\n";
```
## **7.4.7 Πρόγραµµα ipv4\_jitter.pl**

# This program is free software; you can redistribute it and/or modify # it under the terms of the GNU General Public License as published by # the Free Software Foundation; either version 2 of the License, or # (at your option) any later version. # # This program is distributed in the hope that it will be useful, # but WITHOUT ANY WARRANTY; without even the implied warranty of # MERCHANTABILITY or FITNESS FOR A PARTICULAR PURPOSE. See the # GNU General Public License for more details. # You should have received a copy of the GNU General Public License # along with this program; if not, write to the Free Software # Foundation, Inc., 59 Temple Place - Suite 330, Boston, MA 02111-1307, USA. #Author Anargiros Sideris

```
#Mail irons@pasiphae.teiher.gr 
#!/usr/bin/perl -w 
unless (open (SENDER, "<sender_timestamp"))
         { 
                die ("cannot open input file outfile\n"); 
         } 
unless (open (RECEIVER, "<receiver_timestamp"))
         { 
                die ("cannot open input file outfile\n"); 
         } 
my (Qsen_lines) = <SENDER>;
my (@rec_lines) = <RECEIVER>; 
my($jitter); 
my($counter);
my($avg_jitter); 
my($sample_time); 
my($min); 
my($max); 
$counter=0;
$jitter=0;
$avg_jitter=0;
$sample_time=0;
$max=1;$min=1000000;
close(SENDER); 
close(RECEIVER); 
unless (open (OUTFILE, ">jittervstime")) 
\{ die ("cannot open output file jittervstime\n");
 }
$start = time;# Jitter formula is Di=abs(R_(i)-R_(i-1))-(S_(i)-S_(i-1))
#Avg jitter is Sum(Di)/n
for ($i=0; $i\leq 0sen_lines-1;$i++)
```

```
{ 
 #print("Sender line $sen_lines[$i]\n");
#print("Receiver line $rec_lines[$i]\n");
 $jitter = abs(($rec lines[$i+1] - $rec lines[$i]) - ($sen lines[$i+1] - $sen lines[$i]))*1000; $avg_jitter+=$jitter; 
 if ($min>$jitter) 
{ 
          $min=$jitter; 
} 
if ($max<$jitter)
{ 
          $max=$jitter; 
} 
$sample_time=$rec_lines[$i+1]-$rec_lines[0];
#print ("$sample_time $jitter\n");
print OUTFILE "$sample_time $jitter\n"; 
$counter++; 
} 
$avg_jitter=($avg_jitter/$counter); 
print ("Average Jitter is $avg_jitter ms. Max jitter is $max ms. Min jitter is $min ms\n");
close(OUTFILE);
```

```
\text{Selapse} sec = time - \text{Sstart};
```
my  $\text{Second} = \text{Selapse} \sec\frac{660}{60}$ ;

```
my $minute = ($elapsed \text{ sec}/60)\%60;
```

```
my $hour = ($elapsed \text{ sec}/(60*60))\%24;
```
print "Total Time elapsed: \$hour hours:\$minute min:\$second sec\n";

## **7.4.8 Πρόγραµµα ipv4\_one\_way\_delay.pl**

# This program is free software; you can redistribute it and/or modify

# it under the terms of the GNU General Public License as published by

# the Free Software Foundation; either version 2 of the License, or

# (at your option) any later version.

# This program is distributed in the hope that it will be useful,

# but WITHOUT ANY WARRANTY; without even the implied warranty of

# MERCHANTABILITY or FITNESS FOR A PARTICULAR PURPOSE. See the

# GNU General Public License for more details.

# You should have received a copy of the GNU General Public License

# along with this program; if not, write to the Free Software

# Foundation, Inc., 59 Temple Place - Suite 330, Boston, MA 02111-1307, USA. #Author Anargiros Sideris #Mail [irons@pasiphae.teiher.gr](mailto:irons@pasiphae.teiher.gr) 

#!/usr/bin/perl -w

```
unless (open (SENDER, "<sender timestamp"))
         { 
                die ("cannot open input file outfile\n"); 
         } 
unless (open (RECEIVER, "<receiver_timestamp"))
         { 
                die ("cannot open input file outfile\n"); 
         } 
my (Q)sen lines) = <SENDER>;
my (Qrec lines) = <RECEIVER>;
my($delay); 
my($counter);
my($avg_delay);
my($sample_time);
my($min); 
my($max); 
$counter=0;
$delay=0;
$avg_delay=0;
$sample_time=0;
$max=1;$min=1000000;
close(SENDER); 
close(RECEIVER);
```

```
unless (open (OUTFILE, ">one_way_delayvstime"))
\{ die ("cannot open output file jittervstime\n");
 }
$start = time;# One way delay formula is Di=abs(R_i - S_i)#Avg One way Delay is Sum(Di)/n 
for (\$i=0;\$i\leq\omega\ sen lines; \$i++){ 
 #print("Sender line $sen_lines[$i]\n");
#print("Receiver line $rec_lines[$i]\n");
 $delay=abs(($rec_lines[$i])-($sen_lines[$i]))*1000;
$avg_delay+=$delay;
 if ($min>$delay)
{ 
         $min=$delay;
} 
if ($max<$delay)
{ 
         $max=$delay;
} 
$sample_time=$rec_lines[$i]-$rec_lines[0];
#print ("$sample_time $jitter\n");
print OUTFILE "$sample_time $delay\n";
$counter++; 
} 
$avg_delay=($avg_delay/$counter); 
print ("Average One way Delay is $avg_delay ms. Max One way Delay is $max ms. Min One way Delay is 
$min ms\n");
```

```
close(OUTFILE);
```
 $\text{Selapse}$  sec = time - \$start;

my  $\text{Second} = \text{Selapse} \sec\frac{660}{60}$ ; my  $$minute = ($elapsed \text{ sec}/60)\%60;$ my  $$hour = ($elapsed \text{ sec}/(60*60))\%24;$ print "Total Time elapsed: \$hour hours:\$minute min:\$second sec\n";

# **7.4.9 Πρόγραµµα losses.gpl**

set title "Losses vs Time" set xlabel "time (sec)" set ylabel "Lost Packets" set format x "%.0f" set format y "%.0f" set yrange [0:\*] set xdata time set nokey #load "a2b tput.labels"; plot "lossvstime" using (\$1-946684800.0):2 with points pointtype 5 pointsize 1; set terminal png color ;

```
set output "losses.png" 
replot 
pause -1;
```
## **7.4.10 Πρόγραµµα onewaydelay.gpl**

set title "One Way Delay" set xlabel "time (sec)" set ylabel "One Way delay (ms)" set format x "%.0f"

set format y "%.0f" set xdata time set nokey #load "a2b\_tput.labels"; plot "one\_way\_delayvstime" using (\$1-946684800.0):2 with points pointtype 5 pointsize 1; set terminal png color; #set set output "one\_way.png" replot pause -1;

# **7.4.11 Πρόγραµµα jitter.gpl**

set title "Jitter" set xlabel "time (sec)" set ylabel "Jitter (ms)" set format x "%.0f" set format y "%.0f" set xdata time set nokey #load "a2b\_tput.labels"; plot "jittervstime" using (\$1-946684800.0):2 with points pointtype 5 pointsize 1; set terminal png color ;

```
set output "jitter.png" 
replot 
pause -1;
```